# **PyCryptodome Documentation**

*Release 3.18.0*

**Legrandin**

**May 19, 2023**

## **Contents**

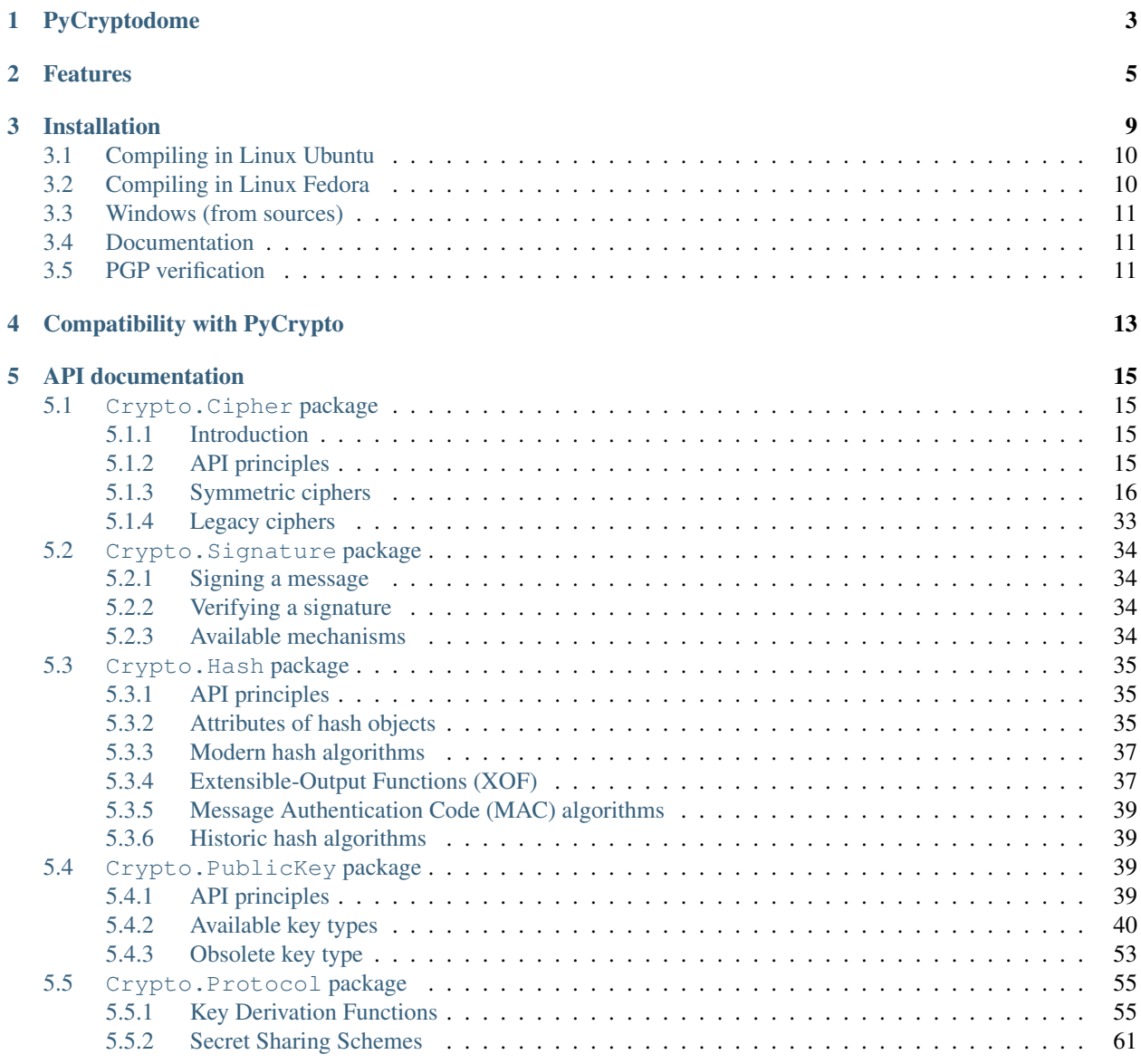

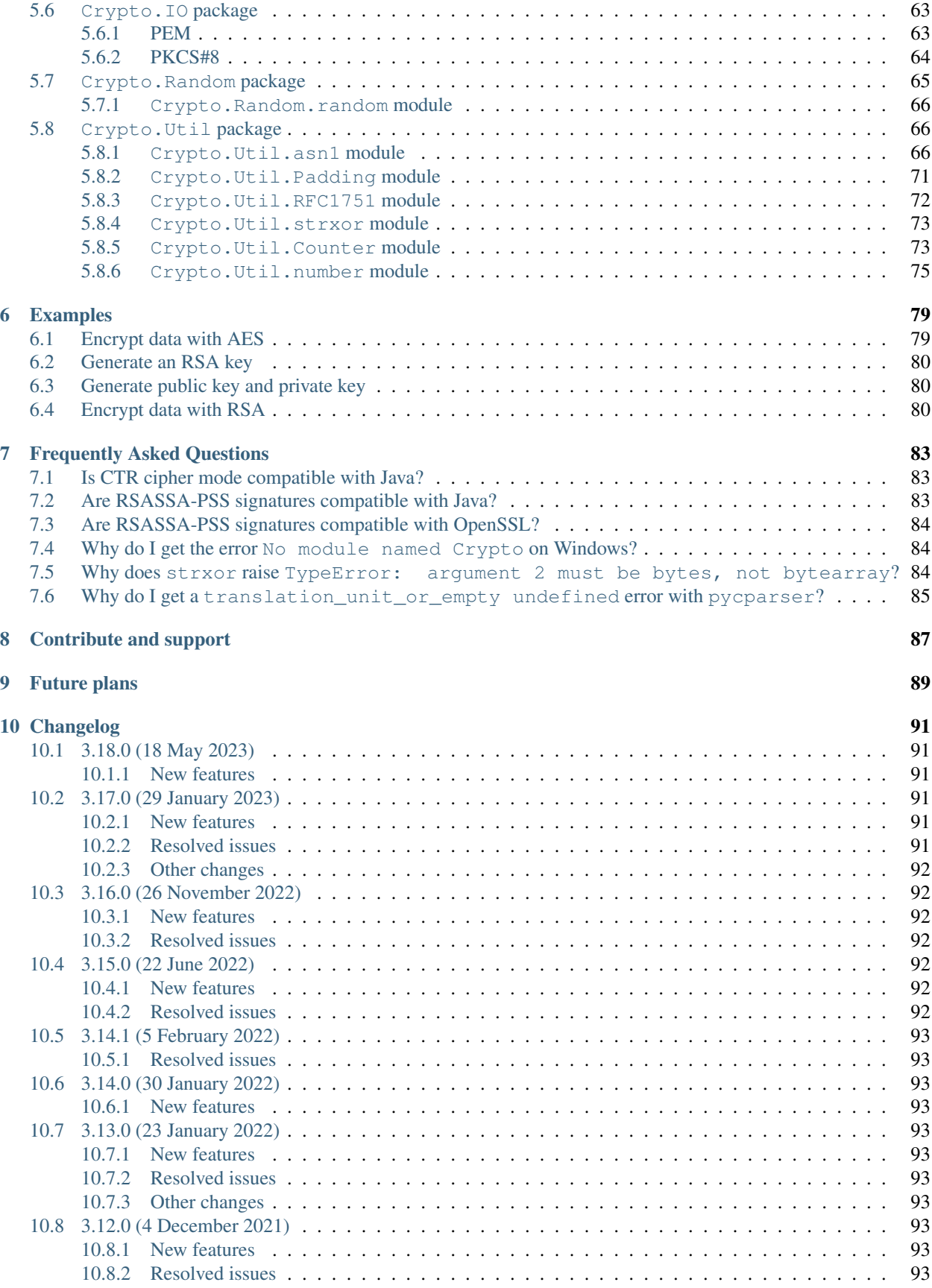

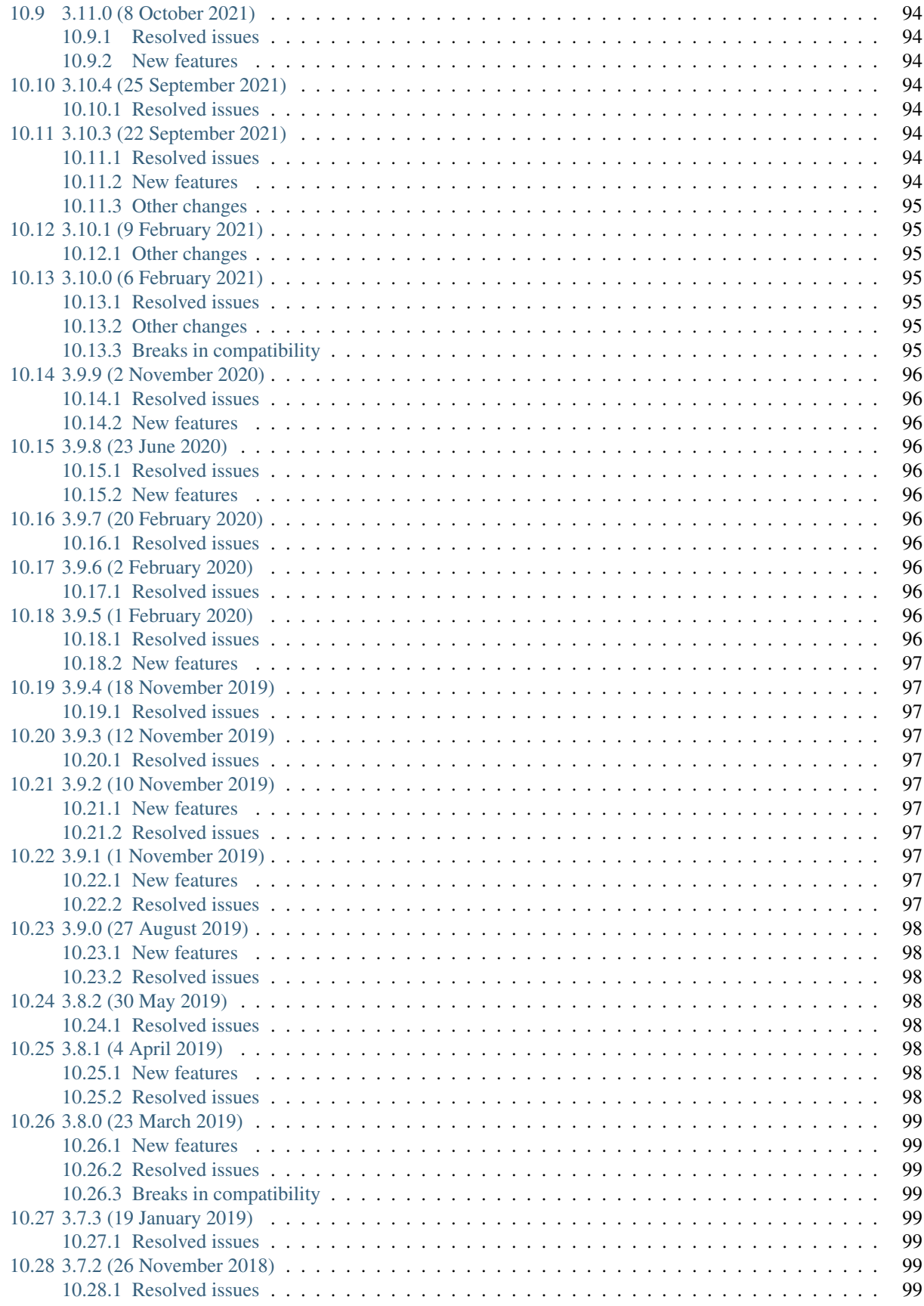

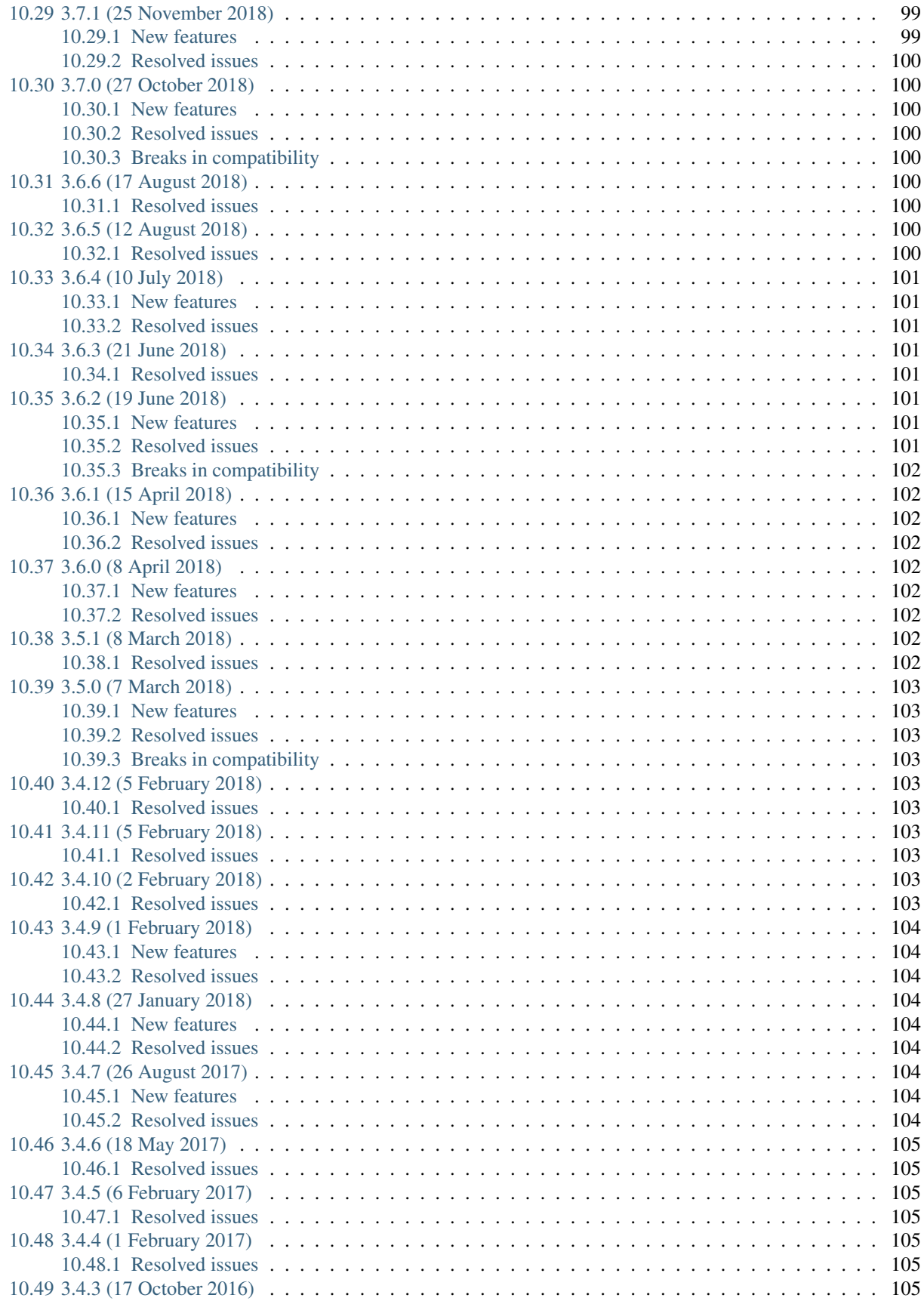

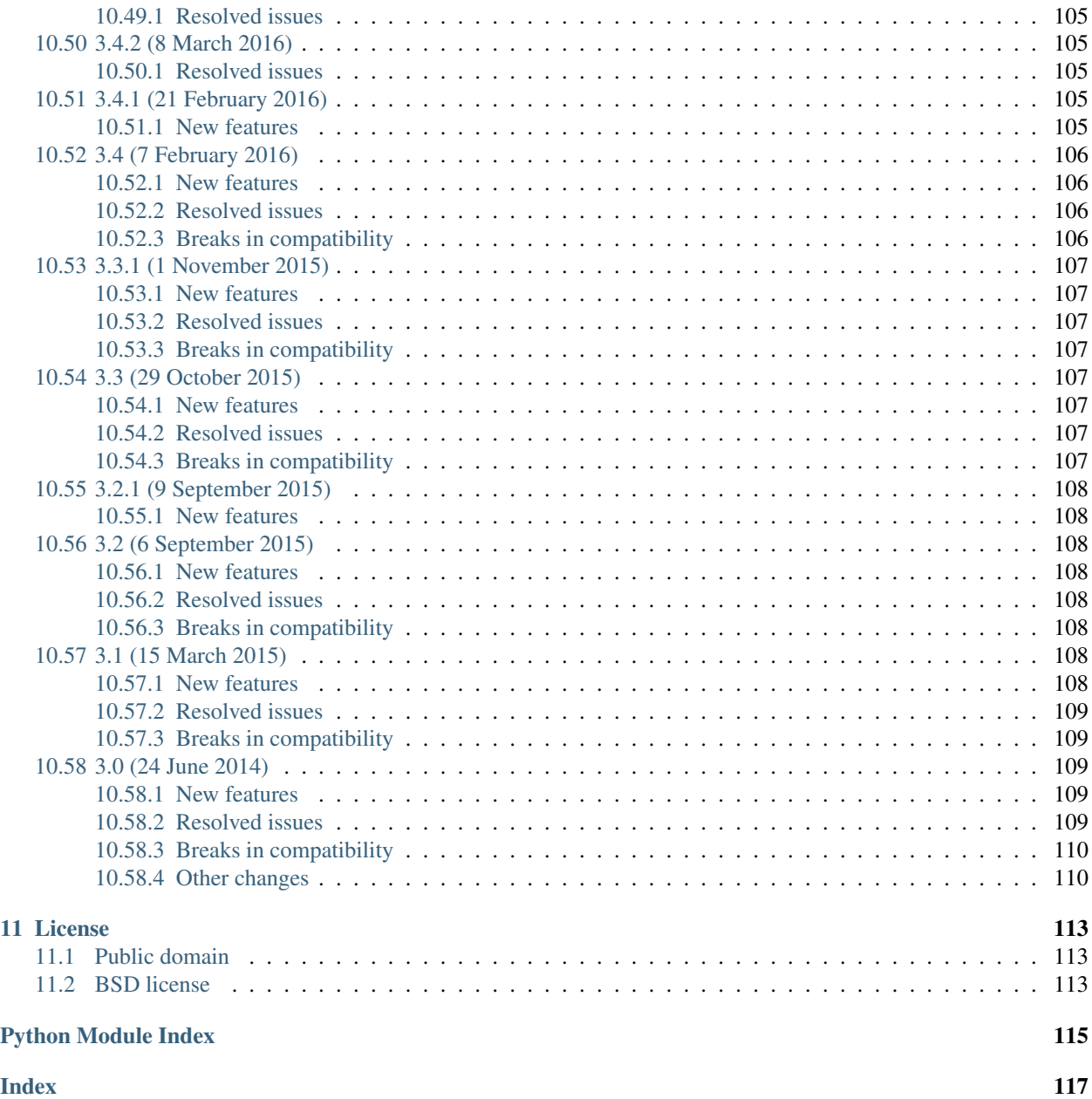

## PyCryptodome

<span id="page-10-0"></span>PyCryptodome is a self-contained Python package of low-level cryptographic primitives.

It supports Python 2.7, Python 3.5 and newer, and PyPy.

The installation procedure depends on the package you want the library to be in. PyCryptodome can be used as:

1. an almost drop-in replacement for the old PyCrypto library. You install it with:

pip install pycryptodome

In this case, all modules are installed under the Crypto package.

One must avoid having both PyCrypto and PyCryptodome installed at the same time, as they will interfere with each other.

This option is therefore recommended only when you are sure that the whole application is deployed in a virtualenv.

2. a library independent of the old PyCrypto. You install it with:

pip install pycryptodomex

In this case, all modules are installed under the Cryptodome package. PyCrypto and PyCryptodome can coexist.

For faster public key operations in Unix, you should install [GMP](https://gmplib.org) in your system.

PyCryptodome is a fork of PyCrypto. It brings the following enhancements with respect to the last official version of PyCrypto (2.6.1):

- Authenticated encryption modes (GCM, CCM, EAX, SIV, OCB)
- Accelerated AES on Intel platforms via AES-NI
- First class support for PyPy
- Elliptic curves cryptography (NIST P-curves; Ed25519, Ed448)
- Better and more compact API (*nonce* and *iv* attributes for ciphers, automatic generation of random nonces and IVs, simplified CTR cipher mode, and more)
- SHA-3 hash algorithms (FIPS 202) and derived functions (NIST SP-800 185):
	- SHAKE128 and SHA256 XOFs
	- cSHAKE128 and cSHAKE256 XOFs
	- KMAC128 and KMAC256
	- TupleHash128 and TupleHash256
- KangarooTwelve XOF (derived from Keccak)
- Truncated hash algorithms SHA-512/224 and SHA-512/256 (FIPS 180-4)
- BLAKE2b and BLAKE2s hash algorithms
- Salsa20 and ChaCha20/XChaCha20 stream ciphers
- Poly1305 MAC
- ChaCha20-Poly1305 and XChaCha20-Poly1305 authenticated ciphers
- scrypt, bcrypt, HKDF, and NIST SP 800 108r1 Counter Mode key derivation functions
- Deterministic (EC)DSA and EdDSA
- Password-protected PKCS#8 key containers
- Shamir's Secret Sharing scheme
- Random numbers get sourced directly from the OS (and not from a CSPRNG in userspace)
- Simplified install process, including better support for Windows
- Cleaner RSA and DSA key generation (largely based on FIPS 186-4)
- Major clean ups and simplification of the code base

PyCryptodome is not a wrapper to a separate C library like *OpenSSL*. To the largest possible extent, algorithms are implemented in pure Python. Only the pieces that are extremely critical to performance (e.g. block ciphers) are implemented as C extensions.

For more information, see the [homepage.](https://www.pycryptodome.org)

For security issues, please send an email to [security@pycryptodome.org.](mailto:security@pycryptodome.org)

All the code can be downloaded from [GitHub.](https://github.com/Legrandin/pycryptodome)

### Features

<span id="page-12-0"></span>This page lists the low-level primitives that PyCryptodome provides.

You are expected to have a solid understanding of cryptography and security engineering to successfully use them.

You must also be able to recognize that some primitives are obsolete (e.g. TDES) or even unsecure (RC4). They are provided only to enable backward compatibility where required by the applications.

A list of useful resources in that area can be found on [Matthew Green's blog.](http://blog.cryptographyengineering.com/p/useful-cryptography-resources.html)

- Symmetric ciphers:
	- AES
	- Single and Triple DES (legacy)
	- CAST-128 (legacy)
	- RC2 (legacy)
- Traditional modes of operations for symmetric ciphers:
	- ECB
	- CBC
	- CFB
	- OFB
	- CTR
	- OpenPGP (a variant of CFB, RFC4880)
- Authenticated Encryption:
	- CCM (AES only)
	- EAX
	- GCM (AES only)
	- SIV (AES only)
- OCB (AES only)
- ChaCha20-Poly1305
- Stream ciphers:
	- Salsa20
	- ChaCha20
	- RC4 (legacy)
- Cryptographic hashes:
	- SHA-1
	- SHA-2 hashes (224, 256, 384, 512, 512/224, 512/256)
	- SHA-3 hashes (224, 256, 384, 512) and XOFs (SHAKE128, SHAKE256)
	- Functions derived from SHA-3 (cSHAKE128, cSHAKE256, TupleHash128, TupleHash256)
	- KangarooTwelve (XOF)
	- Keccak (original submission to SHA-3)
	- BLAKE2b and BLAKE2s
	- RIPE-MD160 (legacy)
	- MD5 (legacy)
- Message Authentication Codes (MAC):
	- HMAC
	- CMAC
	- KMAC128 and KMAC256
	- Poly1305
- Asymmetric key generation:
	- RSA
	- ECC (NIST P-curves; Ed25519, Ed448)
	- DSA
	- ElGamal (legacy)
- Export and import format for asymmetric keys:
	- PEM (clear and encrypted)
	- PKCS#8 (clear and encrypted)
	- ASN.1 DER
- Asymmetric ciphers:
	- PKCS#1 (RSA)
		- \* RSAES-PKCS1-v1\_5
		- \* RSAES-OAEP
- Asymmetric digital signatures:
	- PKCS#1 (RSA)
- \* RSASSA-PKCS1-v1\_5
- \* RSASSA-PSS
- (EC)DSA
	- \* Nonce-based (FIPS 186-3)
	- \* Deterministic (RFC6979)
- EdDSA
- Key derivation:
	- PBKDF2
	- scrypt
	- HKDF
	- PBKDF1 (legacy)
- Other cryptographic protocols:
	- Shamir Secret Sharing
	- Padding
		- \* PKCS#7
		- \* ISO-7816
		- \* X.923

## Installation

<span id="page-16-0"></span>The installation procedure depends on the package you want the library to be in. PyCryptodome can be used as:

1. An almost drop-in replacement for the old PyCrypto library. You install it with:

pip install pycryptodome

In this case, all modules are installed under the Crypto package. You can test everything is right with:

```
pip install pycryptodome-test-vectors
python -m Crypto.SelfTest
```
One must avoid having both PyCrypto and PyCryptodome installed at the same time, as they will interfere with each other. This option is therefore recommended only when you are sure that the whole application is deployed in a virtualenv.

2. A library independent of the old PyCrypto. You install it with:

pip install pycryptodomex

You can test everything is right with:

```
pip install pycryptodome-test-vectors
python -m Cryptodome.SelfTest
```
In this case, all modules are installed under the Cryptodome package. The old PyCrypto and PyCryptodome can coexist.

Note: If you intend to run PyCryptodome with Python 2.7 under Windows, you must first install the [Microsoft Visual](https://www.microsoft.com/en-us/download/details.aspx?id=52685) [C++ 2015 Redistributable.](https://www.microsoft.com/en-us/download/details.aspx?id=52685) That is not necessary if you use Python 3.

The procedures below go a bit more in detail, by explaining how to setup the environment for compiling the C extensions for each OS, and how to install the GMP library.

## <span id="page-17-0"></span>**3.1 Compiling in Linux Ubuntu**

Note: If you want to install under the Crypto package, replace below pycryptodomex with pycryptodome.

#### For Python 2.x:

```
$ sudo apt-get install build-essential python-dev
$ pip install pycryptodomex
$ pip install pycryptodome-test-vectors
$ python -m Cryptodome.SelfTest
```
#### For Python 3.x:

```
$ sudo apt-get install build-essential python3-dev
$ pip install pycryptodomex
$ pip install pycryptodome-test-vectors
$ python3 -m Cryptodome.SelfTest
```
#### For PyPy:

```
$ sudo apt-get install build-essential pypy-dev
$ pip install pycryptodomex
$ pip install pycryptodome-test-vectors
$ pypy -m Cryptodome.SelfTest
```
## <span id="page-17-1"></span>**3.2 Compiling in Linux Fedora**

Note: If you want to install under the Crypto package, replace below pycryptodomex with pycryptodome.

For Python 2.x:

```
$ sudo yum install gcc gmp python-devel
$ pip install pycryptodomex
$ pip install pycryptodome-test-vectors
$ python -m Cryptodome.SelfTest
```
#### For Python 3.x:

```
$ sudo yum install gcc gmp python3-devel
$ pip install pycryptodomex
$ pip install pycryptodome-test-vectors
$ python3 -m Cryptodome.SelfTest
```
#### For PyPy:

```
$ sudo yum install gcc gmp pypy-devel
$ pip install pycryptodomex
$ pip install pycryptodome-test-vectors
$ pypy -m Cryptodome.SelfTest
```
### <span id="page-18-0"></span>**3.3 Windows (from sources)**

Note: If you want to install under the Crypto package, replace below pycryptodomex with pycryptodome. That being the case and if you want to run the test, instead of Cryptodome. SelfTest, run Crypto. SelfTest.

Windows does not come with a C compiler like most Unix systems. The simplest way to compile the *PyCryptodome* extensions from source code is to install the minimum set of Visual Studio components freely made available by Microsoft.

- 1. [Once only] Download [Build Tools for Visual Studio 2019.](https://visualstudio.microsoft.com/downloads/#build-tools-for-visual-studio-2019) In the installer, select the *C++ build tools*, the *Windows 10 SDK*, and the latest version of *MSVC v142 x64/x86 build tools*.
- 2. Compile and install PyCryptodome:

pip install pycryptodomex --no-binary :all:

3. To make sure everything work fine, run the test suite:

```
pip install pycryptodome-test-vectors
python -m Cryptodome.SelfTest
```
## <span id="page-18-1"></span>**3.4 Documentation**

Project documentation is written in reStructuredText and it is stored under Doc/src. To publish it as HTML files, you need to install [sphinx](http://www.sphinx-doc.org/en/stable/) and use:

```
> make -C Doc/ html
```
It will then be available under Doc/\_build/html/.

---BEGIN PGP PUBLIC KEY BLOCK---

### <span id="page-18-2"></span>**3.5 PGP verification**

All source packages and wheels on PyPI are cryptographically signed. They can be verified with the following PGP key:

```
mQINBFTXjPgBEADc3j7vnma9MXRshBPPXXenVpthQD6lrF/3XaBT2RptSf/viOD+
tz85du5XVp+r0SYYGeMNJCQ9NsztxblN/lnKgkfWRmSrB+V6QGS+e3bR5d9OIxzN
7haPxBnyRj//hCT/kKis6fa7N9wtwKBBjbaSX+9vpt7Rrt203sKfcChA4iR3EG89
TNQoc/kGGmwk/gyjfU38726v0NOhMKJp2154iQQVZ76hTDk6GkOYHTcPxdkAj4jS
Dd74M9sOtoOlyDLHOLcWNnlWGgZjtz0z0qSyFXRSuOfggTxrepWQgKWXXzgVB4Jo
0bhmXPAV8vkX5BoG6zGkYb47NGGvknax6jCvFYTCp1sOmVtf5UTVKPplFm077tQg
0KZNAvEQrdWRIiQ1cCGCoF2Alex3VmVdefHOhNmyY7xAlzpP0c8z1DsgZgMnytNn
GPusWeqQVijRxenl+lyhbkb9ZLDq7mOkCRXSze9J2+5aLTJbJu3+Wx6BEyNIHP/f
K3E77nXvC0oKaYTbTwEQSBAggAXP+7oQaA0ea2SLO176xJdNfC5lkQEtMMSZI4gN
iSqjUxXW2N5qEHHex1atmTtk4W9tQEw030a0UCxzDJMhD0aWFKq7wOxoCQ1q821R
vxBH4cfGWdL/1FUcuCMSUlc6fhTM9pvMXgjdEXcoiLSTdaHuVLuqmF/E0wARAQAB
tB9MZWdyYW5kaW4gPGhlbGRlcmlqc0BnbWFpbC5jb20+iQI4BBMBAgAiBQJU14z4
AhsDBgsJCAcDAgYVCAIJCgsEFgIDAQIeAQIXgAAKCRDabO+N4RaZEn7IEACpApha
vRwPB+Dv87aEyVmjZ96Nb3mxHdeP2uSmUxAODzoB5oJJ1QL6HRxEVlU8idjdf73H
```
DX39ZC7izD+oYIve9sNwTbKqJCZaTxlTDdgSF1N57eJOlELAy+SqpHtaMJPk7SfJ l/iYoUYxByPLZU1wDwZEDNzt9RCGy3bd/vF/AxWjdUJJPh3E4j5hswvIGSf8/Tp3 MDROU1BaNBOd0CLvBHok8/xavwO6Dk/fE4hJhd5uZcEPtd1GJcPq51z2yr7PGUcb oERsKZyG8cgfd7j8qoTd6jMIW6fBVHdxiMxW6/Z45X/vVciQSzzEl/yjPUW42kyr Ib6M16YmnDzp8bl4NNFvvR9uWvOdUkep2Bi8s8kBMJ7G9rHHJcdVy/tP1ECS9Bse hN4v5oJJ4v5mM/MiWRGKykZULWklonpiq6CewYkmXQDMRnjGXhjCWrB6LuSIkIXd gKvDNpJ8yEhAfmpvA4I3laMoof/tSZ7ZuyLSZGLKl6hoNIB13HCn4dnjNBeaXCWX pThgeOWxV6u1fhz4CeC1Hc8WOYr8S7G8P10Ji6owOcj/a1QuCW8XDB2omCTXlhFj zpC9dX8HgmUVnbPNiMjphihbKXoOcunRx4ZvqIa8mnTbI4tHtR0K0tI4MmbpcVOZ 8IFJ0nZJXuZiL57ijLREisPYmHfBHAgmh1j/W7kCDQRU14z4ARAA3QATRgvOSYFh nJOnIz6PO3G9kXWjJ8wvp3yE1/PwwTc3NbVUSNCW14xgM2Ryhn9NVh8iEGtPGmUP 4vu7rvuLC2rBs1joBTyqf0mDghlZrb5ZjXv5LcG9SA6FdAXRU6T+b1G2ychKkhEh d/ulLw/TKLds9zHhE+hkAagLQ5jqjcQN0iX5EYaOukiPUGmnd9fOEGi9YMYtRdrH +3bZxUpsRStLBWJ6auY7Bla8NJOhaWpr5p/ls+mnDWoqf+tXCCps1Da/pfHKYDFc 2VVdyM/VfNny9eaczYpnj5hvIAACWChgGDBwxPh2DGdUfiQi/QqrK96+F7ulqz6V 2exX4CL0cPv5fUpQqSU/0R5WApM9bl2+wljFhoCXlydU9HNn+0GatGzEoo3yrV/m PXv7d6NdZxyOqgxu/ai/z++F2pWUXSBxZN3Gv28boFKQhmtthTcFudNUtQOchhn8 Pf/ipVISqrsZorTx9Qx4fPScEWjwbh84Uz20bx0sQs1oYcek2YG5RhEdzqJ6W78R S/dbzlNYMXGdkxB6C63m8oiGvw0hdN/iGVqpNAoldFmjnFqSgKpyPwfLmmdstJ6f xFZdGPnKexCpHbKr9fg50jZRenIGai79qPIiEtCZHIdpeemSrc7TKRPV3H2aMNfG L5HTqcyaM2+QrMtHPMoOFzcjkigLimMAEQEAAYkCHwQYAQIACQUCVNeM+AIbDAAK CRDabO+N4RaZEo7lD/45J6z2wbL8aIudGEL0aY3hfmW3qrUyoHgaw35KsOY9vZwb cZuJe0RlYptOreH/NrbR5SXODfhd2sxYyyvXBOuZh9i7OOBsrAd5UE01GCvToPwh 7IpMV3GSSAB4P8XyJh20tZqiZOYKhmbf29gUDzqAI6GzUa0U8xidUKpW2zqYGZjp wk3RI1fS7tyi/0N8B9tIZF48kbvpFDAjF8w7NSCrgRquAL7zJZIG5o5zXJM/ffF3 67Dnz278MbifdM/HJ+Tj0R0Uvvki9Z61nT653SoUgvILQyC72XI+x0+3GQwsE38a 5aJNZ1NBD3/v+gERQxRfhM5iLFLXK0Xe4K2XFM1g0yN4L4bQPbhSCq88g9Dhmygk XPbBsrK0NKPVnyGyUXM0VpgRbot11hxx02jC3HxS1nlLF+oQdkKFzJAMOU7UbpX/ oO+286J1FmpG+fihIbvp1Quq48immtnzTeLZbYCsG4mrM+ySYd0Er0G8TBdAOTiN 3zMbGX0QOO2fOsJ1d980cVjHn5CbAo8C0A/4/R2cXAfpacbvTiNq5BVk9NKa2dNb kmnTStP2qILWmm5ASXlWhOjWNmptvsUcK+8T+uQboLioEv19Ob4j5Irs/OpOuP0K v4woCi9+03HMS42qGSe/igClFO3+gUMZg9PJnTJhuaTbytXhUBgBRUPsS+lQAQ==  $=$ DpoI ---END PGP PUBLIC KEY BLOCK-----

## Compatibility with PyCrypto

<span id="page-20-0"></span>PyCryptodome exposes *almost* the same API as the old [PyCrypto](https://www.dlitz.net/software/pycrypto) so that *most* applications will run unmodified. However, a very few breaks in compatibility had to be introduced for those parts of the API that represented a security hazard or that were too hard to maintain.

Specifically, for public key cryptography:

- The following methods from public key objects (RSA, DSA, ElGamal) have been removed:
	- sign()
	- [verify\(\)](#page-31-0)
	- encrypt()
	- decrypt()
	- blind()
	- unblind()

Applications should be updated to use instead:

- Crypto.Cipher.PKCS1\_OAEP for encrypting using RSA.
- Crypto.Signature.pkcs1\_15 or Crypto.Signature.pss for signing using RSA.
- Crypto.Signature.DSS for signing using DSA.
- Method: generate() for public key modules does not accept the progress\_func parameter anymore.
- Ambiguous method size from RSA, DSA and ElGamal key objects have been removed. Instead, use methods size\_in\_bytes() and size\_in\_bits() and check the documentation.
- The 3 public key object types (RSA, DSA, ElGamal) are now unpickable. You must use the export\_key() method of each key object and select a good output format: for private keys that means a good password-based encryption scheme.
- Removed attribute Crypto.PublicKey.RSA.algorithmIdentifier.
- Removed Crypto.PublicKey.RSA.RSAImplementation (which should have been private in the first place). Same for Crypto.PublicKey.DSA.DSAImplementation.

For symmetric key cryptography:

- Symmetric ciphers do not have ECB as default mode anymore. ECB is not semantically secure and it exposes correlation across blocks. An expression like AES.new(key) will now fail. If ECB is the desired mode, one has to explicitly use AES.new(key, AES.MODE\_ECB).
- Crypto.Cipher.DES3 does not allow keys that degenerate to Single DES.
- Parameter segment size cannot be 0 for the CFB mode.
- Parameters disabled\_shortcut and overflow cannot be passed anymore to [Crypto.Util.](#page-82-1) [Counter.new](#page-82-1). Parameter allow\_wraparound is ignored (counter block wraparound will always be checked).
- The counter parameter of a CTR mode cipher must be generated via  $Crypto.Util. Counter.$  It cannot be a generic callable anymore.
- Keys for Crypto.Cipher.ARC2, Crypto.Cipher.ARC4 and Crypto.Cipher.Blowfish must be at least 40 bits long (still very weak).

The following packages, modules and functions have been removed:

- Crypto.Random.OSRNG, Crypto.Util.winrandom and Crypto.Random.randpool. You should use Crypto.Random only.
- Crypto.Cipher.XOR. If you just want to XOR data, use [Crypto.Util.strxor](#page-80-2).
- Crypto.Hash.new. Use Crypto.Hash.<algorithm>.new() instead.
- Crypto.Protocol.AllOrNothing
- Crypto.Protocol.Chaffing
- Crypto.Util.number.getRandomNumber
- Crypto.pct\_warnings

#### Others:

• Support for any Python version older than 2.6 is dropped.

## API documentation

## <span id="page-22-1"></span><span id="page-22-0"></span>**5.1 Crypto.Cipher package**

#### <span id="page-22-2"></span>**5.1.1 Introduction**

The Crypto.Cipher package contains algorithms for protecting the confidentiality of data.

There are three types of encryption algorithms:

- 1. Symmetric ciphers: all parties use the same key, for both decrypting and encrypting data. Symmetric ciphers are typically very fast and can process very large amount of data.
- 2. Asymmetric ciphers: senders and receivers use different keys. Senders encrypt with *public* keys (non-secret) whereas receivers decrypt with *private* keys (secret). Asymmetric ciphers are typically very slow and can process only very small payloads. Example: oaep.
- 3. Hybrid ciphers: the two types of ciphers above can be combined in a construction that inherits the benefits of both. An *asymmetric* cipher is used to protect a short-lived symmetric key, and a *symmetric* cipher (under that key) encrypts the actual message.

### <span id="page-22-3"></span>**5.1.2 API principles**

The base API of a cipher is fairly simple:

- You instantiate a cipher object by calling the new() function from the relevant cipher module (e.g. Crypto. Cipher.AES.new()). The first parameter is always the *cryptographic key*; its length depends on the particular cipher. You can (and sometimes must) pass additional cipher- or mode-specific parameters to new () (such as a *nonce* or a *mode of operation*).
- For encrypting data, you call the encrypt() method of the cipher object with the plaintext. The method returns the piece of ciphertext. Alternatively, with the output parameter you can specify a pre-allocated buffer for the result.

For most algorithms, you may call encrypt() multiple times (i.e. once for each piece of plaintext).

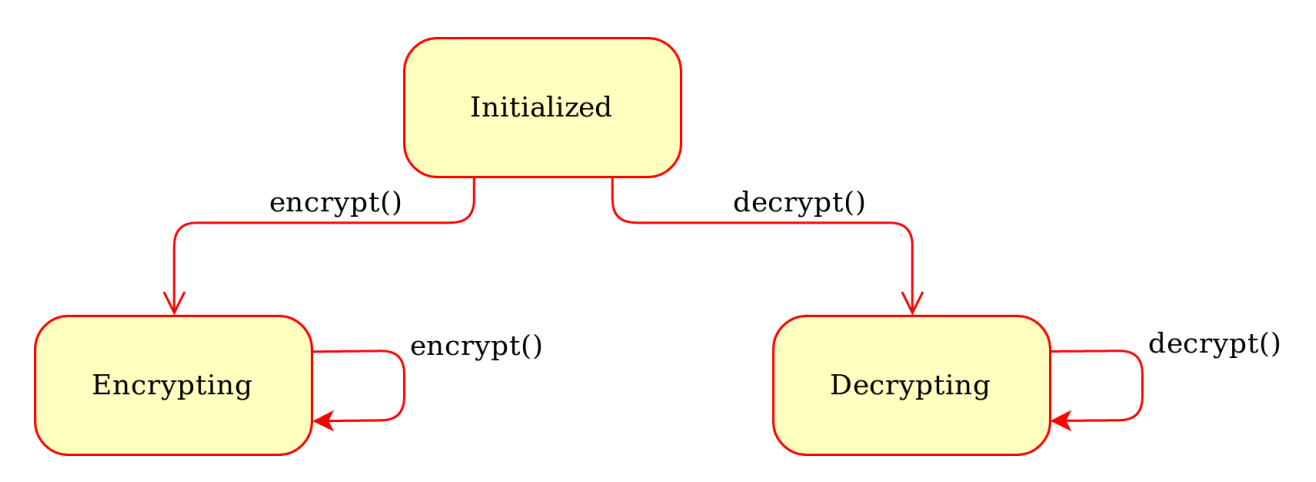

Fig. 5.1: Generic state diagram for a cipher object

• For decrypting data, you call the decrypt() method of the cipher object with the ciphertext. The method returns the piece of plaintext. The output parameter can be passed here too.

For most algorithms, you may call decrypt() multiple times (i.e. once for each piece of ciphertext).

Note: Plaintexts and ciphertexts (input/output) can only be bytes, bytearray or memoryview. In Python 3, you cannot pass strings. In Python 2, you cannot pass Unicode strings.

Often, the sender has to deliver to the receiver other data in addition to ciphertext alone (e.g. initialization vectors or nonces, MAC tags, etc).

This is a basic example:

```
>>> from Crypto.Cipher import Salsa20
>>>
>>> key = b'0123456789012345'
>>> cipher = Salsa20.new(key)
>>> ciphertext = cipher.encrypt(b'The secret I want to send.')
>>> ciphertext += cipher.encrypt(b'The second part of the secret.')
>>> print cipher.nonce # A byte string you must send to the receiver too
```
### <span id="page-23-0"></span>**5.1.3 Symmetric ciphers**

There are two types of symmetric ciphers:

- Stream ciphers: the most natural kind of ciphers: they encrypt data one byte at a time. See chacha20 and salsa20.
- Block ciphers: ciphers that can only operate on a fixed amount of data. The most important block cipher is aes, which has a block size of 128 bits (16 bytes).

In general, a block cipher is mostly useful only together with a *[mode of operation](#page-24-0)*, which allows one to encrypt a variable amount of data. Some modes (like CTR) effectively turn a block cipher into a stream cipher.

The widespread consensus is that ciphers that provide only confidentiality, without any form of authentication, are undesirable. Instead, primitives have been defined to integrate symmetric encryption and authentication (MAC). For instance:

• *[Modern modes of operation](#page-30-0)* for block ciphers (like GCM).

• Stream ciphers paired with a MAC function, like chacha<sub>20</sub> poly1305.

#### <span id="page-24-0"></span>**Classic modes of operation for symmetric block ciphers**

A block cipher uses a symmetric key to encrypt data of fixed and very short length (the *block size*), such as 16 bytes for AES. In order to cope with data of arbitrary length, the cipher must be combined with a *mode of operation*.

You create a cipher object with the new () function in the relevant module under  $Crypto$ . Cipher:

- 1. the first parameter is always the cryptographic key (a byte string)
- 2. the second parameter is always the constant that selects the desired mode of operation

Constants for each mode of operation are defined at the module level for each algorithm. Their name starts with MODE\_, for instance Crypto.Cipher.AES.MODE\_CBC. Note that not all ciphers support all modes.

For instance:

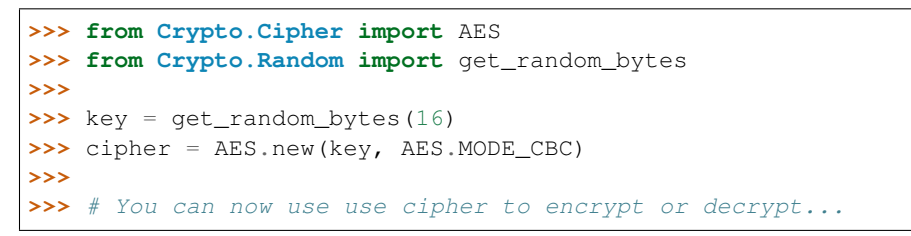

The state machine for a cipher configured with a classic mode is:

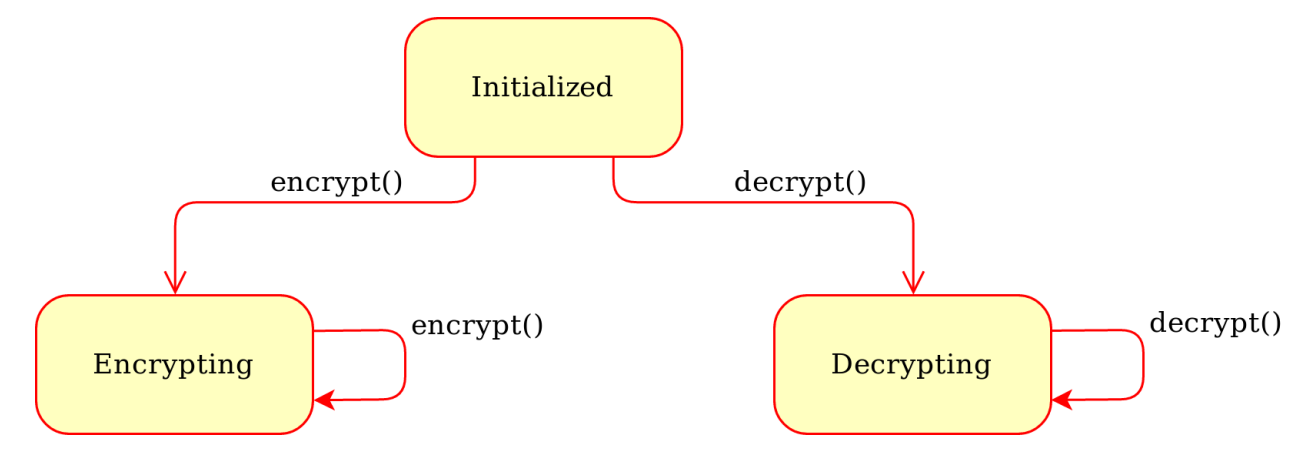

Fig. 5.2: Generic state diagram for a cipher object

What follows is a list of classic modes of operation: they all provide confidentiality but not data integrity (unlike modern AEAD modes, which are described in *[another section](#page-30-0)*).

#### **ECB mode**

[Electronic CodeBook.](https://en.wikipedia.org/wiki/Block_cipher_mode_of_operation#Electronic_Codebook_.28ECB.29) The most basic but also the weakest mode of operation. Each block of plaintext is encrypted independently of any other block.

Warning: The ECB mode should not be used because it is [semantically insecure.](https://en.wikipedia.org/wiki/Semantic_security) For one, it exposes correlation between blocks.

The new() function at the module level under Crypto.Cipher instantiates a new ECB cipher object for the relevant base algorithm. In the following definition,  $\langle$  algorithm> could be AES:

#### **Crypto.Cipher.<algorithm>.new(key, mode)**

Create a new ECB object, using <algorithm> as the base block cipher.

#### Parameters

- **key** (bytes) the cryptographic key
- **mode** the constant Crypto.Cipher.<algorithm>.MODE\_ECB

#### Returns an ECB cipher object

The method encrypt() (and likewise decrypt()) of an ECB cipher object expects data to have length multiple of the block size (e.g. 16 bytes for AES). You might need to use  $Crypto.Util. Padding to align the plaintext to$ the right boundary.

#### **CBC mode**

[Ciphertext Block Chaining,](https://en.wikipedia.org/wiki/Block_cipher_mode_of_operation#Cipher_Block_Chaining_.28CBC.29) defined in [NIST SP 800-38A, section 6.2.](http://csrc.nist.gov/publications/nistpubs/800-38a/sp800-38a.pdf) It is a mode of operation where each plaintext block gets XOR-ed with the previous ciphertext block prior to encryption.

The new() function at the module level under Crypto.Cipher instantiates a new CBC cipher object for the relevant base algorithm. In the following definition,  $\langle$  algorithm> could be AES:

#### **Crypto.Cipher.<algorithm>.new(key, mode, \*, iv=None)**

Create a new CBC object, using <algorithm> as the base block cipher.

#### **Parameters**

- **key** (bytes) the cryptographic key
- **mode** the constant Crypto.Cipher.<algorithm>.MODE\_CBC
- **iv** (bytes) the *Initialization Vector*. A piece of data unpredictable to adversaries. It is as long as the block size (e.g. 16 bytes for AES). If not present, the library creates a random IV value.

#### Returns a CBC cipher object

The method encrypt() (and likewise decrypt()) of a CBC cipher object expects data to have length multiple of the block size (e.g. 16 bytes for AES). You might need to use  $Crypto$ . Util. Padding to align the plaintext to the right boundary.

A CBC cipher object has a read-only attribute iv, holding the *Initialization Vector* (*bytes*).

Example (encryption):

```
>>> import json
>>> from base64 import b64encode
>>> from Crypto.Cipher import AES
>>> from Crypto.Util.Padding import pad
>>> from Crypto.Random import get_random_bytes
>>>
>>> data = b"secret"
>>> key = get_random_bytes(16)
>>> cipher = AES.new(key, AES.MODE_CBC)
>>> ct_bytes = cipher.encrypt(pad(data, AES.block_size))
>>> iv = b64encode(cipher.iv).decode('utf-8')
>>> ct = b64encode(ct_bytes).decode('utf-8')
```

```
>>> result = json.dumps({'iv':iv, 'ciphertext':ct})
>>> print(result)
'{"iv": "bWRHdzkzVDFJbWNBY0EwSmQ1UXFuQT09", "ciphertext":
˓→"VDdxQVo3TFFCbXIzcGpYa1lJbFFZQT09"}'
```
Example (decryption):

```
>>> import json
>>> from base64 import b64decode
>>> from Crypto.Cipher import AES
>>> from Crypto.Util.Padding import unpad
>>>
>>> # We assume that the key was securely shared beforehand
>>> try:
>>> b64 = json.loads(json_input)
>>> iv = b64decode(b64['iv'])
>>> ct = b64decode(b64['ciphertext'])
>>> cipher = AES.new(key, AES.MODE_CBC, iv)
>>> pt = unpad(cipher.decrypt(ct), AES.block_size)
>>> print("The message was: ", pt)
>>> except (ValueError, KeyError):
>>> print("Incorrect decryption")
```
#### **CTR mode**

[CounTeR mode,](https://en.wikipedia.org/wiki/Block_cipher_mode_of_operation#Counter_.28CTR.29) defined in [NIST SP 800-38A, section 6.5 and Appendix B.](http://csrc.nist.gov/publications/nistpubs/800-38a/sp800-38a.pdf) This mode turns the block cipher into a stream cipher. Each byte of plaintext is XOR-ed with a byte taken from a *keystream*: the result is the ciphertext. The *keystream* is generated by encrypting a sequence of *counter blocks* with ECB.

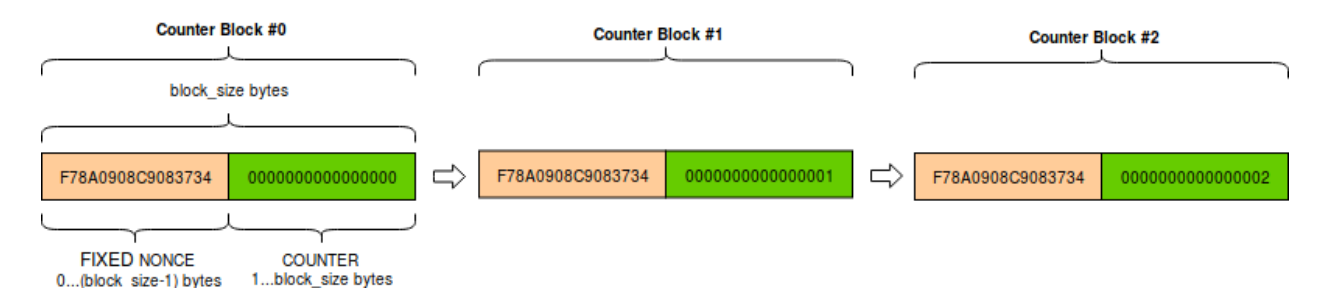

A *counter block* is exactly as long as the cipher block size (e.g. 16 bytes for AES). It consists of the concatenation of two pieces:

- 1. a fixed nonce, set at initialization.
- 2. a variable counter, which gets increased by 1 for any subsequent counter block. The counter is big endian encoded.

The new() function at the module level under Crypto.Cipher instantiates a new CTR cipher object for the relevant base algorithm. In the following definition,  $\langle$ algorithm> could be AES:

**Crypto.Cipher.<algorithm>.new(key, mode, \*, nonce=None, initial\_value=None, counter=None)** Create a new CTR object, using <algorithm> as the base block cipher.

#### **Parameters**

• **key** (bytes) – the cryptographic key

- **mode** the constant Crypto.Cipher.<algorithm>.MODE\_CTR
- **nonce** (*bytes*) the value of the fixed nonce. It must be unique for the combination message/key. Its length varies from 0 to the block size minus 1. If not present, the library creates a random nonce of length equal to block size/2.
- **initial value** (integer or bytes) the value of the counter for the first counter block. It can be either an integer or *bytes* (which is the same integer, just big endian encoded). If not specified, the counter starts at 0.
- **counter** a custom counter object created with *[Crypto.Util.Counter.new\(\)](#page-82-1)*. This allows the definition of a more complex counter block.

#### Returns a CTR cipher object

The methods encrypt() and decrypt() of a CTR cipher object accept data of any length (i.e. padding is not needed). Both raise an OverflowError exception as soon as the counter wraps around to repeat the original value.

The CTR cipher object has a read-only attribute nonce (*bytes*).

Example (encryption):

```
>>> import json
>>> from base64 import b64encode
>>> from Crypto.Cipher import AES
>>> from Crypto.Random import get_random_bytes
>>>
>>> data = b"secret"
>>> key = get_random_bytes(16)
>>> cipher = AES.new(key, AES.MODE_CTR)
>>> ct_bytes = cipher.encrypt(data)
>>> nonce = b64encode(cipher.nonce).decode('utf-8')
>>> ct = b64encode(ct_bytes).decode('utf-8')
>>> result = json.dumps({'nonce':nonce, 'ciphertext':ct})
>>> print(result)
{"nonce": "XqP8WbylRt0=", "ciphertext": "Mie5lqje"}
```
Example (decryption):

```
>>> import json
>>> from base64 import b64decode
>>> from Crypto.Cipher import AES
>>>
>>> # We assume that the key was securely shared beforehand
>>> try:
>>> b64 = json.loads(json_input)
>>> nonce = b64decode(b64['nonce'])
>>> ct = b64decode(b64['ciphertext'])
>>> cipher = AES.new(key, AES.MODE_CTR, nonce=nonce)
>>> pt = cipher.decrypt(ct)
>>> print("The message was: ", pt)
>>> except (ValueError, KeyError):
>>> print("Incorrect decryption")
```
#### **CFB mode**

[Cipher FeedBack,](https://en.wikipedia.org/wiki/Block_cipher_mode_of_operation#Electronic_Codebook_.28ECB.29) defined in [NIST SP 800-38A, section 6.3.](http://csrc.nist.gov/publications/nistpubs/800-38a/sp800-38a.pdf) It is a mode of operation which turns the block cipher into a stream cipher. Each byte of plaintext is XOR-ed with a byte taken from a *keystream*: the result is the ciphertext.

The *keystream* is obtained on a per-segment basis: the plaintext is broken up in segments (from 1 byte up to the size of a block). Then, for each segment, the keystream is obtained by encrypting with the block cipher the last piece of ciphertext produced so far - possibly backfilled with the *Initialization Vector*, if not enough ciphertext is available yet.

The new() function at the module level under Crypto.Cipher instantiates a new CFB cipher object for the relevant base algorithm. In the following definition,  $\langle$ algorithm> could be AES:

```
Crypto.Cipher.<algorithm>.new(key, mode, *, iv=None, segment_size=8)
     Create a new CFB object, using \langle algorithm> as the base block cipher.
```
Parameters

- **key** (bytes) the cryptographic key
- **mode** the constant Crypto.Cipher.<algorithm>.MODE\_CFB
- **iv** (bytes) the *Initialization Vector*. It must be unique for the combination message/key. It is as long as the block size (e.g. 16 bytes for AES). If not present, the library creates a random IV.
- **segment\_size** ( $integer$ ) the number of **bits** (not bytes!) the plaintext and the ciphertext are segmented in (default if not specified: 8 bits = 1 byte).

#### Returns a CFB cipher object

The methods encrypt() and decrypt() of a CFB cipher object accept data of any length (i.e. padding is not needed).

The CFB cipher object has a read-only attribute iv (*bytes*), holding the Initialization Vector.

Example (encryption):

```
>>> import json
>>> from base64 import b64encode
>>> from Crypto.Cipher import AES
>>> from Crypto.Random import get_random_bytes
>>>
>>> data = b"secret"
>>> key = get_random_bytes(16)
>>> cipher = AES.new(key, AES.MODE_CFB)
>>> ct_bytes = cipher.encrypt(data)
>>> iv = b64encode(cipher.iv).decode('utf-8')
>>> ct = b64encode(ct_bytes).decode('utf-8')
>>> result = json.dumps({'iv':iv, 'ciphertext':ct})
>>> print(result)
{"iv": "VoamO23kFSOZcK1O2WiCDQ==", "ciphertext": "f8jciJ8/"}
```
Example (decryption):

```
>>> import json
>>> from base64 import b64decode
>>> from Crypto.Cipher import AES
>>>
>>> # We assume that the key was securely shared beforehand
>>> try:
>>> b64 = json.loads(json_input)
>>> iv = b64decode(b64['iv'])
>>> ct = b64decode(b64['ciphertext'])
>>> cipher = AES.new(key, AES.MODE_CFB, iv=iv)
>>> pt = cipher.decrypt(ct)
>>> print("The message was: ", pt)
```

```
>>> except (ValueError, KeyError):
>>> print("Incorrect decryption")
```
#### **OFB mode**

[Output FeedBack,](https://en.wikipedia.org/wiki/Block_cipher_mode_of_operation#Output_Feedback_.28OFB.29) defined in [NIST SP 800-38A, section 6.4.](http://csrc.nist.gov/publications/nistpubs/800-38a/sp800-38a.pdf) It is another mode that leads to a stream cipher. Each byte of plaintext is XOR-ed with a byte taken from a *keystream*: the result is the ciphertext. The *keystream* is obtained by recursively encrypting the *Initialization Vector*.

The new() function at the module level under Crypto.Cipher instantiates a new OFB cipher object for the relevant base algorithm. In the following definition,  $\langle$  algorithm> could be AES:

#### **Crypto.Cipher.<algorithm>.new(key, mode, \*, iv=None)**

Create a new OFB object, using <algorithm> as the base block cipher.

#### **Parameters**

- **key** (bytes) the cryptographic key
- **mode** the constant Crypto.Cipher.<algorithm>.MODE\_OFB
- **iv** (bytes) the *Initialization Vector*. It must be unique for the combination message/key. It is as long as the block size (e.g. 16 bytes for AES). If not present, the library creates a random IV.

#### Returns an OFB cipher object

The methods encrypt() and decrypt() of an OFB cipher object accept data of any length (i.e. padding is not needed).

The OFB cipher object has a read-only attribute iv (*bytes*), holding the Initialization Vector.

Example (encryption):

```
>>> import json
>>> from base64 import b64encode
>>> from Crypto.Cipher import AES
>>> from Crypto.Random import get_random_bytes
>>>
>>> data = b"secret"
>>> key = get_random_bytes(16)
>>> cipher = AES.new(key, AES.MODE_OFB)
>>> ct_bytes = cipher.encrypt(data)
>>> iv = b64encode(cipher.iv).decode('utf-8')
>>> ct = b64encode(ct_bytes).decode('utf-8')
>>> result = json.dumps({'iv':iv, 'ciphertext':ct})
>>> print(result)
{"iv": "NUuRJbL0UMp8+UMCk2/vQA==", "ciphertext": "XGVGc1Gw"}
```
Example (decryption):

```
>>> import json
>>> from base64 import b64decode
>>> from Crypto.Cipher import AES
>>>
>>> # We assume that the key was securely shared beforehand
>>> try:
>>> b64 = json.loads(json_input)
```

```
\Rightarrow iv = b64decode(b64['iv'])
>>> ct = b64decode(b64['ciphertext'])
>>> cipher = AES.new(key, AES.MODE_OFB, iv=iv)
>>> pt = cipher.decrypt(ct)
>>> print("The message was: ", pt)
>>> except (ValueError, KeyError):
>>> print("Incorrect decryption")
```
#### **OpenPGP mode**

Constant: Crypto.Cipher.<cipher>.MODE\_OPENPGP.

OpenPGP (defined in [RFC4880\)](https://tools.ietf.org/html/rfc4880). A variant of CFB, with two differences:

- 1. The first invocation to the encrypt() method returns the encrypted IV concatenated to the first chunk of ciphertext (as opposed to the ciphertext only). The encrypted IV is as long as the block size plus 2 more bytes.
- 2. When the cipher object is intended for decryption, the parameter  $\pm v$  to  $n \in \mathbb{N}$  (is the encrypted IV (and not the IV, which is still the case for encryption).

Like for CTR, an OpenPGP cipher object has a read-only attribute  $iv$ .

#### <span id="page-30-0"></span>**Modern modes of operation for symmetric block ciphers**

Classic modes of operation such as CBC only provide guarantees over the *confidentiality* of the message but not over its *integrity*. In other words, they don't allow the receiver to establish if the ciphertext was modified in transit or if it really originates from a certain source.

For that reason, classic modes of operation have been often paired with a MAC primitive (such as Crypto.Hash. HMAC), but the combination is not always straightforward, efficient or secure.

Recently, new modes of operations (AEAD, for [Authenticated Encryption with Associated Data\)](https://en.wikipedia.org/wiki/Authenticated_encryption) have been designed to combine *encryption* and *authentication* into a single, efficient primitive. Optionally, some part of the message can also be left in the clear (non-confidential *associated data*, such as headers), while the whole message remains fully authenticated.

In addition to the **ciphertext** and a **nonce** (or **IV** - Initialization Vector), AEAD modes require the additional delivery of a MAC tag.

This is the state machine for a cipher object:

Beside the usual encrypt() and decrypt() already available for classic modes of operation, several other methods are present:

#### **update**(*data*)

Authenticate those parts of the message that get delivered as is, without any encryption (like headers). It is similar to the update () method of a MAC object. Note that all data passed to encrypt () and decrypt () get automatically authenticated already.

**Parameters data**  $(bytes)$  – the extra data to authenticate

#### **digest**()

Create the final authentication tag (MAC tag) for a message.

#### Return bytes the MAC tag

#### **hexdigest**()

Equivalent to digest(), with the output encoded in hexadecimal.

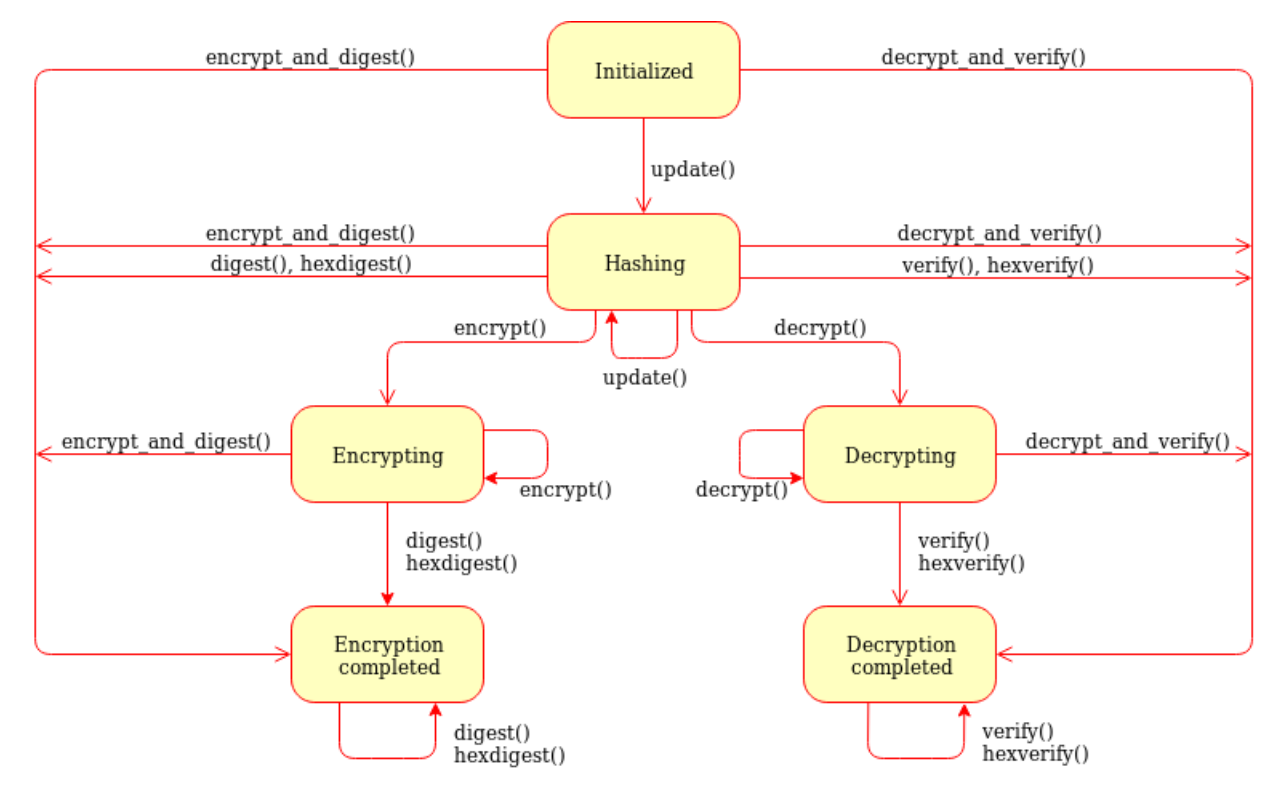

Fig. 5.3: Generic state diagram for a AEAD cipher mode

Return str the MAC tag as a hexadecimal string

```
verify(mac_tag)
```
Check if the provided authentication tag (MAC tag) is valid, that is, if the message has been decrypted using the right key and if no modification has taken place in transit.

**Parameters mac** tag  $(bytes)$  – the MAC tag

**Raises ValueError** – if the MAC tag is not valid, that is, if the entire message should not be trusted.

#### **hexverify**(*mac\_tag\_hex*)

Same as  $\text{verify}(t)$  but accepts the MAC tag encoded as an hexadecimal string.

**Parameters mac\_tag\_hex**  $(str)$  – the MAC tag as a hexadecimal string

**Raises ValueError** – if the MAC tag is not valid, that is, if the entire message should not be trusted.

#### **encrypt\_and\_digest**(*plaintext*, *output=None*)

Perform encrypt() and digest() in one go.

Parameters **plaintext** (*bytes*) – the last piece of plaintext to encrypt

Keyword Arguments **output** (bytes/bytearray/memoryview) – the pre-allocated buffer where the ciphertext must be stored (as opposed to being returned).

#### Returns

a tuple with two items

• the ciphertext, as bytes

• the MAC tag, as bytes

The first item becomes None when the output parameter specified a location for the result.

**decrypt\_and\_verify**(*ciphertext*, *mac\_tag*, *output=None*) Perform decrypt() and verify() in one go.

**Parameters ciphertext**  $(bytes)$  – the last piece of ciphertext to decrypt

Keyword Arguments **output** (bytes/bytearray/memoryview) – the pre-allocated buffer

where the plaintext must be stored (as opposed to being returned).

**Raises ValueError** – if the MAC tag is not valid, that is, if the entire message should not be trusted.

#### **CCM mode**

[Counter with CBC-MAC,](https://en.wikipedia.org/wiki/CCM_mode) defined in [RFC3610](https://tools.ietf.org/html/rfc3610) or [NIST SP 800-38C.](http://csrc.nist.gov/publications/nistpubs/800-38C/SP800-38C.pdf) It only works with ciphers having block size 128 bits (like AES).

The new() function at the module level under Crypto.Cipher instantiates a new CCM cipher object for the relevant base algorithm. In the following definition,  $\langle$ algorithm> can only be AES today:

#### **Crypto.Cipher.<algorithm>.new(key, mode, \*, nonce=None, mac\_len=None, msg\_len=None, assoc\_len=None)** Create a new CCM object, using <algorithm> as the base block cipher.

#### Parameters

- **key** (bytes) the cryptographic key
- **mode** the constant Crypto.Cipher.<algorithm>.MODE\_CCM
- **nonce** (*bytes*) the value of the fixed nonce. It must be unique for the combination message/key. For AES, its length varies from 7 to 13 bytes. The longer the nonce, the smaller the allowed message size (with a nonce of 13 bytes, the message cannot exceed 64KB). If not present, the library creates a 11 bytes random nonce (the maximum message size is 8GB).
- **mac\_len** (integer) the desired length of the MAC tag (default if not present: 16 bytes).
- **msg\_len** (integer) pre-declaration of the length of the message to encipher. If not specified, encrypt() and decrypt() can only be called once.
- **assoc\_len** (integer) pre-declaration of the length of the associated data. If not specified, some extra buffering will take place internally.

#### Returns a CTR cipher object

The cipher object has a read-only attribute nonce.

Example (encryption):

```
>>> import json
>>> from base64 import b64encode
>>> from Crypto.Cipher import AES
>>> from Crypto.Random import get_random_bytes
>>>
>>> header = b"header"
>>> data = b"secret"
>>> key = get_random_bytes(16)
>>> cipher = AES.new(key, AES.MODE_CCM)
```

```
>>> cipher.update(header)
>>> ciphertext, tag = cipher.encrypt_and_digest(data)
>>>
>>> json_k = [ 'nonce', 'header', 'ciphertext', 'tag' ]
>>> json_v = [ b64 \text{encode}(x).decode('utf-8') for x in (cipher.nonce, header,..
˓→ciphertext, tag) ]
>>> result = json.dumps(dict(zip(json_k, json_v)))
>>> print(result)
{"nonce": "p6ffzcKw+6xopVQ=", "header": "aGVhZGVy", "ciphertext": "860kZo/G", "tag":
˓→"Ck5YpVCM6fdWnFkFxw8K6A=="}
```
Example (decryption):

```
>>> import json
>>> from base64 import b64decode
>>> from Crypto.Cipher import AES
>>>
>>> # We assume that the key was securely shared beforehand
>>> try:
>>> b64 = json.loads(json_input)
>>> json_k = [ 'nonce', 'header', 'ciphertext', 'tag' ]
\Rightarrow jv = {k:b64decode(b64[k]) for k in json_k}
>>>
>>> cipher = AES.new(key, AES.MODE_CCM, nonce=jv['nonce'])
>>> cipher.update(jv['header'])
>>> plaintext = cipher.decrypt_and_verify(jv['ciphertext'], jv['tag'])
>>> print("The message was: " + plaintext.decode('utf-8'))
>>> except (ValueError, KeyError):
>>> print("Incorrect decryption")
```
#### **EAX mode**

An AEAD mode designed for NIST by [Bellare, Rogaway, and Wagner in 2003.](http://csrc.nist.gov/groups/ST/toolkit/BCM/documents/proposedmodes/eax/eax-spec.pdf)

The new() function at the module level under Crypto.Cipher instantiates a new EAX cipher object for the relevant base algorithm.

#### **Crypto.Cipher.<algorithm>.new(key, mode, \*, nonce=None, mac\_len=None)**

Create a new EAX object, using <algorithm> as the base block cipher.

**Parameters** 

- **key** (bytes) the cryptographic key
- **mode** the constant Crypto.Cipher.<algorithm>.MODE\_EAX
- **nonce**  $(bytes)$  the value of the fixed nonce. It must be unique for the combination message/key. If not present, the library creates a random nonce (16 bytes long for AES).
- **mac\_len** (integer) the length of the MAC tag, in bytes. At least 2, and not larger than the cipher's block size (default), which is 16 bytes for AES.

#### Returns an EAX cipher object

The cipher object has a read-only attribute nonce.

Example (encryption):

```
>>> import json
>>> from base64 import b64encode
>>> from Crypto.Cipher import AES
>>> from Crypto.Random import get_random_bytes
>>>
>>> header = b"header"
>>> data = b"secret"
>>> key = get_random_bytes(16)
>>> cipher = AES.new(key, AES.MODE_EAX)
>>> cipher.update(header)
>>> ciphertext, tag = cipher.encrypt_and_digest(data)
>>>
>>> json_k = [ 'nonce', 'header', 'ciphertext', 'tag' ]
>>> json_v = [ b64encode(x).decode('utf-8') for x in (cipher.nonce, header,
˓→ciphertext, tag) ]
>>> result = json.dumps(dict(zip(json_k, json_v)))
>>> print(result)
{"nonce": "CSIJ+e8KP7HJo+hC4RXIyQ==", "header": "aGVhZGVy", "ciphertext": "9YYjuAn6",
˓→"tag": "kXHrs9ZwYmjDkmfEJx7Clg=="}
```
Example (decryption):

```
>>> import json
>>> from base64 import b64decode
>>> from Crypto.Cipher import AES
>>>
>>> # We assume that the key was securely shared beforehand
>>> try:
>>> b64 = json.loads(json_input)
>>> json_k = [ 'nonce', 'header', 'ciphertext', 'tag' ]
>>> jv = {k:b64decode(b64[k])} for k in json_k>>>
>>> cipher = AES.new(key, AES.MODE_EAX, nonce=jv['nonce'])
>>> cipher.update(jv['header'])
>>> plaintext = cipher.decrypt_and_verify(jv['ciphertext'], jv['tag'])
>>> print("The message was: " + plaintext.decode('utf-8'))
>>> except (ValueError, KeyError):
>>> print("Incorrect decryption")
```
#### **GCM mode**

[Galois/Counter Mode,](https://en.wikipedia.org/wiki/Galois/Counter_Mode) defined in [NIST SP 800-38D.](http://csrc.nist.gov/publications/nistpubs/800-38D/SP-800-38D.pdf) It only works in combination with a 128 bits cipher like AES.

The new() function at the module level under Crypto.Cipher instantiates a new GCM cipher object for the relevant base algorithm.

```
Crypto.Cipher.<algorithm>.new(key, mode, *, nonce=None, mac_len=None)
    Create a new GCM object, using <algorithm> as the base block cipher.
```
#### Parameters

- **key** (bytes) the cryptographic key
- **mode** the constant Crypto.Cipher.<algorithm>.MODE\_GCM
- **nonce** (*bytes*) the value of the fixed nonce. It must be unique for the combination message/key. If not present, the library creates a random nonce (16 bytes long for AES).

• **mac** len  $(integer)$  – the desired length of the MAC tag, from 4 to 16 bytes (default: 16).

Returns a GCM cipher object

The cipher object has a read-only attribute nonce.

Example (encryption):

```
>>> import json
>>> from base64 import b64encode
>>> from Crypto.Cipher import AES
>>> from Crypto.Random import get_random_bytes
>>>
>>> header = b"header"
>>> data = b"secret"
>>> key = get_random_bytes(16)
>>> cipher = AES.new(key, AES.MODE_GCM)
>>> cipher.update(header)
>>> ciphertext, tag = cipher.encrypt_and_digest(data)
>>>
>>> json_k = [ 'nonce', 'header', 'ciphertext', 'tag' ]
>>> json_v = [ b64encode(x).decode('utf-8') for x in (cipher.nonce, header,
˓→ciphertext, tag) ]
>>> result = json.dumps(dict(zip(json_k, json_v)))
>>> print(result)
{"nonce": "DpOK8NIOuSOQlTq+BphKWw==", "header": "aGVhZGVy", "ciphertext": "CZVqyacc",
˓→"tag": "B2tBgICbyw+Wji9KpLVa8w=="}
```
Example (decryption):

```
>>> import json
>>> from base64 import b64decode
>>> from Crypto.Cipher import AES
>>> from Crypto.Util.Padding import unpad
>>>
>>> # We assume that the key was securely shared beforehand
>>> try:
>>> b64 = json.loads(json_input)
>>> json_k = [ 'nonce', 'header', 'ciphertext', 'tag' ]
\Rightarrow jv = {k:b64decode(b64[k]) for k in json_k}
>>>
>>> cipher = AES.new(key, AES.MODE_GCM, nonce=jv['nonce'])
>>> cipher.update(jv['header'])
>>> plaintext = cipher.decrypt_and_verify(jv['ciphertext'], jv['tag'])
>>> print("The message was: " + plaintext.decode('utf-8'))
>>> except (ValueError, KeyError):
>>> print("Incorrect decryption")
```
Note: GCM is most commonly used with 96-bit (12-byte) nonces, which is also the length recommended by NIST SP 800-38D.

If interoperability is important, one should take into account that the library default of a 128-bit random nonce may not be (easily) supported by other implementations. A 96-bit nonce can be explicitly generated for a new encryption cipher:

```
>>> key = get_random_bytes(16)
>>> nonce = get_random_bytes(12)
```
(continued from previous page)

**>>>** cipher = AES.new(key, AES.MODE\_GCM, nonce=nonce)

## **SIV mode**

Synthetic Initialization Vector (SIV), defined in [RFC5297.](https://tools.ietf.org/html/rfc5297) It only works with ciphers with a block size of 128 bits (like AES).

Although less efficient than other modes, SIV is *nonce misuse-resistant*: accidental reuse of the nonce does not jeopardize the security as it happens with CCM or GCM. As a matter of fact, operating without a nonce is not an error per se: the cipher simply becomes deterministic. In other words, a message gets always encrypted into the same ciphertext.

The new () function at the module level under Crypto.Cipher instantiates a new SIV cipher object for the relevant base algorithm.

## **Crypto.Cipher.<algorithm>.new(key, mode, \*, nonce=None)**

Create a new SIV object, using <algorithm> as the base block cipher.

### **Parameters**

- **key** (bytes) the cryptographic key; it must be twice the size of the key required by the underlying cipher (e.g. 32 bytes for AES-128).
- **mode** the constant Crypto.Cipher.<algorithm>.MODE\_SIV
- **nonce** (bytes) the value of the fixed nonce. It must be unique for the combination message/key. If not present, the encryption will be deterministic.

Returns a SIV cipher object

If the *nonce* parameter was provided to new(), the resulting cipher object has a read-only attribute nonce.

Example (encryption):

```
>>> import json
>>> from base64 import b64encode
>>> from Crypto.Cipher import AES
>>> from Crypto.Random import get_random_bytes
>>>
>>> header = b"header"
>>> data = b"secret"
>>> key = get_random_bytes(16 * 2)
>>> nonce = get_random_bytes(16)
>>> cipher = AES.new(key, AES.MODE_SIV, nonce=nonce) # Without nonce, the.
˓→encryption
>>> # becomes deterministic
>>> cipher.update(header)
>>> ciphertext, tag = cipher.encrypt_and_digest(data)
>>>
>>> json_k = [ 'nonce', 'header', 'ciphertext', 'tag' ]
>>> json_v = [ b64encode(x).decode('utf-8') for x in (nonce, header, ciphertext, tag).
\rightarrow]
>>> result = json.dumps(dict(zip(json_k, json_v)))
>>> print(result)
{"nonce": "zMiifAVvDpMS8hnGK/z+iw==", "header": "aGVhZGVy", "ciphertext": "Q7lReEAF",
˓→"tag": "KgdnBVbCee6B/wGmMf/wQA=="}
```
Example (decryption):

```
>>> import json
>>> from base64 import b64decode
>>> from Crypto.Cipher import AES
>>>
>>> # We assume that the key was securely shared beforehand
>>> try:
>>> b64 = json.loads(json_input)
>>> json_k = [ 'nonce', 'header', 'ciphertext', 'tag' ]
\Rightarrow jv = {k:b64decode(b64[k]) for k in json_k}
>>>
>>> cipher = AES.new(key, AES.MODE_SIV, nonce=jv['nonce'])
>>> cipher.update(jv['header'])
>>> plaintext = cipher.decrypt_and_verify(jv['ciphertext'], jv['tag'])
>>> print("The message was: " + plaintext.decode('utf-8'))
>>> except (ValueError, KeyError):
>>> print("Incorrect decryption")
```
One side-effect is that encryption (or decryption) must take place in one go with the method encrypt\_and\_digest() (or decrypt\_and\_verify()). You cannot use encrypt() or decrypt(). The state diagram is therefore:

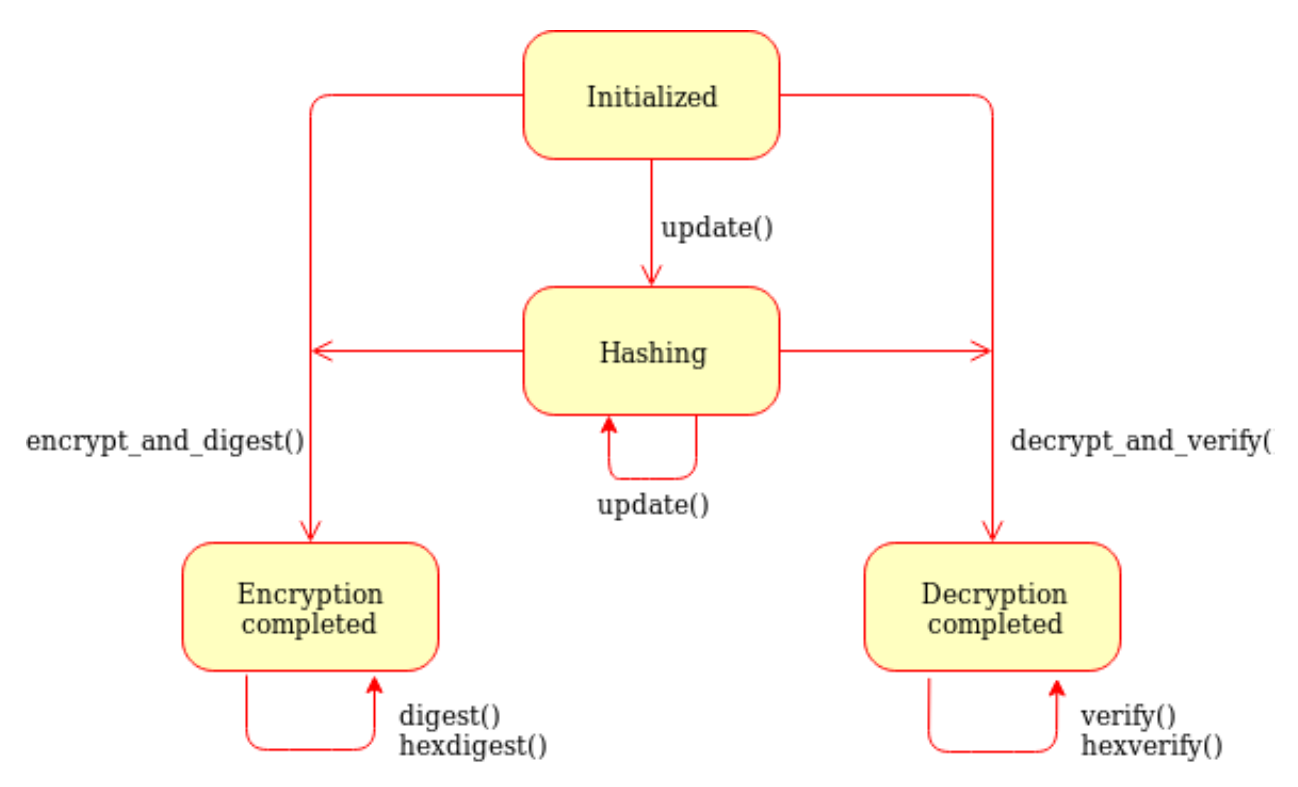

Fig. 5.4: State diagram for the SIV cipher mode

The length of the key passed to  $new()$  must be twice as required by the underlying block cipher (e.g. 32 bytes for AES-128).

Each call to the method update () consumes an full piece of associated data. That is, the sequence:

```
>>> siv_cipher.update(b"builtin")
>>> siv_cipher.update(b"securely")
```
is not equivalent to:

```
>>> siv_cipher.update(b"built")
>>> siv_cipher.update(b"insecurely")
```
## **OCB mode**

[Offset CodeBook mode,](https://en.wikipedia.org/wiki/OCB_mode) a cipher designed by Rogaway and specified in [RFC7253](http://www.rfc-editor.org/info/rfc7253) (more specifically, this module implements the last variant, OCB3). It only works in combination with a 128 bits cipher like AES.

OCB was patented in USA but the author eventually [abandoned the patents.](https://mailarchive.ietf.org/arch/msg/cfrg/qLTveWOdTJcLn4HP3ev-vrj05Vg/)

The new() function at the module level under Crypto.Cipher instantiates a new OCB cipher object for the relevant base algorithm.

Note: The OCB state machine is slightly different compared to other modes: if you encrypt (or decrypt) multiple chunks, at the end you MUST call the method encrypt (or decrypt) with no parameters. This last call will return any piece of internally cached ciphertext (or plaintext).

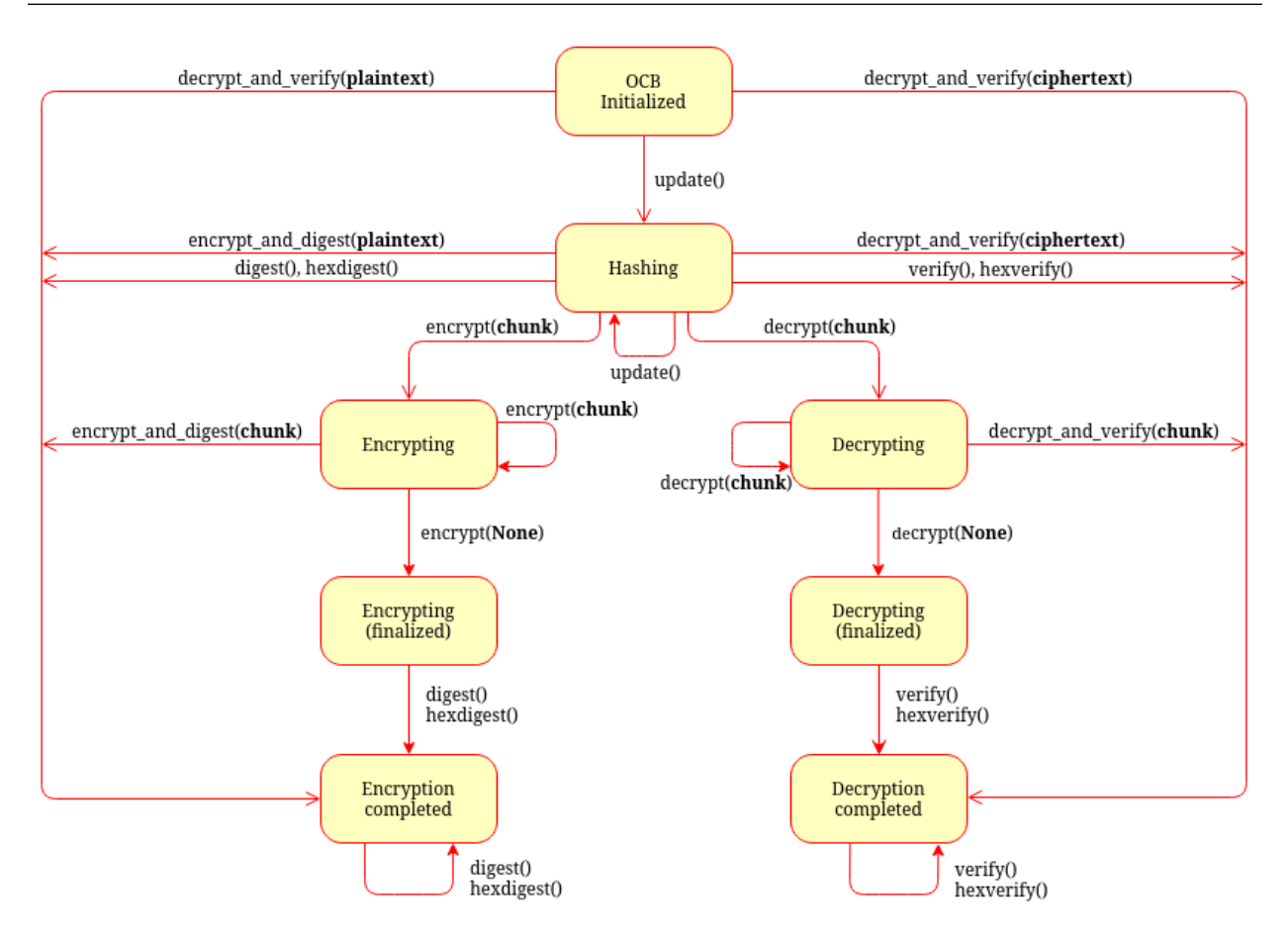

Fig. 5.5: State diagram for the OCB mode

**Crypto.Cipher.<algorithm>.new(key, mode, \*, nonce=None, mac\_len=None)** Create a new OCB object, using <algorithm> as the base block cipher.

Parameters

- **key** (bytes) the cryptographic key
- **mode** the constant Crypto.Cipher.<algorithm>.MODE\_OCB
- **nonce** (bytes) the value of the fixed nonce, wuth length between 1 and 15 bytes. It must be unique for the combination message/key. If not present, the library creates a 15 bytes random nonce.
- **mac\_len** (integer) the desired length of the MAC tag (default if not present: 16 bytes).

Returns an OCB cipher object

The cipher object has two read-only attributes: nonce and block\_size.

Example (encryption as a once-off operation):

```
>>> import json
>>> from base64 import b64encode
>>> from Crypto.Cipher import AES
>>> from Crypto.Random import get_random_bytes
>>>
>>> header = b"header"
>>> data = b"secret"
>>> key = get_random_bytes(16)
>>> cipher = AES.new(key, AES.MODE_OCB)
>>> cipher.update(header)
>>> ciphertext, tag = cipher.encrypt_and_digest(data)
>>>
>>> json_k = [ 'nonce', 'header', 'ciphertext', 'tag' ]
>>> json_v = [ b64encode(x).decode('utf-8') for x in (cipher.nonce, header,
˓→ciphertext, tag) ]
>>> result = json.dumps(dict(zip(json_k, json_v)))
>>> print(result)
{"nonce": "I7E6PKxHNYo2i9sz8W98", "header": "aGVhZGVy", "ciphertext": "nYJnJ8jC", "tag
˓→": "0UbFcmO9lqGknCIDWRLALA=="}
```
Example (decryption as a once-off operation):

```
>>> import json
>>> from base64 import b64decode
>>> from Crypto.Cipher import AES
>>>
>>> # We assume that the key was securely shared beforehand
>>> try:
>>> b64 = json.loads(json_input)
>>> json_k = [ 'nonce', 'header', 'ciphertext', 'tag' ]
\Rightarrow jv = {k:b64decode(b64[k]) for k in json_k}
>>>
>>> cipher = AES.new(key, AES.MODE_OCB, nonce=jv['nonce'])
>>> cipher.update(jv['header'])
>>> plaintext = cipher.decrypt_and_verify(jv['ciphertext'], jv['tag'])
>>> print("The message was: " + plaintext.decode('utf-8'))
>>> except (ValueError, KeyError):
>>> print("Incorrect decryption")
```
Example (encryption with multiple chunks):

**>>> import json >>> from base64 import** b64encode

(continues on next page)

(continued from previous page)

```
>>> from Crypto.Cipher import AES
>>> from Crypto.Random import get_random_bytes
>>>
>>> header = b'header'
>>> data = [b'chunk1', b'chunk2', b'chunk3']
>>> key = get_random_bytes(16)
>>> cipher = AES.new(key, AES.MODE_OCB)
>>> cipher.update(header)
>>> ciphertext = b''
>>> for chunk in data:
>>> ciphertext += cipher.encrypt(chunk)
>>> ciphertext += cipher.encrypt()
>>> tag = cipher.digest()
>>>
>>> json_k = [ 'nonce', 'header', 'ciphertext', 'tag' ]
>>> json_v = [ b64encode(x).decode('utf-8') for x in (cipher.nonce, header,
˓→ciphertext, tag) ]
>>> result = json.dumps(dict(zip(json_k, json_v)))
>>> print(result)
{"nonce": "IABQ/ww8vGsu7F4sbHXK", "header": "aGVhZGVy", "ciphertext":
˓→"7Amm2DoiMHVkYC8dY7NEX86M", "tag": "qOPnjAxF63MOAx6xjwRvJQ=="}
```
Example (decryption with multiple chunks):

```
>>> import json
>>> from base64 import b64decode
>>> from Crypto.Cipher import AES
>>>
>>> # We assume that the key was securely shared beforehand
>>> try:
>>> b64 = json.loads(json_input)
>>> json_k = [ 'nonce', 'header', 'ciphertext', 'tag' ]
\Rightarrow jv = {k:b64decode(b64[k]) for k in json_k}
>>>
>>> cipher = AES.new(key, AES.MODE_OCB, nonce=jv['nonce'])
>>> cipher.update(jv['header'])
>>> ciphertext = jv['ciphertext']
>>>
>>> # Split into small chunks, just for demo purposes
>>> chunks = [ ciphertext[i:i+2] for i in range(0, len(ciphertext), 2) ]
>>>
>>> plaintext = b''
>>> for chunk in chunks:
>>> plaintext += cipher.decrypt(chunk)
>>> plaintext += cipher.decrypt()
>>> cipher.verify(jv['tag'])
>>>
>>> print("The message was: " + plaintext.decode('utf-8'))
>>> except (ValueError, KeyError):
>>> print("Incorrect decryption")
```
## **5.1.4 Legacy ciphers**

A number of ciphers are implemented in this library purely for backward compatibility purposes. They are deprecated or even fully broken and should not be used in new designs.

- des and des3 (block ciphers)
- arc2 (block cipher)
- arc4 (stream cipher)
- blowfish (block cipher)
- cast (block cipher)
- pkcs1\_v1\_5 (asymmetric cipher)

# **5.2 Crypto.Signature package**

The Crypto. Signature package contains algorithms for performing digital signatures, used to guarantee integrity and non-repudiation.

Digital signatures are based on public key cryptography: the party that signs a message holds the *private key*, the one that verifies the signature holds the *public key*.

## **5.2.1 Signing a message**

- 1. Instantiate a new signer object for the desired algorithm, for instance with Crypto.Signature. pkcs1\_15.new(). The first parameter is the key object (*private* key) obtained via the Crypto. PublicKey module.
- 2. Instantiate a cryptographic hash object, for instance with Crypto.Hash.SHA384.new(). Then, process the message with its  $update()$  method.
- 3. Invoke the sign() method on the signer with the hash object as parameter. The output is the signature of the message (a byte string).

## **5.2.2 Verifying a signature**

- 1. Instantiate a new verifier object for the desired algorithm, for instance with Crypto.Signature. pkcs1\_15.new(). The first parameter is the key object (*public* key) obtained via the Crypto.PublicKey module.
- 2. Instantiate a cryptographic hash object, for instance with Crypto.Hash.SHA384.new(). Then, process the message with its  $update()$  method.
- 3. Invoke the [verify\(\)](#page-31-0) method on the verifier, with the hash object and the incoming signature as parameters. If the message is not authentic, an ValueError is raised.

## **5.2.3 Available mechanisms**

- $pkcs1_v1_5$
- pkcs1\_pss
- eddsa
- dsa

# **5.3 Crypto.Hash package**

Cryptographic hash functions take arbitrary binary strings as input, and produce a random-like fixed-length output (called *digest* or *hash value*).

It is practically infeasible to derive the original input data from the digest. In other words, the cryptographic hash function is *one-way* (*pre-image resistance*).

Given the digest of one message, it is also practically infeasible to find another message (*second pre-image*) with the same digest (*weak collision resistance*).

Finally, it is infeasible to find two arbitrary messages with the same digest (*strong collision resistance*).

Regardless of the hash algorithm, an *n* bits long digest is at most as secure as a symmetric encryption algorithm keyed with  $n/2$  bits [\(birthday attack\)](https://en.wikipedia.org/wiki/Birthday_attack).

Hash functions can be simply used as integrity checks. In combination with a public-key algorithm, you can implement a digital signature.

## **5.3.1 API principles**

Every time you want to hash a message, you have to create a new hash object with the new() function in the relevant algorithm module (e.g. Crypto.Hash.SHA256.new()).

A first piece of message to hash can be passed to new() with the data parameter:

```
>> from Crypto.Hash import SHA256
\sim>> hash_object = SHA256.new(data=b'First')
```
Note: You can only hash *byte strings* or *byte arrays* (no Python 2 Unicode strings or Python 3 strings).

Afterwards, the method  $update()$  can be invoked any number of times as necessary, with other pieces of message:

```
>>> hash_object.update(b'Second')
>>> hash_object.update(b'Third')
```
The two steps above are equivalent to:

```
>>> hash_object.update(b'SecondThird')
```
At the end, the digest can be retrieved with the methods  $\text{digest}(t)$  or  $\text{hexdigest}(t)$ :

```
>>> print(hash_object.digest())
b'}\x96\xfd@\xb2$?O\xca\xc1a\x10\x15\x8c\x94\xe4\xb4\x085"\xd5
˓→"\xa8\xa4C\x9e+\x00\x859\xc7A'
>>> print(hash_object.hexdigest())
7d96fd40b2243f4fcac16110158c94e4b4083522d522a8a4439e2b008539c741
```
## **5.3.2 Attributes of hash objects**

Every hash object has the following attributes:

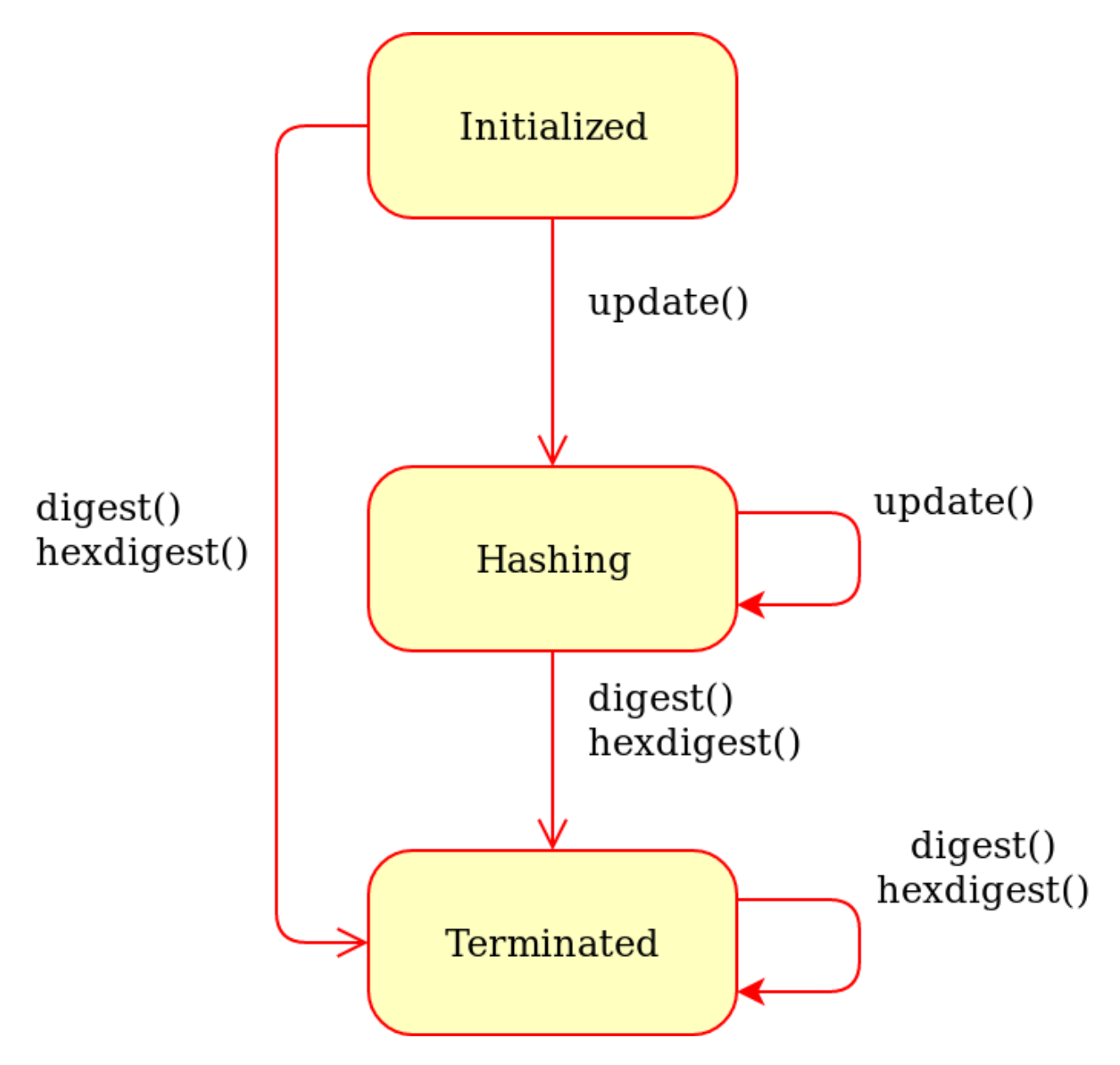

Fig. 5.6: Generic state diagram for a hash object

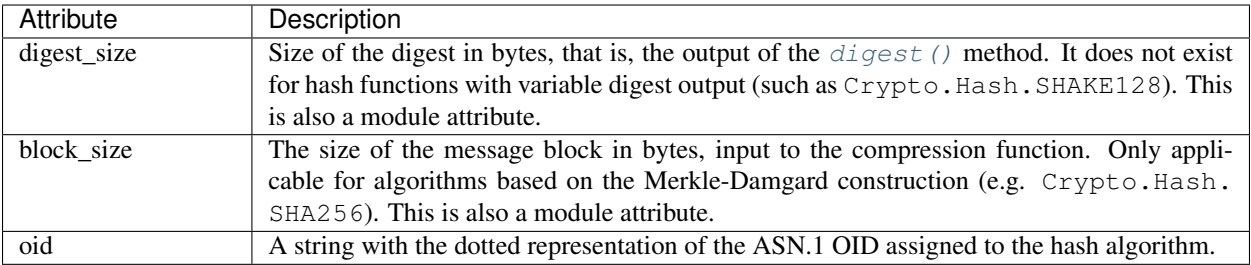

## **5.3.3 Modern hash algorithms**

- SHA-2 family (FIPS 180-4)
	- sha224
	- sha256
	- sha384
	- sha512
- SHA-3 family (FIPS 202)
	- sha3\_224
	- sha3\_256
	- sha3\_384
	- sha3\_512
	- tuplehash128
	- tuplehash256
- BLAKE2
	- blake2s
	- blake2b

## **5.3.4 Extensible-Output Functions (XOF)**

A XOF is similar to a conventional cryptographic hash: it is a one-way function that maps a piece of data of arbitrary size to a random-like output. It provides some guarantees over collision resistance, pre-image resistance, and second pre-image resistance.

Unlike a conventional hash, an application using a XOF can choose the length of the output. For this reason, a XOF does not have a digest() method. Instead, it has a read(N) method to extract the next N bytes of the output.

- SHA-3 family (FIPS 202)
	- shake128
	- shake256
- SHA-3 derived functions (NIST SP 800-185)
	- cshake128

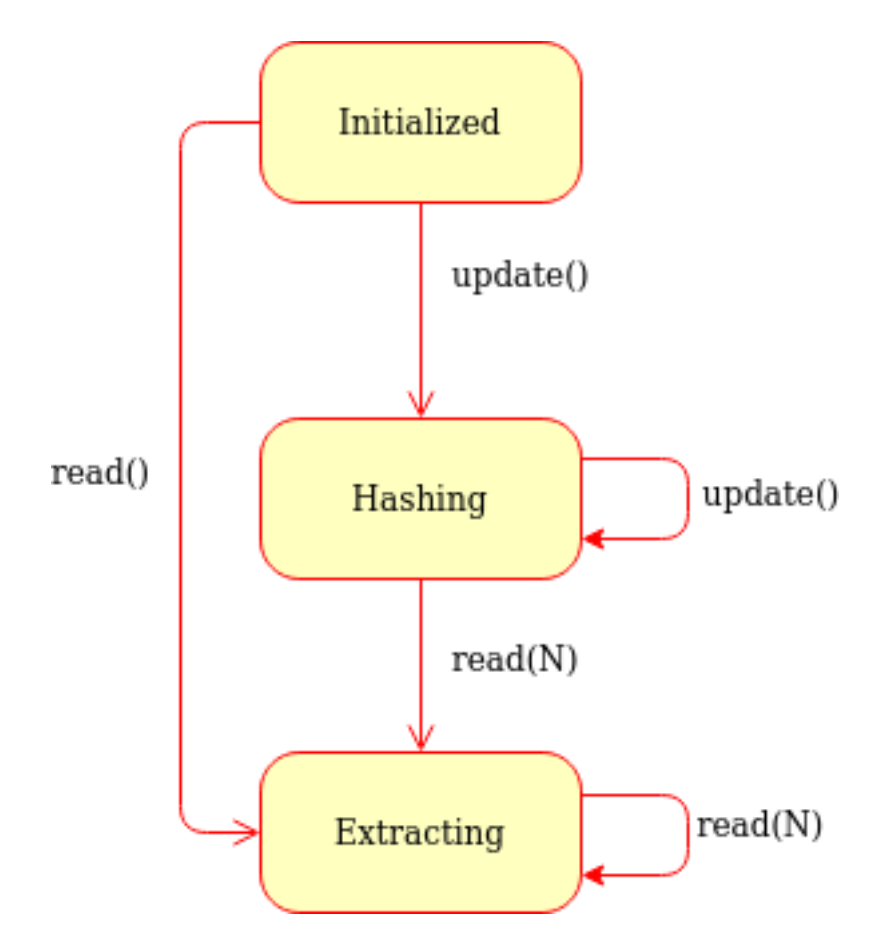

Fig. 5.7: Generic state diagram for a XOF object

- cshake256
- $\cdot$  k12

## **5.3.5 Message Authentication Code (MAC) algorithms**

- hmac
- cmac
- poly1305
- SHA-3 derived functions (NIST SP 800-185)
	- kmac128
	- kmac256

## **5.3.6 Historic hash algorithms**

The following algorithms should not be used in new designs:

- sha1
- $\bullet$  md<sub>2</sub>
- md5
- ripemd160
- keccak

# **5.4 Crypto.PublicKey package**

In a public key cryptography system, senders and receivers do not use the same key. Instead, the system defines a *key pair*, with one of the keys being confidential (*private*) and the other not (*public*).

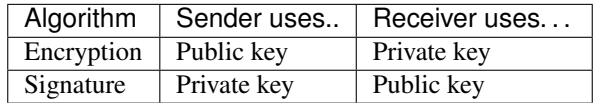

Unlike keys meant for symmetric cipher algorithms (typically just random bit strings), keys for public key algorithms have very specific properties. This module collects all methods to generate, validate, store and retrieve public keys.

## **5.4.1 API principles**

Asymmetric keys are represented by Python objects. Each object can be either a *private* key or a *public* key (the method has private() can be used to distinguish them).

A key object can be created in four ways:

- 1. generate() at the module level (e.g.  $Crypto.PublicKey.RSA. generate()$ ). The key is randomly created each time.
- 2. import\_key() at the module level (e.g.  $Crypto.PublicKey.RSA. import\_key()$ ). The key is loaded from memory.
- 3. construct() at the module level (e.g.  $Crypto$ ,  $Publickev$ ,  $RSA$ ,  $construct$  ()). The key will be built from a set of sub-components.
- 4. publickey() at the object level (e.g. Crypto. PublicKey.RSA.RsaKey.publickey()). The key will be the public key matching the given object.

A key object can be serialized via its export\_key() method.

Keys objects can be compared via the usual operators == and != (note that the two halves of the same key, *private* and *public*, are considered as two different keys).

## **5.4.2 Available key types**

## <span id="page-47-1"></span>**RSA**

[RSA](http://en.wikipedia.org/wiki/RSA_%28algorithm%29) is the most widespread and used public key algorithm. Its security is based on the difficulty of factoring large integers. The algorithm has withstood attacks for more than 30 years, and it is therefore considered reasonably secure for new designs.

The algorithm can be used for both confidentiality (encryption) and authentication (digital signature). It is worth noting that signing and decryption are significantly slower than verification and encryption.

The cryptographic strength is primarily linked to the length of the RSA modulus *n*. In 2017, a sufficient length is deemed to be 2048 bits. For more information, see the most recent [ECRYPT](http://www.ecrypt.eu.org/ecrypt2/documents/D.SPA.20.pdf) report.

Both RSA ciphertexts and RSA signatures are as large as the RSA modulus *n* (256 bytes if *n* is 2048 bit long).

The module  $Crypto$ , PublicKey, RSA provides facilities for generating new RSA keys, reconstructing them from known components, exporting them, and importing them.

As an example, this is how you generate a new RSA key pair, save it in a file called mykey.pem, and then read it back:

```
>>> from Crypto.PublicKey import RSA
>>>
>>> key = RSA.generate(2048)
>>> f = open('mykey.pem','wb')
>>> f.write(key.export_key('PEM'))
>>> f.close()
...
>>> f = open('mykey.pem','r')
>>> key = RSA.import_key(f.read())
```
<span id="page-47-0"></span>Crypto.PublicKey.RSA.**generate**(*bits*, *randfunc=None*, *e=65537*) Create a new RSA key pair.

The algorithm closely follows NIST [FIPS 186-4](http://nvlpubs.nist.gov/nistpubs/FIPS/NIST.FIPS.186-4.pdf) in its sections B.3.1 and B.3.3. The modulus is the product of two non-strong probable primes. Each prime passes a suitable number of Miller-Rabin tests with random bases and a single Lucas test.

## **Parameters**

- **bits** (integer) Key length, or size (in bits) of the RSA modulus. It must be at least 1024, but 2048 is recommended. The FIPS standard only defines 1024, 2048 and 3072.
- **randfunc** (callable) Function that returns random bytes. The default is  $Crypto$ . [Random.get\\_random\\_bytes\(\)](#page-72-0).

• **e** (integer) – Public RSA exponent. It must be an odd positive integer. It is typically a small number with very few ones in its binary representation. The FIPS standard requires the public exponent to be at least 65537 (the default).

Returns: an RSA key object ([RsaKey](#page-49-0), with private key).

<span id="page-48-1"></span>Crypto.PublicKey.RSA.**construct**(*rsa\_components*, *consistency\_check=True*) Construct an RSA key from a tuple of valid RSA components.

The modulus **n** must be the product of two primes. The public exponent **e** must be odd and larger than 1.

In case of a private key, the following equations must apply:

$$
p * q = n
$$
  
\n
$$
e * d \equiv 1 \pmod{\text{lcm}[(p-1)(q-1)]}
$$
  
\n
$$
p * u \equiv 1 \pmod{3}
$$
 (5.1)

#### **Parameters**

- **rsa\_components** (*tuple*) A tuple of integers, with at least 2 and no more than 6 items. The items come in the following order:
	- 1. RSA modulus *n*.
- 2. Public exponent *e*.
- 3. Private exponent *d*. Only required if the key is private.
- 4. First factor of *n* (*p*). Optional, but the other factor *q* must also be present.
- 5. Second factor of *n* (*q*). Optional.
- 6. CRT coefficient q, that is  $p^{-1}$  mod q. Optional.
- **consistency\_check** (boolean) If True, the library will verify that the provided components fulfil the main RSA properties.

Raises ValueError – when the key being imported fails the most basic RSA validity checks.

Returns: An RSA key object  $(RsakeV)$ .

<span id="page-48-0"></span>Crypto.PublicKey.RSA.**import\_key**(*extern\_key*, *passphrase=None*)

Import an RSA key (public or private).

#### Parameters

• **extern\_key** (string or byte string) – The RSA key to import.

The following formats are supported for an RSA public key:

- X.509 certificate (binary or PEM format)
- X.509 subjectPublicKeyInfo DER SEQUENCE (binary or PEM encoding)
- [PKCS#1](http://www.ietf.org/rfc/rfc3447.txt) RSAPublicKey DER SEQUENCE (binary or PEM encoding)
- An OpenSSH line (e.g. the content of ~/.ssh/id\_ecdsa, ASCII)

The following formats are supported for an RSA private key:

- PKCS#1 RSAPrivateKey DER SEQUENCE (binary or PEM encoding)
- [PKCS#8](http://www.ietf.org/rfc/rfc5208.txt) PrivateKeyInfo or EncryptedPrivateKeyInfo DER SEQUENCE (binary or PEM encoding)
- OpenSSH (text format, introduced in [OpenSSH 6.5\)](https://flak.tedunangst.com/post/new-openssh-key-format-and-bcrypt-pbkdf)

For details about the PEM encoding, see [RFC1421/](http://www.ietf.org/rfc/rfc1421.txt)[RFC1423.](http://www.ietf.org/rfc/rfc1423.txt)

• **passphrase** (string or byte string) – For private keys only, the pass phrase that encrypts the key.

Returns: An RSA key object ([RsaKey](#page-49-0)).

Raises ValueError/IndexError/TypeError – When the given key cannot be parsed (possibly because the pass phrase is wrong).

#### <span id="page-49-0"></span>**class** Crypto.PublicKey.RSA.**RsaKey**(*\*\*kwargs*)

Class defining an actual RSA key. Do not instantiate directly. Use  $q$ enerate(), [construct\(\)](#page-48-1) or  $import key()$  instead.

## Variables

- **n** (integer) RSA modulus
- **e** (integer) RSA public exponent
- **d** (integer) RSA private exponent
- **p** (integer) First factor of the RSA modulus
- **q** (integer) Second factor of the RSA modulus
- $\mathbf{invp}(\text{integer})$  Chinese remainder component  $(p^{-1} \text{mod } q)$
- $\mathbf{invq}(\text{integer})$  Chinese remainder component  $(q^{-1} \text{mod } p)$
- **u** (integer) Same as invp

#### Undocumented exportKey, publickey

**exportKey**(*format='PEM'*, *passphrase=None*, *pkcs=1*, *protection=None*, *randfunc=None*) Export this RSA key.

### Parameters

- **format** (string) The format to use for wrapping the key:
	- *'PEM'*. (*Default*) Text encoding, done according to [RFC1421](http://www.ietf.org/rfc/rfc1421.txt)[/RFC1423.](http://www.ietf.org/rfc/rfc1423.txt)
	- *'DER'*. Binary encoding.
	- *'OpenSSH'*. Textual encoding, done according to OpenSSH specification. Only suitable for public keys (not private keys).
- **passphrase** (string) (*For private keys only*) The pass phrase used for protecting the output.
- **pkcs** (integer) (*For private keys only*) The ASN.1 structure to use for serializing the key. Note that even in case of PEM encoding, there is an inner ASN.1 DER structure.

With pkcs=1 (*default*), the private key is encoded in a simple [PKCS#1](http://www.ietf.org/rfc/rfc3447.txt) structure (RSAPrivateKey).

With  $p k c s = 8$ , the private key is encoded in a [PKCS#8](http://www.ietf.org/rfc/rfc5208.txt) structure (PrivateKeyInfo).

Note: This parameter is ignored for a public key. For DER and PEM, an ASN.1 DER SubjectPublicKeyInfo structure is always used.

• **protection** (string) – (*For private keys only*) The encryption scheme to use for protecting the private key.

If None (default), the behavior depends on format:

- For *'DER'*, the *PBKDF2WithHMAC-SHA1AndDES-EDE3-CBC* scheme is used. The following operations are performed:
	- 1. A 16 byte Triple DES key is derived from the passphrase using [Crypto.](#page-63-0) [Protocol.KDF.PBKDF2\(\)](#page-63-0) with 8 bytes salt, and 1 000 iterations of Crypto. Hash.HMAC.
	- 2. The private key is encrypted using CBC.
	- 3. The encrypted key is encoded according to PKCS#8.
- For *'PEM'*, the obsolete PEM encryption scheme is used. It is based on MD5 for key derivation, and Triple DES for encryption.

Specifying a value for protection is only meaningful for PKCS#8 (that is, pkcs=8) and only if a pass phrase is present too.

The supported schemes for PKCS#8 are listed in the  $Crypto.IO.PKCS8$  module (see wrap\_algo parameter).

• **randfunc** (callable) – A function that provides random bytes. Only used for PEM encoding. The default is Crypto. Random. get random bytes().

Returns the encoded key

Return type byte string

**Raises** ValueError – when the format is unknown or when you try to encrypt a private key with *DER* format and PKCS#1.

Warning: If you don't provide a pass phrase, the private key will be exported in the clear!

**export\_key**(*format='PEM'*, *passphrase=None*, *pkcs=1*, *protection=None*, *randfunc=None*) Export this RSA key.

### Parameters

- **format**  $(string)$  The format to use for wrapping the key:
	- *'PEM'*. (*Default*) Text encoding, done according to [RFC1421/](http://www.ietf.org/rfc/rfc1421.txt)[RFC1423.](http://www.ietf.org/rfc/rfc1423.txt)
	- *'DER'*. Binary encoding.
	- *'OpenSSH'*. Textual encoding, done according to OpenSSH specification. Only suitable for public keys (not private keys).
- **passphrase** (string) (*For private keys only*) The pass phrase used for protecting the output.
- **pkcs** (integer) (*For private keys only*) The ASN.1 structure to use for serializing the key. Note that even in case of PEM encoding, there is an inner ASN.1 DER structure.

With pkcs=1 (*default*), the private key is encoded in a simple [PKCS#1](http://www.ietf.org/rfc/rfc3447.txt) structure (RSAPrivateKey).

With pkcs=8, the private key is encoded in a [PKCS#8](http://www.ietf.org/rfc/rfc5208.txt) structure (PrivateKeyInfo).

Note: This parameter is ignored for a public key. For DER and PEM, an ASN.1 DER SubjectPublicKeyInfo structure is always used.

• **protection** (string) – (*For private keys only*) The encryption scheme to use for protecting the private key.

If None (default), the behavior depends on format:

- For *'DER'*, the *PBKDF2WithHMAC-SHA1AndDES-EDE3-CBC* scheme is used. The following operations are performed:
	- 1. A 16 byte Triple DES key is derived from the passphrase using [Crypto.](#page-63-0) [Protocol.KDF.PBKDF2\(\)](#page-63-0) with 8 bytes salt, and 1 000 iterations of Crypto.Hash.HMAC.
- 2. The private key is encrypted using CBC.
- 3. The encrypted key is encoded according to PKCS#8.
- For *'PEM'*, the obsolete PEM encryption scheme is used. It is based on MD5 for key derivation, and Triple DES for encryption.

Specifying a value for protection is only meaningful for PKCS#8 (that is, pkcs=8) and only if a pass phrase is present too.

The supported schemes for PKCS#8 are listed in the [Crypto.IO.PKCS8](#page-71-0) module (see wrap\_algo parameter).

• **randfunc** (callable) – A function that provides random bytes. Only used for PEM encoding. The default is [Crypto.Random.get\\_random\\_bytes\(\)](#page-72-0).

Returns the encoded key

Return type byte string

**Raises** ValueError – when the format is unknown or when you try to encrypt a private key with *DER* format and PKCS#1.

Warning: If you don't provide a pass phrase, the private key will be exported in the clear!

#### **has\_private**()

Whether this is an RSA private key

### **public\_key**()

A matching RSA public key.

Returns a new [RsaKey](#page-49-0) object

#### <span id="page-51-0"></span>**publickey**()

A matching RSA public key.

Returns a new [RsaKey](#page-49-0) object

**size\_in\_bits**()

Size of the RSA modulus in bits

## **size\_in\_bytes**()

The minimal amount of bytes that can hold the RSA modulus

#### Crypto.PublicKey.RSA.**oid = '1.2.840.113549.1.1.1'**

[Object ID](http://www.alvestrand.no/objectid/1.2.840.113549.1.1.1.html) for the RSA encryption algorithm. This OID often indicates a generic RSA key, even when such key will be actually used for digital signatures.

## <span id="page-52-1"></span>**DSA**

[DSA](http://en.wikipedia.org/wiki/Digital_Signature_Algorithm) is a widespread public key signature algorithm. Its security is based on the discrete logarithm problem [\(DLP\)](http://www.cosic.esat.kuleuven.be/publications/talk-78.pdf). Given a cyclic group, a generator *g*, and an element *h*, it is hard to find an integer *x* such that  $g^x = h$ . The problem is believed to be difficult, and it has been proved such (and therefore secure) for more than 30 years.

The group is actually a sub-group over the integers modulo *p*, with *p* prime. The sub-group order is *q*, which is prime too; it always holds that *(p-1)* is a multiple of *q*. The cryptographic strength is linked to the magnitude of *p* and *q*. The signer holds a value  $x (0 < x < q-1)$  as private key, and its public key (*y* where  $y = g^x \mod p$ ) is distributed.

In 2017, a sufficient size is deemed to be 2048 bits for *p* and 256 bits for *q*. For more information, see the most recent [ECRYPT](http://www.ecrypt.eu.org/documents/D.SPA.17.pdf) report.

The algorithm can only be used for authentication (digital signature). DSA cannot be used for confidentiality (encryption).

The values *(p,q,g)* are called *domain parameters*; they are not sensitive but must be shared by both parties (the signer and the verifier). Different signers can share the same domain parameters with no security concerns.

The DSA signature is twice as big as the size of *q* (64 bytes if *q* is 256 bit long).

This module provides facilities for generating new DSA keys and for constructing them from known components.

As an example, this is how you generate a new DSA key pair, save the public key in a file called public\_key.pem, sign a message (with Crypto. Signature.DSS), and verify it:

```
>>> from Crypto.PublicKey import DSA
>>> from Crypto.Signature import DSS
>>> from Crypto.Hash import SHA256
>>>
>>> # Create a new DSA key
>>> key = DSA.generate(2048)
>>> f = open("public_key.pem", "w")
>>> f.write(key.publickey().export_key())
>>> f.close()
>>>
>>> # Sign a message
>>> message = b"Hello"
>>> hash_obj = SHA256.new(message)
>>> signer = DSS.new(key, 'fips-186-3')
>>> signature = signer.sign(hash_obj)
>>>
>>> # Load the public key
>>> f = open("public_key.pem", "r")
\rightarrow\rightarrow hash obj = SHA256.new(message)
>>> pub_key = DSA.import_key(f.read())
>>> verifier = DSS.new(pub_key, 'fips-186-3')
>>>
>>> # Verify the authenticity of the message
>>> try:
>>> verifier.verify(hash_obj, signature)
>>> print "The message is authentic."
>>> except ValueError:
>>> print "The message is not authentic."
```
<span id="page-52-0"></span>Crypto.PublicKey.DSA.**generate**(*bits*, *randfunc=None*, *domain=None*) Generate a new DSA key pair.

The algorithm follows Appendix A.1/A.2 and B.1 of [FIPS 186-4,](http://nvlpubs.nist.gov/nistpubs/FIPS/NIST.FIPS.186-4.pdf) respectively for domain generation and key pair generation.

## Parameters

- **bits** (integer) Key length, or size (in bits) of the DSA modulus *p*. It must be 1024, 2048 or 3072.
- **randfunc** (callable) Random number generation function; it accepts a single integer N and return a string of random data N bytes long. If not specified,  $Crypto$ . [Random.get\\_random\\_bytes\(\)](#page-72-0) is used.
- **domain**  $(tuple)$  The DSA domain parameters  $p$ ,  $q$  and  $g$  as a list of 3 integers. Size of *p* and *q* must comply to [FIPS 186-4.](http://nvlpubs.nist.gov/nistpubs/FIPS/NIST.FIPS.186-4.pdf) If not specified, the parameters are created anew.

## Returns a new DSA key object

## Return type [DsaKey](#page-53-0)

Raises ValueError – when bits is too little, too big, or not a multiple of 64.

<span id="page-53-1"></span>Crypto.PublicKey.DSA.**construct**(*tup*, *consistency\_check=True*) Construct a DSA key from a tuple of valid DSA components.

## Parameters

- **tup**  $(tuple) A$  tuple of long integers, with 4 or 5 items in the following order:
	- 1. Public key (*y*).
	- 2. Sub-group generator (*g*).
	- 3. Modulus, finite field order (*p*).
	- 4. Sub-group order (*q*).
	- 5. Private key (*x*). Optional.
- **consistency\_check** (boolean) If True, the library will verify that the provided components fulfil the main DSA properties.

Raises ValueError – when the key being imported fails the most basic DSA validity checks.

Returns a DSA key object

## Return type [DsaKey](#page-53-0)

## <span id="page-53-0"></span>**class** Crypto.PublicKey.DSA.**DsaKey**(*key\_dict*)

Class defining an actual DSA key. Do not instantiate directly. Use  $q$ enerate(), [construct\(\)](#page-53-1) or import key() instead.

## Variables

- **p** (integer) DSA modulus
- **q** (integer) Order of the subgroup
- **g** (integer) Generator
- **y** (integer) Public key
- **x** (integer) Private key

Undocumented exportKey, publickey

## **domain**()

The DSA domain parameters.

**Returns** tuple :  $(p,q,g)$ 

**exportKey**(*format='PEM'*, *pkcs8=None*, *passphrase=None*, *protection=None*, *randfunc=None*) Export this DSA key.

#### Parameters

- **format** (string) The encoding for the output:
	- *'PEM'* (default). ASCII as per [RFC1421/](http://www.ietf.org/rfc/rfc1421.txt) [RFC1423.](http://www.ietf.org/rfc/rfc1423.txt)
	- *'DER'*. Binary ASN.1 encoding.
	- *'OpenSSH'*. ASCII one-liner as per [RFC4253.](http://www.ietf.org/rfc/rfc4253.txt) Only suitable for public keys, not for private keys.
- **passphrase** (string) *Private keys only*. The pass phrase to protect the output.
- **pkcs8** (boolean) *Private keys only*. If True (default), the key is encoded with [PKCS#8.](http://www.ietf.org/rfc/rfc5208.txt) If False, it is encoded in the custom OpenSSL/OpenSSH container.
- **protection** (string) *Only in combination with a pass phrase*. The encryption scheme to use to protect the output.

If pkcs8 takes value True, this is the PKCS#8 algorithm to use for deriving the secret and encrypting the private DSA key. For a complete list of algorithms, see [Crypto.IO.PKCS8](#page-71-0). The default is *PBKDF2WithHMAC-SHA1AndDES-EDE3- CBC*.

If pkcs8 is False, the obsolete PEM encryption scheme is used. It is based on MD5 for key derivation, and Triple DES for encryption. Parameter protection is then ignored.

The combination format='DER' and pkcs8=False is not allowed if a passphrase is present.

• **randfunc** (callable) – A function that returns random bytes. By default it is [Crypto.Random.get\\_random\\_bytes\(\)](#page-72-0).

#### Returns the encoded key

## Return type byte string

**Raises** ValueError – when the format is unknown or when you try to encrypt a private key with *DER* format and OpenSSL/OpenSSH.

Warning: If you don't provide a pass phrase, the private key will be exported in the clear!

**export\_key**(*format='PEM'*, *pkcs8=None*, *passphrase=None*, *protection=None*, *randfunc=None*) Export this DSA key.

#### **Parameters**

- **format** (string) The encoding for the output:
	- *'PEM'* (default). ASCII as per [RFC1421/](http://www.ietf.org/rfc/rfc1421.txt) [RFC1423.](http://www.ietf.org/rfc/rfc1423.txt)
	- *'DER'*. Binary ASN.1 encoding.
	- *'OpenSSH'*. ASCII one-liner as per [RFC4253.](http://www.ietf.org/rfc/rfc4253.txt) Only suitable for public keys, not for private keys.
- **passphrase** (string) *Private keys only*. The pass phrase to protect the output.
- **pkcs8** (boolean) *Private keys only*. If True (default), the key is encoded with [PKCS#8.](http://www.ietf.org/rfc/rfc5208.txt) If False, it is encoded in the custom OpenSSL/OpenSSH container.

• **protection** (string) – *Only in combination with a pass phrase*. The encryption scheme to use to protect the output.

If pkcs8 takes value True, this is the PKCS#8 algorithm to use for deriving the secret and encrypting the private DSA key. For a complete list of algorithms, see [Crypto.IO.PKCS8](#page-71-0). The default is *PBKDF2WithHMAC-SHA1AndDES-EDE3- CBC*.

If pkcs8 is False, the obsolete PEM encryption scheme is used. It is based on MD5 for key derivation, and Triple DES for encryption. Parameter protection is then ignored.

The combination format='DER' and pkcs8=False is not allowed if a passphrase is present.

• **randfunc** (callable) – A function that returns random bytes. By default it is [Crypto.Random.get\\_random\\_bytes\(\)](#page-72-0).

Returns the encoded key

Return type byte string

**Raises** ValueError – when the format is unknown or when you try to encrypt a private key with *DER* format and OpenSSL/OpenSSH.

Warning: If you don't provide a pass phrase, the private key will be exported in the clear!

#### **has\_private**()

Whether this is a DSA private key

### **public\_key**()

A matching DSA public key.

Returns a new [DsaKey](#page-53-0) object

#### **publickey**()

A matching DSA public key.

Returns a new [DsaKey](#page-53-0) object

<span id="page-55-0"></span>Crypto.PublicKey.DSA.**import\_key**(*extern\_key*, *passphrase=None*)

Import a DSA key.

#### **Parameters**

• **extern\_key** (string or byte string) – The DSA key to import.

The following formats are supported for a DSA public key:

- X.509 certificate (binary DER or PEM)
- X.509 subjectPublicKeyInfo (binary DER or PEM)
- OpenSSH (ASCII one-liner, see [RFC4253\)](http://www.ietf.org/rfc/rfc4253.txt)

The following formats are supported for a DSA private key:

- [PKCS#8](http://www.ietf.org/rfc/rfc5208.txt) PrivateKeyInfo or EncryptedPrivateKeyInfo DER SE-QUENCE (binary or PEM)
- OpenSSL/OpenSSH custom format (binary or PEM)

For details about the PEM encoding, see [RFC1421/](http://www.ietf.org/rfc/rfc1421.txt)[RFC1423.](http://www.ietf.org/rfc/rfc1423.txt)

• **passphrase** (string) – In case of an encrypted private key, this is the pass phrase from which the decryption key is derived.

Encryption may be applied either at the [PKCS#8](http://www.ietf.org/rfc/rfc5208.txt) or at the PEM level.

Returns a DSA key object

Return type [DsaKey](#page-53-0)

**Raises** ValueError – when the given key cannot be parsed (possibly because the pass phrase is wrong).

## <span id="page-56-2"></span>**ECC**

[ECC](http://andrea.corbellini.name/2015/05/17/elliptic-curve-cryptography-a-gentle-introduction/) (Elliptic Curve Cryptography) is a modern and efficient type of public key cryptography. Its security is based on the difficulty to solve discrete logarithms on the field defined by specific equations computed over a curve.

ECC can be used to create digital signatures or to perform a key exchange.

Compared to traditional algorithms like RSA, an ECC key is significantly smaller at the same security level. For instance, a 3072-bit RSA key takes 768 bytes whereas the equally strong NIST P-256 private key only takes 32 bytes (that is, 256 bits).

This module provides mechanisms for generating new ECC keys, exporting and importing them using widely supported formats like PEM or DER.

<span id="page-56-0"></span>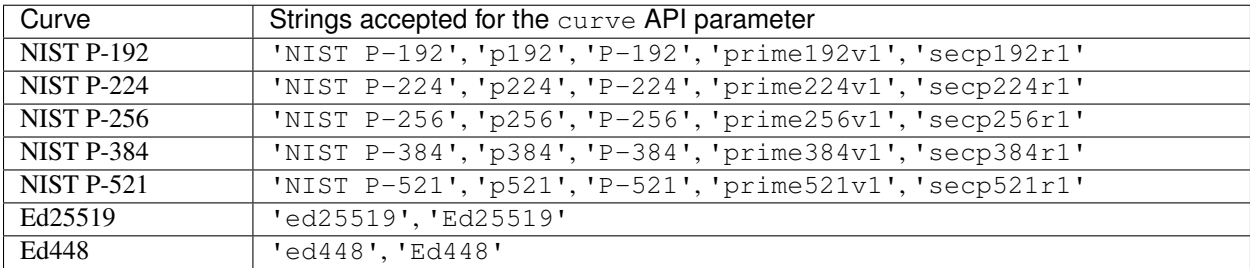

For more information about each NIST curve see [FIPS 186-4,](http://nvlpubs.nist.gov/nistpubs/FIPS/NIST.FIPS.186-4.pdf) Section D.1.2.

The Ed25519 and the Ed448 curves are defined in [RFC8032.](https://datatracker.ietf.org/doc/html/rfc8032)

The following example demonstrates how to generate a new ECC key, export it, and subsequently reload it back into the application:

```
>>> from Crypto.PublicKey import ECC
>>>
>>> key = ECC.generate(curve='P-256')
>>>
>>> f = open('myprivatekey.pem','wt')
>>> f.write(key.export_key(format='PEM'))
>>> f.close()
...
>>> f = open('myprivatekey.pem','rt')
>>> key = ECC.import_key(f.read())
```
The ECC key can be used to perform or verify signatures, using the modules Crypto. Signature. DSS (ECDSA; NIST curves only) or Crypto.Signature.eddsa (EdDSA; Ed25519 and Ed448 curve only).

## <span id="page-56-1"></span>**class** Crypto.PublicKey.ECC.**EccKey**(*\*\*kwargs*)

```
Class defining an ECC key. Do not instantiate directly. Use generate()construct() or
import key() instead.
```
### Variables

- **curve** (string) The name of the curve as defined in the *[ECC table](#page-56-0)*.
- **pointQ** ([EccPoint](#page-58-1)) an ECC point representating the public component.
- **d** (integer) A scalar that represents the private component in NIST P curves. It is smaller than the order of the generator point.
- **seed** (bytes) A seed that representats the private component in EdDSA curves (Ed25519, 32 bytes; Ed448, 57 bytes).

### **export\_key**(*\*\*kwargs*)

Export this ECC key.

#### Parameters

- **format**  $(st \text{ring})$  The format to use for encoding the key:
	- 'DER'. The key will be encoded in ASN.1 DER format (binary). For a public key, the ASN.1 subjectPublicKeyInfo structure defined in [RFC5480](https://tools.ietf.org/html/rfc5480) will be used. For a private key, the ASN.1 ECPrivateKey structure defined in [RFC5915](https://datatracker.ietf.org/doc/html/rfc5915) is used instead (possibly within a PKCS#8 envelope, see the use\_pkcs8 flag below).
	- 'PEM'. The key will be encoded in a [PEM](http://www.ietf.org/rfc/rfc1421.txt) envelope (ASCII).
	- 'OpenSSH'. The key will be encoded in the [OpenSSH](http://www.openssh.com/txt/rfc5656.txt) format (ASCII, public keys only).
	- $-$  'SEC1'. The public key (i.e., the EC point) will be encoded into bytes according to Section 2.3.3 of [SEC1](https://www.secg.org/sec1-v2.pdf) (which is a subset of the older X9.62 ITU standard). Only for NIST P-curves.
	- 'raw'. The public key will be encoded as bytes, without any metadata.
		- \* For NIST P-curves: equivalent to 'SEC1'.
		- \* For EdDSA curves: bytes in the format defined in [RFC8032.](https://datatracker.ietf.org/doc/html/rfc8032)
- **passphrase** (byte string or string) The passphrase to use for protecting the private key.
- **use pkcs8** (boolean) Only relevant for private keys.

If True (default and recommended), the [PKCS#8](https://datatracker.ietf.org/doc/html/rfc5208) representation will be used. It must be True for EdDSA curves.

- **protection** (string) When a private key is exported with password-protection and PKCS#8 (both DER and PEM formats), this parameter MUST be present and be a valid algorithm supported by  $Crypto$ . IO. PKCS8. It is recommended to use PBKDF2WithHMAC-SHA1AndAES128-CBC.
- **compress** (boolean) If True, the method returns a more compact representation of the public key, with the X-coordinate only.

If False (default), the method returns the full public key.

This parameter is ignored for EdDSA curves, as compression is mandatory.

Warning: If you don't provide a passphrase, the private key will be exported in the clear!

Note: When exporting a private key with password-protection and [PKCS#8](https://datatracker.ietf.org/doc/html/rfc5208) (both DER and PEM formats), any extra parameters to  $\exp(\text{wt}_k)$  will be passed to  $\text{Crypto.IO. PKCSS}.$ 

Returns A multi-line string (for 'PEM' and 'OpenSSH') or bytes (for 'DER', 'SEC1', and 'raw') with the encoded key.

### **has\_private**()

True if this key can be used for making signatures or decrypting data.

#### **public\_key**()

A matching ECC public key.

Returns a new [EccKey](#page-56-1) object

```
class Crypto.PublicKey.ECC.EccPoint(x, y, curve='p256')
```
A class to model a point on an Elliptic Curve.

The class supports operators for:

- Adding two points:  $R = S + T$
- In-place addition:  $S$  += T
- Negating a point:  $R = -T$
- Comparing two points: if  $S == T: ...$  or if  $S != T: ...$
- Multiplying a point by a scalar:  $R = S \star k$
- In-place multiplication by a scalar:  $T \neq k$

## Variables

- **x** (integer) The affine X-coordinate of the ECC point
- **y** (integer) The affine Y-coordinate of the ECC point
- **xy** The tuple with affine X- and Y- coordinates

#### **copy**()

Return a copy of this point.

## **double**()

Double this point (in-place operation).

Returns This same object (to enable chaining).

### **is\_point\_at\_infinity**()

True if this is the *point-at-infinity*.

```
point_at_infinity()
```
Return the *point-at-infinity* for the curve.

## **size\_in\_bits**()

Size of each coordinate, in bits.

## **size\_in\_bytes**()

Size of each coordinate, in bytes.

<span id="page-58-0"></span>**exception** Crypto.PublicKey.ECC.**UnsupportedEccFeature**

## Crypto.PublicKey.ECC.**construct**(*\*\*kwargs*)

Build a new ECC key (private or public) starting from some base components.

In most cases, you will already have an existing key which you can read in with  $\text{import\_key}($  instead of this function.

## Parameters

- **curve** (string) Mandatory. The name of the elliptic curve, as defined in the *[ECC](#page-56-0) [table](#page-56-0)*.
- **d** (integer) Mandatory for a private key and a NIST P-curve (e.g., P-256): the integer in the range  $[1. . \text{order-1}]$  that represents the key.
- **seed** (bytes) Mandatory for a private key and an EdDSA curve. It must be 32 bytes for Ed25519, and 57 bytes for Ed448.
- **point\_x** (integer) Mandatory for a public key: the X coordinate (affine) of the ECC point.
- **point y** (integer) Mandatory for a public key: the Y coordinate (affine) of the ECC point.

Returns a new ECC key object

### Return type [EccKey](#page-56-1)

## <span id="page-59-0"></span>Crypto.PublicKey.ECC.**generate**(*\*\*kwargs*)

Generate a new private key on the given curve.

### Parameters

- **curve** (string) Mandatory. It must be a curve name defined in the *[ECC table](#page-56-0)*.
- **randfunc** (callable) Optional. The RNG to read randomness from. If None, [Crypto.Random.get\\_random\\_bytes\(\)](#page-72-0) is used.

<span id="page-59-1"></span>Crypto.PublicKey.ECC.**import\_key**(*encoded*, *passphrase=None*, *curve\_name=None*) Import an ECC key (public or private).

## **Parameters**

• **encoded** (bytes or multi-line string) – The ECC key to import. The function will try to automatically detect the right format.

Supported formats for an ECC public key:

- X.509 certificate: binary (DER) or ASCII (PEM).
- X.509 subjectPublicKeyInfo: binary (DER) or ASCII (PEM).
- [SEC1](https://www.secg.org/sec1-v2.pdf) (or X9.62), as bytes. NIST P curves only. You must also provide the curve\_name (with a value from the *[ECC table](#page-56-0)*)
- OpenSSH line, defined in [RFC5656](https://datatracker.ietf.org/doc/html/rfc5656) and [RFC8709](https://datatracker.ietf.org/doc/html/rfc8709) (ASCII). This is normally the content of files like  $\sim$  /.ssh/id\_ecdsa.pub.

Supported formats for an ECC private key:

- A binary ECPrivateKey structure, as defined in [RFC5915](https://datatracker.ietf.org/doc/html/rfc5915) (DER). NIST P curves only.
- A [PKCS#8](https://datatracker.ietf.org/doc/html/rfc5208) structure (or the more recent Asymmetric Key Package, [RFC5958\)](https://datatracker.ietf.org/doc/html/rfc5958): binary (DER) or ASCII (PEM).
- [OpenSSH 6.5](https://flak.tedunangst.com/post/new-openssh-key-format-and-bcrypt-pbkdf) and newer versions (ASCII).

Private keys can be in the clear or password-protected.

For details about the PEM encoding, see [RFC1421/](https://datatracker.ietf.org/doc/html/rfc1421)[RFC1423.](https://datatracker.ietf.org/doc/html/rfc1423)

- **passphrase** (byte string) The passphrase to use for decrypting a private key. Encryption may be applied protected at the PEM level (not recommended) or at the PKCS#8 level (recommended). This parameter is ignored if the key in input is not encrypted.
- **curve** name  $(s\tau \tau \text{ in } q)$  For a SEC1 encoding only. This is the name of the curve, as defined in the *[ECC table](#page-56-0)*.

Note: To import EdDSA private and public keys, when encoded as raw bytes, use:

- Crypto.Signature.eddsa.import\_public\_key(), or
- Crypto.Signature.eddsa.import\_private\_key().

### Returns a new ECC key object

Return type [EccKey](#page-56-1)

**Raises** ValueError – when the given key cannot be parsed (possibly because the pass phrase is wrong).

- *[RSA keys](#page-47-1)*
- *[DSA keys](#page-52-1)*
- *[Elliptic Curve keys](#page-56-2)*

## **5.4.3 Obsolete key type**

## <span id="page-60-0"></span>**El Gamal**

Warning: Even though ElGamal algorithms are in theory reasonably secure, in practice there are no real good reasons to prefer them to *[RSA](#page-47-1)* instead.

## **Signature algorithm**

The security of the ElGamal signature scheme is based (like DSA) on the discrete logarithm problem [\(DLP\)](http://www.cosic.esat.kuleuven.be/publications/talk-78.pdf). Given a cyclic group, a generator *g*, and an element *h*, it is hard to find an integer *x* such that  $g^x = h$ .

The group is the largest multiplicative sub-group of the integers modulo  $p$ , with  $p$  prime. The signer holds a value  $x$  $(0 < x < p-1)$  as private key, and its public key (*y* where  $y = g^x \mod p$ ) is distributed.

The ElGamal signature is twice as big as *p*.

## **Encryption algorithm**

The security of the ElGamal encryption scheme is based on the computational Diffie-Hellman problem [\(CDH\)](http://en.wikipedia.org/wiki/Computational_Diffie%E2%80%93Hellman_assumption). Given a cyclic group, a generator g, and two integers a and b, it is difficult to find the element  $g^{ab}$  when only  $g^a$  and  $g^b$  are known, and not *a* and *b*.

As before, the group is the largest multiplicative sub-group of the integers modulo *p*, with *p* prime. The receiver holds a value *a* ( $0 < a < p-1$ ) as private key, and its public key (*b* where  $b = g<sup>a</sup>$ ) is given to the sender.

The ElGamal ciphertext is twice as big as *p*.

## **Domain parameters**

For both signature and encryption schemes, the values *(p,g)* are called *domain parameters*. They are not sensitive but must be distributed to all parties (senders and receivers). Different signers can share the same domain parameters, as can different recipients of encrypted messages.

## **Security**

Both DLP and CDH problem are believed to be difficult, and they have been proved such (and therefore secure) for more than 30 years.

The cryptographic strength is linked to the magnitude of *p*. In 2017, a sufficient size for *p* is deemed to be 2048 bits. For more information, see the most recent [ECRYPT](http://www.ecrypt.eu.org/ecrypt2/documents/D.SPA.20.pdf) report.

The signature is four times larger than the equivalent DSA, and the ciphertext is two times larger than the equivalent RSA.

## **Functionality**

This module provides facilities for generating new ElGamal keys and constructing them from known components.

<span id="page-61-0"></span>Crypto.PublicKey.ElGamal.**generate**(*bits*, *randfunc*) Randomly generate a fresh, new ElGamal key.

The key will be safe for use for both encryption and signature (although it should be used for **only one** purpose).

## Parameters

- **bits** (int) Key length, or size (in bits) of the modulus p. The recommended value is 2048.
- **randfunc** (callable) Random number generation function; it should accept a single integer *N* and return a string of random *N* random bytes.

Returns an [ElGamalKey](#page-62-0) object

## <span id="page-61-1"></span>Crypto.PublicKey.ElGamal.**construct**(*tup*)

Construct an ElGamal key from a tuple of valid ElGamal components.

The modulus *p* must be a prime. The following conditions must apply:

$$
1 < g < p - 1
$$
  
\n
$$
g^{p-1} = 1 \text{ m(5d5)}
$$
  
\n
$$
1 < x < p(5.6)
$$
  
\n
$$
g^x = y \text{ m(5d7)}
$$
 (5.4)

**Parameters**  $\tt{tup}(tuple) - A tuple with either 3 or 4 integers, in the following order:$ 

- 1. Modulus (*p*).
- 2. Generator (*g*).
- 3. Public key (*y*).

4. Private key (*x*). Optional.

Raises ValueError – when the key being imported fails the most basic ElGamal validity checks.

Returns an [ElGamalKey](#page-62-0) object

<span id="page-62-0"></span>**class** Crypto.PublicKey.ElGamal.**ElGamalKey**(*randfunc=None*)

Class defining an ElGamal key. Do not instantiate directly. Use  $qenerate()$  or construct () instead.

Variables

- **p** Modulus
- **g** Generator
- **y** (integer) Public key component
- **x** (integer) Private key component

### **has\_private**()

Whether this is an ElGamal private key

#### **publickey**()

A matching ElGamal public key.

Returns a new [ElGamalKey](#page-62-0) object

• *[ElGamal keys](#page-60-0)*

# **5.5 Crypto.Protocol package**

## <span id="page-62-1"></span>**5.5.1 Key Derivation Functions**

This module contains a collection of standard key derivation functions.

A key derivation function derives one or more secondary secret keys from one primary secret (a master key or a pass phrase).

This is typically done to insulate the secondary keys from each other, to avoid that leakage of a secondary key compromises the security of the master key, or to thwart attacks on pass phrases (e.g. via rainbow tables).

## **PBKDF2**

PBKDF2 is the most widespread algorithm for deriving keys from a password, originally defined in version 2.0 of the PKCS#5 standard or in [RFC2898.](https://www.ietf.org/rfc/rfc2898.txt)

It is computationally expensive (a property that can be tuned via the count parameter) so as to thwart dictionary and rainbow tables attacks. However, it uses a very limited amount of RAM which makes it insufficiently protected against advanced and motivated adversaries that can leverage GPUs.

New applications and protocols should use *[scrypt](#page-64-0)* or *[bcrypt](#page-65-0)* instead.

For example, if you need to derive two AES256 keys:

```
from Crypto.Protocol.KDF import PBKDF2
from Crypto.Hash import SHA512
from Crypto.Random import get_random_bytes
password = b'my super secret'
salt = get\_random_bytes(16)
```
(continues on next page)

(continued from previous page)

```
keys = PBKDF2(password, salt, 64, count=1000000, hmac hash module=SHA512)key1 = keys[:32]key2 = keys[32:]
```
<span id="page-63-0"></span>Crypto.Protocol.KDF.**PBKDF2**(*password*, *salt*, *dkLen=16*, *count=1000*, *prf=None*, *hmac\_hash\_module=None*)

Derive one or more keys from a password (or passphrase).

This function performs key derivation according to the PKCS#5 standard (v2.0).

### **Parameters**

• **password** (string or byte string) – The secret password to generate the key from.

Strings will be encoded as ISO 8859-1 (also known as Latin-1), which does not allow any characters with codepoints > 255.

• **salt** (string or byte string) – A (byte) string to use for better protection from dictionary attacks. This value does not need to be kept secret, but it should be randomly chosen for each derivation. It is recommended to use at least 16 bytes.

Strings will be encoded as ISO 8859-1 (also known as Latin-1), which does not allow any characters with codepoints > 255.

• **dkLen** (integer) – The cumulative length of the keys to produce.

Due to a flaw in the PBKDF2 design, you should not request more bytes than the prf can output. For instance, dkLen should not exceed 20 bytes in combination with HMAC-SHA1.

• **count** (integer) – The number of iterations to carry out. The higher the value, the slower and the more secure the function becomes.

You should find the maximum number of iterations that keeps the key derivation still acceptable on the slowest hardware you must support.

Although the default value is 1000, it is recommended to use at least 1000000 (1 million) iterations.

- **prf** (callable) A pseudorandom function. It must be a function that returns a pseudorandom byte string from two parameters: a secret and a salt. The slower the algorithm, the more secure the derivation function. If not specified, HMAC-SHA1 is used.
- **hmac\_hash\_module** (module) A module from Crypto.Hash implementing a Merkle-Damgard cryptographic hash, which PBKDF2 must use in combination with HMAC. This parameter is mutually exclusive with  $prf$ .
- Returns A byte string of length dkLen that can be used as key material. If you want multiple keys, just break up this string into segments of the desired length.

#### **scrypt**

[scrypt](http://www.tarsnap.com/scrypt.html) is a password-based key derivation function created by Colin Percival, described in his paper ["Stronger key](http://www.tarsnap.com/scrypt/scrypt.pdf) [derivation via sequential memory-hard functions"](http://www.tarsnap.com/scrypt/scrypt.pdf) and in [RFC7914.](https://tools.ietf.org/html/rfc7914)

In addition to being computationally expensive, it is also memory intensive and therefore more secure against the risk of custom ASICs.

Example:

```
from Crypto.Protocol.KDF import scrypt
from Crypto.Random import get_random_bytes
password = b'my super secret'
salt = get\_random_bytes(16)key = scrypt (password, salt, 16, N=2**14, r=8, p=1)
```
<span id="page-64-0"></span>Crypto.Protocol.KDF.**scrypt**(*password*, *salt*, *key\_len*, *N*, *r*, *p*, *num\_keys=1*) Derive one or more keys from a passphrase.

### Parameters

- **password** (string) The secret pass phrase to generate the keys from.
- salt (string) A string to use for better protection from dictionary attacks. This value does not need to be kept secret, but it should be randomly chosen for each derivation. It is recommended to be at least 16 bytes long.
- **key\_len** (*integer*) The length in bytes of each derived key.
- **N** (integer) CPU/Memory cost parameter. It must be a power of 2 and less than  $2^{32}$ .
- **r** (integer) Block size parameter.
- **p** (integer) Parallelization parameter. It must be no greater than  $(2^{32} 1)/(4r)$ .
- **num\_keys** (integer) The number of keys to derive. Every key is key\_len bytes long. By default, only 1 key is generated. The maximum cumulative length of all keys is  $(2^{32} - 1) * 32$  (that is, 128TB).

A good choice of parameters *(N, r , p)* was suggested by Colin Percival in his [presentation in 2009:](http://www.tarsnap.com/scrypt/scrypt-slides.pdf)

- $(2^{14}, 8, 1)$  for interactive logins (100ms)
- $(2^{20}, 8, 1)$  for file encryption (5s)

Returns A byte string or a tuple of byte strings.

## **bcrypt**

[bcrypt](https://www.usenix.org/legacy/events/usenix99/provos/provos_html/node1.html) is a password hashing function designed by Niels Provos and David Mazières.

In addition to being computationally expensive, it is also memory intensive and therefore more secure against the risk of custom ASICs.

This implementation only supports bcrypt hashes with prefix \$2a.

By design, bcrypt only accepts passwords up to 72 byte long. If you want to hash passwords with no restrictions on their length, it is common practice to apply a cryptographic hash and then BASE64-encode For instance:

```
from base64 import b64encode
from Crypto.Hash import SHA256
from Crypto.Protocol.KDF import bcrypt
password = b"test"
b64pwd = b64encode(SHA256.new(password).digest())
bcrypt hash = bcrypt(b64pwd, 12)
```
and to check them:

```
from base64 import b64encode
from Crypto.Hash import SHA256
from Crypto.Protocol.KDF import bcrypt
password_to_test = b"test"
try:
   b64pwd = b64encode(SHA256.new(password).digest())
   bcrypt_check(b64pwd, bcrypt_hash)
except ValueError:
   print("Incorrect password")
```
<span id="page-65-0"></span>Crypto.Protocol.KDF.**bcrypt**(*password*, *cost*, *salt=None*) Hash a password into a key, using the OpenBSD bcrypt protocol.

### **Parameters**

- **password** (byte string or string) The secret password or pass phrase. It must be at most 72 bytes long. It must not contain the zero byte. Unicode strings will be encoded as UTF-8.
- **cost** (integer) The exponential factor that makes it slower to compute the hash. It must be in the range 4 to 31. A value of at least 12 is recommended.
- **salt** (byte string) Optional. Random byte string to thwarts dictionary and rainbow table attacks. It must be 16 bytes long. If not passed, a random value is generated.

## Return (byte string): The bcrypt hash

**Raises** ValueError – if password is longer than 72 bytes or if it contains the zero byte

## Crypto.Protocol.KDF.**bcrypt\_check**(*password*, *bcrypt\_hash*)

Verify if the provided password matches the given bcrypt hash.

## Parameters

- **password** (byte string or string) The secret password or pass phrase to test. It must be at most 72 bytes long. It must not contain the zero byte. Unicode strings will be encoded as UTF-8.
- **bcrypt\_hash** (byte string, bytearray) The reference bcrypt hash the password needs to be checked against.

**Raises** ValueError – if the password does not match

## **HKDF**

The HMAC-based Extract-and-Expand key derivation function (HKDF) was [designed by Hugo Krawczyk.](https://eprint.iacr.org/2010/264.pdf) It is standardized in [RFC 5869](https://tools.ietf.org/html/rfc5869) and in [NIST SP-800 56C.](http://csrc.nist.gov/publications/nistpubs/800-56C/SP-800-56C.pdf)

This KDF is not suitable for deriving keys from a password or for key stretching.

Example, for deriving two AES256 keys:

```
from Crypto.Protocol.KDF import HKDF
from Crypto.Hash import SHA512
from Crypto.Random import get_random_bytes
salt = get_random_bytes(16)
key1, key2 = HKDF (master_secret, 32, salt, SHA512, 2)
```
Crypto.Protocol.KDF.**HKDF**(*master*, *key\_len*, *salt*, *hashmod*, *num\_keys=1*, *context=None*) Derive one or more keys from a master secret using the HMAC-based KDF defined in [RFC5869.](http://tools.ietf.org/html/rfc5869)

#### Parameters

- **master** (byte string) The unguessable value used by the KDF to generate the other keys. It must be a high-entropy secret, though not necessarily uniform. It must not be a password.
- **key** len (integer) The length in bytes of every derived key.
- **salt** (byte string) A non-secret, reusable value that strengthens the randomness extraction step. Ideally, it is as long as the digest size of the chosen hash. If empty, a string of zeroes in used.
- **hashmod** (module) A cryptographic hash algorithm from Crypto.Hash. Crypto.Hash.SHA512 is a good choice.
- **num\_keys** (integer) The number of keys to derive. Every key is key\_len bytes long. The maximum cumulative length of all keys is 255 times the digest size.
- **context** (byte string) Optional identifier describing what the keys are used for.

Returns A byte string or a tuple of byte strings.

## **Counter Mode**

A KDF can be generically constructed with a pseudorandom function (PRF). If the PRF has a fixed-length output, you can evaluate the PRF multiple times and concatenate the results until you collect enough derived keying material.

This function implements such type of KDF, where a counter contributes to each invokation of the PRF, as defined in [NIST SP 800-108 Rev 1.](https://nvlpubs.nist.gov/nistpubs/SpecialPublications/NIST.SP.800-108r1.pdf) The NIST standard only allows the use of HMAC (recommended) and CMAC (not recommended) as PRF.

This KDF is not suitable for deriving keys from a password.

Example 1 (HMAC as PRF, one AES128 key to derive):

```
>> from Crypto.Hash import SHA256, HMAC
\gt>> def prf(s, x):
>> return HMAC.new(s, x, SHA256).digest()
\rightarrow>> key_derived = SP800_108_Counter(secret, 16, prf, label=b'Key A')
```
Example 2 (HMAC as PRF, two AES128 keys to derive):

```
>> from Crypto.Hash import SHA256, HMAC
>>
>> def prf(s, x):
>> return HMAC.new(s, x, SHA256).digest()
\rightarrow>> key_A, key_B = SP800_108_Counter(secret, 16, prf, num_keys=2, label=b'Key AB')
```
Example 3 (CMAC as PRF, two AES256 keys to derive):

```
>> from Crypto.Cipher import AES
>> from Crypto.Hash import SHA256, CMAC
\rightarrow>> def prf(s, x):
```
(continues on next page)

(continued from previous page)

```
>> return CMAC.new(s, x, AES).digest()
>>
>> key_A, key_B = SP800_108_Counter(secret, 32, prf, num_keys=2, label=b'Key AB')
```
Crypto.Protocol.KDF.**SP800\_108\_Counter**(*master*, *key\_len*, *prf*, *num\_keys=None*, *label=b"*, *context=b"*)

Derive one or more keys from a master secret using a pseudorandom function in Counter Mode, as specified in [NIST SP 800-108r1.](https://nvlpubs.nist.gov/nistpubs/SpecialPublications/NIST.SP.800-108r1.pdf)

### Parameters

- **master** (byte string) The secret value used by the KDF to derive the other keys. It must not be a password. The length on the secret must be consistent with the input expected by the prf function.
- **key\_len** (integer) The length in bytes of each derived key.
- **prf** (*function*) A pseudorandom function that takes two byte strings as parameters: the secret and an input. It returns another byte string.
- **num\_keys** (integer) The number of keys to derive. Every key is key\_len bytes long. By default, only 1 key is derived.
- **label** (byte string) Optional description of the purpose of the derived keys. It must not contain zero bytes.
- **context** (byte string) Optional information pertaining to the protocol that uses the keys, such as the identity of the participants, nonces, session IDs, etc. It must not contain zero bytes.

## Returns

- a byte string (if num\_keys is not specified), or
- a tuple of byte strings (if num\_key is specified).

## **PBKDF1**

PBKDF1 is an old key derivation function defined in version 2.0 of the PKCS#5 standard (v1.5) or in [RFC2898.](https://www.ietf.org/rfc/rfc2898.txt)

Warning: Newer applications should use the more secure and versatile *[scrypt](#page-64-0)* instead.

Crypto.Protocol.KDF.**PBKDF1**(*password*, *salt*, *dkLen*, *count=1000*, *hashAlgo=None*) Derive one key from a password (or passphrase).

This function performs key derivation according to an old version of the PKCS#5 standard (v1.5) or [RFC2898.](https://www.ietf.org/rfc/rfc2898.txt)

## **Parameters**

- **password** (string) The secret password to generate the key from.
- **salt** (byte string) An 8 byte string to use for better protection from dictionary attacks. This value does not need to be kept secret, but it should be randomly chosen for each derivation.
- **dkLen** (integer) The length of the desired key. The default is 16 bytes, suitable for instance for Crypto.Cipher.AES.
- **count** (integer) The number of iterations to carry out. The recommendation is 1000 or more.
- **hashAlgo** (module) The hash algorithm to use, as a module or an object from the Crypto.Hash package. The digest length must be no shorter than dkLen. The default algorithm is Crypto.Hash.SHA1.

Returns A byte string of length dkLen that can be used as key.

## <span id="page-68-0"></span>**5.5.2 Secret Sharing Schemes**

This module implements the Shamir's secret sharing protocol described in the paper ["How to share a secret".](http://citeseerx.ist.psu.edu/viewdoc/download?doi=10.1.1.80.8910&rep=rep1&type=pdf)

The secret can be split into an arbitrary number of shares  $(n)$ , such that it is sufficient to collect just k of them to reconstruct it  $(k < n)$ . For instance, one may want to grant 16 people the ability to access a system with a pass code, at the condition that at least 3 of them are present at the same time. As they join their shares, the pass code is revealed. In that case,  $n=16$  and  $k=3$ .

In the Shamir's secret sharing scheme, the n shares are created by first defining a polynomial of degree  $k-1$ :

$$
q(x) = a_0 + a_1x + a_2x^2 + \ldots + a_{k-1}x^{k-1}
$$

The coefficient  $a_0$  is fixed with the secret value. The coefficients  $a_1 \ldots a_{k-1}$  are random and they are discarded as soon as the shares are created.

Each share is a pair  $(x_i, y_i)$ , where  $x_i$  is an arbitrary but unique number assigned to the share's recipient and  $y_i = q(x_i)$ .

This implementation has the following properties:

- The secret is a byte string of 16 bytes (e.g. an AES 128 key).
- Each share is a byte string of 16 bytes.
- The recipients of the shares are assigned an integer starting from 1 (share number  $x_i$ ).
- The polynomial  $q(x)$  is defined over the field GF( $2^{128}$ ) with the same irriducible polynomial as used in AES-GCM:  $1 + x + x^2 + x^7 + x^{128}$ .
- It can be compatible with the popular [ssss](http://point-at-infinity.org/ssss/) tool when used with the 128 bit security level and no dispersion: the command line arguments must include  $-$  s 128  $-$  D. Note that ssss uses a slightly different polynomial:

 $r(x) = a_0 + a_1x + a_2x^2 + \ldots + a_{k-1}x^{k-1} + x^k$ 

which requires you to specify ssss=True when calling split() and combine().

Each recipient needs to hold both the share number  $(x<sub>i</sub>,$  which is not confidential) and the secret (which needs to be protected securely).

As an example, the following code shows how to protect a file meant for 5 people, in such a way that any 2 of them are sufficient to reassemble it:

```
>>> from binascii import hexlify
>>> from Crypto.Cipher import AES
>>> from Crypto.Random import get_random_bytes
>>> from Crypto.Protocol.SecretSharing import Shamir
>>>
>>> key = get_random_bytes(16)
>>> shares = Shamir.split(2, 5, key)
>>> for idx, share in shares:
>>> print "Index #%d: %s" % (idx, hexlify(share))
>>>
>>> with open("clear.txt", "rb") as fi, open("enc.txt", "wb") as fo:
```
(continues on next page)

(continued from previous page)

```
>>> cipher = AES.new(key, AES.MODE_EAX)
>>> ct, tag = cipher.encrypt(fi.read()), cipher.digest()
>>> fo.write(cipher.nonce + tag + ct)
```
Each person can be given one share and the encrypted file.

When 2 people gather together with their shares, they can decrypt the file:

```
>>> from binascii import unhexlify
>>> from Crypto.Cipher import AES
>>> from Crypto.Protocol.SecretSharing import Shamir
>>>
>>> shares = []
>>> for x in range(2):
>>> in_str = raw_input("Enter index and share separated by comma: ")
\Rightarrow idx, share = \left[ \text{ strip}(s) \text{ for } s \text{ in } \text{in\_str.split}(\text{''}, \text{''}) \right]>>> shares.append((idx, unhexlify(share)))
>>> key = Shamir.combine(shares)
>>>
>>> with open("enc.txt", "rb") as fi:
>>> nonce, tag = [ fi.read(16) for x in range(2) ]
>>> cipher = AES.new(key, AES.MODE_EAX, nonce)
>>> try:
>>> result = cipher.decrypt(fi.read())
>>> cipher.verify(tag)
>>> with open("clear2.txt", "wb") as fo:
>>> fo.write(result)
>>> except ValueError:
>>> print "The shares were incorrect"
```
Attention: Reconstruction may succeed but still produce the incorrect secret if any of the presented shares is incorrect (due to data corruption or to a malicious participant).

It is extremely important to also use an authentication mechanism (such as the EAX cipher mode in the example).

```
class Crypto.Protocol.SecretSharing.Shamir
```

```
Shamir's secret sharing scheme.
```
A secret is split into n shares, and it is sufficient to collect k of them to reconstruct the secret.

**static combine**(*shares*, *ssss=False*)

Recombine a secret, if enough shares are presented.

### Parameters

- **shares** (*tuples*) The *k* tuples, each containin the index (an integer) and the share (a byte string, 16 bytes long) that were assigned to a participant.
- **ssss** (bool) If True, the shares were produced by the ssss utility. Default: False.

Returns The original secret, as a byte string (16 bytes long).

### **static split**(*k*, *n*, *secret*, *ssss=False*)

Split a secret into n shares.

The secret can be reconstructed later using just  $k$  shares out of the original n. Each share must be kept confidential to the person it was assigned to.

Each share is associated to an index (starting from 1).

## Parameters

- **k**  $(integer)$  The sufficient number of shares to reconstruct the secret  $(k < n)$ .
- **n** (integer) The number of shares that this method will create.
- **secret**  $(byte \text{ string}) A$  byte string of 16 bytes (e.g. the AES 128 key).
- **ssss** (bool) If True, the shares can be used with the ssss utility. Default: False.

Return (tuples): n tuples. A tuple is meant for each participant and it contains two items:

- 1. the unique index (an integer)
- 2. the share (a byte string, 16 bytes)
- *[Key Derivation Functions](#page-62-1)*
- *[Secret Sharing Schemes](#page-68-0)*

# **5.6 Crypto.IO package**

Modules for reading and writing cryptographic data.

- *[PEM](#page-70-0)*
- *[PKCS#8](#page-71-1)*

## <span id="page-70-0"></span>**5.6.1 PEM**

Set of functions for encapsulating data according to the PEM format.

PEM (Privacy Enhanced Mail) was an IETF standard for securing emails via a Public Key Infrastructure. It is specified in RFC 1421-1424.

Even though it has been abandoned, the simple message encapsulation it defined is still widely used today for encoding *binary* cryptographic objects like keys and certificates into text.

Crypto.IO.PEM.**encode**(*data*, *marker*, *passphrase=None*, *randfunc=None*) Encode a piece of binary data into PEM format.

#### Parameters

- **data** (byte string) The piece of binary data to encode.
- **marker** (string) The marker for the PEM block (e.g. "PUBLIC KEY"). Note that there is no official master list for all allowed markers. Still, you can refer to the [OpenSSL](https://github.com/openssl/openssl/blob/master/include/openssl/pem.h) source code.
- **passphrase** (byte string) If given, the PEM block will be encrypted. The key is derived from the passphrase.
- **randfunc** (callable) Random number generation function; it accepts an integer N and returns a byte string of random data, N bytes long. If not given, a new one is instantiated.

Returns The PEM block, as a string.

Crypto.IO.PEM.**decode**(*pem\_data*, *passphrase=None*) Decode a PEM block into binary.

## Parameters

- **pem\_data** (string) The PEM block.
- **passphrase** (byte string) If given and the PEM block is encrypted, the key will be derived from the passphrase.
- Returns A tuple with the binary data, the marker string, and a boolean to indicate if decryption was performed.
- **Raises** ValueError if decoding fails, if the PEM file is encrypted and no passphrase has been provided or if the passphrase is incorrect.

## <span id="page-71-1"></span>**5.6.2 PKCS#8**

[PKCS#8](http://www.ietf.org/rfc/rfc5208.txt) is a standard for storing and transferring private key information. The wrapped key can either be clear or encrypted.

All encryption algorithms are based on passphrase-based key derivation. The following mechanisms are fully supported:

- *PBKDF2WithHMAC-SHA1AndAES128-CBC*
- *PBKDF2WithHMAC-SHA1AndAES192-CBC*
- *PBKDF2WithHMAC-SHA1AndAES256-CBC*
- *PBKDF2WithHMAC-SHA1AndDES-EDE3-CBC*
- *scryptAndAES128-CBC*
- *scryptAndAES192-CBC*
- *scryptAndAES256-CBC*

The following mechanisms are only supported for importing keys. They are much weaker than the ones listed above, and they are provided for backward compatibility only:

- *pbeWithMD5AndRC2-CBC*
- *pbeWithMD5AndDES-CBC*
- *pbeWithSHA1AndRC2-CBC*
- *pbeWithSHA1AndDES-CBC*

<span id="page-71-0"></span>Crypto.IO.PKCS8.**wrap**(*private\_key*, *key\_oid*, *passphrase=None*, *protection=None*, *prot\_params=None*, *key\_params=<Crypto.Util.asn1.DerNull object>*, *randfunc=None*) Wrap a private key into a PKCS#8 blob (clear or encrypted).

## Parameters

- **private\_key** (byte string) The private key encoded in binary form. The actual encoding is algorithm specific. In most cases, it is DER.
- **key\_oid** (string) The object identifier (OID) of the private key to wrap. It is a dotted string, like 1.2.840.113549.1.1.1 (for RSA keys).
- **passphrase** (bytes string or string) The secret passphrase from which the wrapping key is derived. Set it only if encryption is required.
- **protection** (string) The identifier of the algorithm to use for securely wrapping the key. The default value is PBKDF2WithHMAC-SHA1AndDES-EDE3-CBC.
- **prot\_params** (dictionary) Parameters for the protection algorithm.

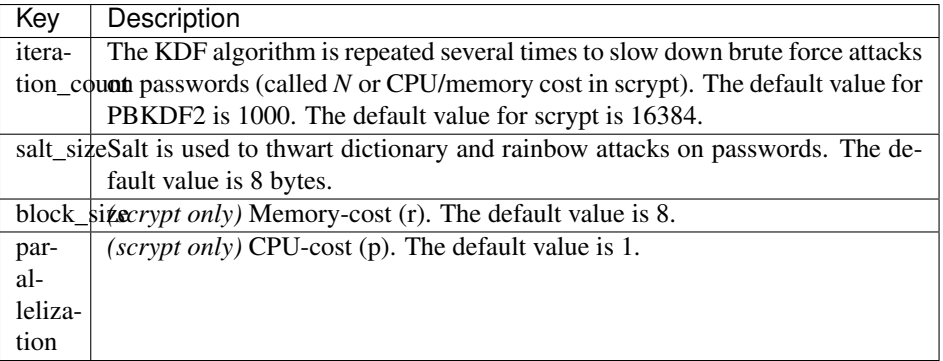

- **key\_params** (DER object or None) The parameters field to use in the AlgorithmIdentifier SEQUENCE. If None, no parameters field will be added. By default, the ASN.1 type NULL is used.
- **randfunc** (callable) Random number generation function; it should accept a single integer N and return a string of random data, N bytes long. If not specified, a new RNG will be instantiated from Crypto. Random.

Returns The PKCS#8-wrapped private key (possibly encrypted), as a byte string.

Crypto.IO.PKCS8.**unwrap**(*p8\_private\_key*, *passphrase=None*) Unwrap a private key from a PKCS#8 blob (clear or encrypted).

#### Parameters

- **p8\_private\_key** (byte string) The private key wrapped into a PKCS#8 blob, DER encoded.
- **passphrase** (byte string or string) The passphrase to use to decrypt the blob (if it is encrypted).

#### Returns

A tuple containing

- 1. the algorithm identifier of the wrapped key (OID, dotted string)
- 2. the private key (byte string, DER encoded)
- 3. the associated parameters (byte string, DER encoded) or None

Raises ValueError – if decoding fails

### <span id="page-72-1"></span>**5.7 Crypto.Random package**

<span id="page-72-0"></span>Crypto.Random.**get\_random\_bytes**(*N*) Return a random byte string of length *N*.

#### **5.7.1 Crypto.Random.random module**

```
Crypto.Random.random.getrandbits(N)
     Return a random integer, at most N bits long.
```
- <span id="page-73-1"></span>Crypto.Random.random.**randrange**([*start*], *stop*[, *step* ]) Return a random integer in the range *(start, stop, step)*. By default, *start* is 0 and *step* is 1.
- Crypto.Random.random.**randint**(*a*, *b*) Return a random integer in the range no smaller than *a* and no larger than *b*.
- Crypto.Random.random.**choice**(*seq*) Return a random element picked from the sequence *seq*.
- Crypto.Random.random.**shuffle**(*seq*) Randomly shuffle the sequence *seq* in-place.
- Crypto.Random.random.**sample**(*population*, *k*) Randomly chooses *k* distinct elements from the list *population*.

### <span id="page-73-2"></span>**5.8 Crypto.Util package**

Useful modules that don't belong in any other package.

#### **5.8.1 Crypto.Util.asn1 module**

This module provides minimal support for encoding and decoding [ASN.1](ftp://ftp.rsasecurity.com/pub/pkcs/ascii/layman.asc) DER objects.

```
class Crypto.Util.asn1.DerObject(asn1Id=None, payload=b", implicit=None, con-
                                     structed=False, explicit=None)
```
Base class for defining a single DER object.

This class should never be directly instantiated.

```
decode(der_encoded, strict=False)
     Decode a complete DER element, and re-initializes this object with it.
```
Parameters der\_encoded (byte string) - A complete DER element.

Raises ValueError – in case of parsing errors.

**encode**()

Return this DER element, fully encoded as a binary byte string.

```
class Crypto.Util.asn1.DerInteger(value=0, implicit=None, explicit=None)
     Class to model a DER INTEGER.
```
An example of encoding is:

```
>>> from Crypto.Util.asn1 import DerInteger
>>> from binascii import hexlify, unhexlify
>>> int_der = DerInteger(9)
>>> print hexlify(int_der.encode())
```
which will show 020109, the DER encoding of 9.

And for decoding:

```
>>> s = unhexlify(b'020109')
>>> try:
>>> int_der = DerInteger()
>>> int_der.decode(s)
>>> print int_der.value
>>> except ValueError:
>>> print "Not a valid DER INTEGER"
```
the output will be 9.

Variables **value** (integer) – The integer value

```
decode(der_encoded, strict=False)
```
Decode a DER-encoded INTEGER, and re-initializes this object with it.

**Parameters der\_encoded** (byte string) – A complete INTEGER DER element.

Raises ValueError – in case of parsing errors.

```
encode()
```
Return the DER INTEGER, fully encoded as a binary string.

```
class Crypto.Util.asn1.DerBoolean(value=False, implicit=None, explicit=None)
     Class to model a DER-encoded BOOLEAN.
```
An example of encoding is:

```
>>> from Crypto.Util.asn1 import DerBoolean
>>> bool_der = DerBoolean(True)
>>> print(bool_der.encode().hex())
```
which will show 0101ff, the DER encoding of True.

And for decoding:

```
>>> s = bytes.fromhex('0101ff')
>>> try:
>>> bool_der = DerBoolean()
>>> bool_der.decode(s)
>>> print(bool_der.value)
>>> except ValueError:
>>> print "Not a valid DER BOOLEAN"
```
the output will be True.

Variables **value** (boolean) – The boolean value

**decode**(*der\_encoded*, *strict=False*)

Decode a DER-encoded BOOLEAN, and re-initializes this object with it.

**Parameters der encoded** (byte string) – A DER-encoded BOOLEAN.

Raises ValueError – in case of parsing errors.

#### **encode**()

Return the DER BOOLEAN, fully encoded as a binary string.

```
class Crypto.Util.asn1.DerOctetString(value=b", implicit=None)
    Class to model a DER OCTET STRING.
```
An example of encoding is:

```
>>> from Crypto.Util.asn1 import DerOctetString
>>> from binascii import hexlify, unhexlify
>>> os_der = DerOctetString(b'\xaa')
>>> os_der.payload += b'\xbb'
>>> print hexlify(os_der.encode())
```
which will show 0402aabb, the DER encoding for the byte string b'\xAA\xBB'.

For decoding:

```
>>> s = unhexlify(b'0402aabb')
>>> try:
>>> os_der = DerOctetString()
>>> os_der.decode(s)
>>> print hexlify(os_der.payload)
>>> except ValueError:
>>> print "Not a valid DER OCTET STRING"
```
the output will be aabb.

Variables **payload** (byte string) – The content of the string

### **class** Crypto.Util.asn1.**DerNull**

Class to model a DER NULL element.

```
class Crypto.Util.asn1.DerSequence(startSeq=None, implicit=None, explicit=None)
     Class to model a DER SEQUENCE.
```
This object behaves like a dynamic Python sequence.

Sub-elements that are INTEGERs behave like Python integers.

Any other sub-element is a binary string encoded as a complete DER sub-element (TLV).

An example of encoding is:

```
>>> from Crypto.Util.asn1 import DerSequence, DerInteger
>>> from binascii import hexlify, unhexlify
\rightarrow\rightarrow\bullet obj_der = unhexlify('070102')
>>> seq_der = DerSequence([4])
>>> seq_der.append(9)
>>> seq_der.append(obj_der.encode())
>>> print hexlify(seq_der.encode())
```
which will show 3009020104020109070102, the DER encoding of the sequence containing 4, 9, and the object with payload 02.

For decoding:

```
>>> s = unhexlify(b'3009020104020109070102')
>>> try:
>>> seq_der = DerSequence()
>>> seq_der.decode(s)
>>> print len(seq_der)
>>> print seq_der[0]
>>> print seq_der[:]
>>> except ValueError:
>>> print "Not a valid DER SEQUENCE"
```
the output will be:

### 3 4 [4, 9, b'{}']

**decode**(*der\_encoded*, *strict=False*, *nr\_elements=None*, *only\_ints\_expected=False*) Decode a complete DER SEQUENCE, and re-initializes this object with it.

#### Parameters

- **der\_encoded** (byte string) A complete SEQUENCE DER element.
- **nr\_elements** (None or integer or list of integers) The number of members the SEQUENCE can have
- **only\_ints\_expected** (boolean) Whether the SEQUENCE is expected to contain only integers.
- **strict** (boolean) Whether decoding must check for strict DER compliancy.

Raises ValueError – in case of parsing errors.

DER INTEGERs are decoded into Python integers. Any other DER element is not decoded. Its validity is not checked.

#### **encode**()

Return this DER SEQUENCE, fully encoded as a binary string.

Raises ValueError – if some elements in the sequence are neither integers nor byte strings.

#### **hasInts**(*only\_non\_negative=True*)

Return the number of items in this sequence that are integers.

Parameters only\_non\_negative (boolean) – If True, negative integers are not counted in.

#### **hasOnlyInts**(*only\_non\_negative=True*)

Return True if all items in this sequence are integers or non-negative integers.

This function returns False is the sequence is empty, or at least one member is not an integer.

**Parameters only non negative** (boolean) – If True, the presence of negative integers causes the method to return False.

**class** Crypto.Util.asn1.**DerObjectId**(*value="*, *implicit=None*, *explicit=None*) Class to model a DER OBJECT ID.

An example of encoding is:

```
>>> from Crypto.Util.asn1 import DerObjectId
>>> from binascii import hexlify, unhexlify
>>> oid_der = DerObjectId("1.2")
>>> oid_der.value += ".840.113549.1.1.1"
>>> print hexlify(oid_der.encode())
```
which will show 06092a864886f70d010101, the DER encoding for the RSA Object Identifier 1.2.840. 113549.1.1.1.

For decoding:

```
>>> s = unhexlify(b'06092a864886f70d010101')
>>> try:
>>> oid_der = DerObjectId()
```
(continues on next page)

(continued from previous page)

```
>>> oid_der.decode(s)
>>> print oid_der.value
>>> except ValueError:
>>> print "Not a valid DER OBJECT ID"
```
the output will be 1.2.840.113549.1.1.1.

**Variables value**  $(s \text{tring})$  – The Object ID (OID), a dot separated list of integers

#### **decode**(*der\_encoded*, *strict=False*)

Decode a complete DER OBJECT ID, and re-initializes this object with it.

Parameters

- **der\_encoded** (byte string) A complete DER OBJECT ID.
- **strict** (boolean) Whether decoding must check for strict DER compliancy.

Raises ValueError – in case of parsing errors.

**encode**()

Return the DER OBJECT ID, fully encoded as a binary string.

```
class Crypto.Util.asn1.DerBitString(value=b", implicit=None, explicit=None)
     Class to model a DER BIT STRING.
```
An example of encoding is:

```
>>> from Crypto.Util.asn1 import DerBitString
>>> bs_der = DerBitString(b'\xAA')
>>> bs_der.value += b'\xBB'
>>> print(bs_der.encode().hex())
```
which will show 030300aabb, the DER encoding for the bit string  $b' \xA A \xBB'$ .

For decoding:

```
>>> s = bytes.fromhex('030300aabb')
>>> try:
>>> bs_der = DerBitString()
>>> bs_der.decode(s)
>>> print(bs_der.value.hex())
>>> except ValueError:
>>> print "Not a valid DER BIT STRING"
```
the output will be aabb.

Variables **value** (byte string) – The content of the string

#### **decode**(*der\_encoded*, *strict=False*)

Decode a complete DER BIT STRING, and re-initializes this object with it.

**Parameters** 

- **der\_encoded** (byte string) a complete DER BIT STRING.
- **strict** (boolean) Whether decoding must check for strict DER compliancy.

Raises ValueError – in case of parsing errors.

**encode**()

Return the DER BIT STRING, fully encoded as a byte string.

```
class Crypto.Util.asn1.DerSetOf(startSet=None, implicit=None)
     Class to model a DER SET OF.
```
An example of encoding is:

```
>>> from Crypto.Util.asn1 import DerBitString
>>> from binascii import hexlify, unhexlify
>>> so_der = DerSetOf([4,5])
>>> so_der.add(6)
>>> print hexlify(so_der.encode())
```
which will show 3109020104020105020106, the DER encoding of a SET OF with items 4,5, and 6.

For decoding:

```
>>> s = unhexlify(b'3109020104020105020106')
>>> try:
>>> so_der = DerSetOf()
>>> so_der.decode(s)
>>> print [x for x in so_der]
>>> except ValueError:
>>> print "Not a valid DER SET OF"
```
the output will be  $[4, 5, 6]$ .

**add**(*elem*)

Add an element to the set.

```
Parameters elem (byte string or integer) – An element of the same type of ob-
    jects already in the set. It can be an integer or a DER encoded object.
```
#### **decode**(*der\_encoded*, *strict=False*)

Decode a complete SET OF DER element, and re-initializes this object with it.

DER INTEGERs are decoded into Python integers. Any other DER element is left undecoded; its validity is not checked.

#### Parameters

- **der\_encoded** (byte string) a complete DER BIT SET OF.
- **strict** (boolean) Whether decoding must check for strict DER compliancy.

Raises ValueError – in case of parsing errors.

**encode**()

Return this SET OF DER element, fully encoded as a binary string.

#### **5.8.2 Crypto.Util.Padding module**

This module provides minimal support for adding and removing standard padding from data. Example:

```
>>> from Crypto.Util.Padding import pad, unpad
>>> from Crypto.Cipher import AES
>>> from Crypto.Random import get_random_bytes
>>>
>>> data = b'Unaligned' # 9 bytes
>>> key = get_random_bytes(32)
>>> iv = get_random_bytes(16)
>>>
```
(continues on next page)

(continued from previous page)

```
>>> cipher1 = AES.new(key, AES.MODE_CBC, iv)
>>> ct = cipher1.encrypt(pad(data, 16))
>>>
>>> cipher2 = AES.new(key, AES.MODE_CBC, iv)
>>> pt = unpad(cipher2.decrypt(ct), 16)
>>> assert(data == pt)
```
Crypto.Util.Padding.**pad**(*data\_to\_pad*, *block\_size*, *style='pkcs7'*) Apply standard padding.

#### Parameters

- **data\_to\_pad** (byte string) The data that needs to be padded.
- **block\_size** (integer) The block boundary to use for padding. The output length is guaranteed to be a multiple of block\_size.
- **style** (string) Padding algorithm. It can be *'pkcs7'* (default), *'iso7816'* or *'x923'*.

Returns the original data with the appropriate padding added at the end.

#### Return type byte string

```
Crypto.Util.Padding.unpad(padded_data, block_size, style='pkcs7')
```
Remove standard padding.

#### Parameters

- **padded\_data** (byte string) A piece of data with padding that needs to be stripped.
- **block\_size** (integer) The block boundary to use for padding. The input length must be a multiple of block\_size.
- **style** (string) Padding algorithm. It can be *'pkcs7'* (default), *'iso7816'* or *'x923'*.

Returns data without padding.

#### Return type byte string

**Raises** ValueError – if the padding is incorrect.

### **5.8.3 Crypto.Util.RFC1751 module**

```
Crypto.Util.RFC1751.english_to_key(s)
```
Transform a string into a corresponding key.

#### Example:

```
>>> from Crypto.Util.RFC1751 import english_to_key
>>> english_to_key('RAM LOIS GOAD CREW CARE HIT')
b'66666666'
```
**Parameters**  $s$  (string) – the string with the words separated by whitespace; the number of words must be a multiple of 6.

Returns A byte string.

Crypto.Util.RFC1751.**key\_to\_english**(*key*)

Transform an arbitrary key into a string containing English words.

Example:

```
>>> from Crypto.Util.RFC1751 import key_to_english
>>> key_to_english(b'66666666')
'RAM LOIS GOAD CREW CARE HIT'
```
**Parameters key** (byte string) – The key to convert. Its length must be a multiple of 8.

Returns A string of English words.

#### **5.8.4 Crypto.Util.strxor module**

Fast XOR for byte strings.

Crypto.Util.strxor.**strxor**(*term1*, *term2*, *output=None*)

From two byte strings of equal length, create a third one which is the byte-by-byte XOR of the two.

#### Parameters

- **term1** (bytes/bytearray/memoryview) The first byte string to XOR.
- **term2** (bytes/bytearray/memoryview) The second byte string to XOR.
- **output** (bytearray/memoryview) The location where the result will be written to. It must have the same length as term1 and term2. If None, the result is returned.

Return If output is None, a new byte string with the result. Otherwise None.

Note: term1 and term2 must have the same length.

#### Crypto.Util.strxor.**strxor\_c**(*term*, *c*, *output=None*)

From a byte string, create a second one of equal length where each byte is XOR-red with the same value.

#### **Parameters**

- **term** (bytes/bytearray/memoryview) The byte string to XOR.
- **c** (int) Every byte in the string will be XOR-ed with this value. It must be between 0 and 255 (included).
- **output** (None or bytearray/memoryview) The location where the result will be written to. It must have the same length as  $term$ . If None, the result is returned.

Returns If output is None, a new bytes string with the result. Otherwise None.

#### **5.8.5 Crypto.Util.Counter module**

Richer counter functions for CTR cipher mode.

*[CTR](#page-26-0)* is a mode of operation for block ciphers.

The plaintext is broken up in blocks and each block is XOR-ed with a *keystream* to obtain the ciphertext. The *keystream* is produced by the encryption of a sequence of *counter blocks*, which all need to be different to avoid repetitions in the keystream. Counter blocks don't need to be secret.

The most straightforward approach is to include a counter field, and increment it by one within each subsequent counter block.

The new() function at the module level under Crypto.Cipher instantiates a new CTR cipher object for the relevant base algorithm. Its parameters allow you define a counter block with a fixed structure:

- an optional, fixed prefix
- the counter field encoded in big endian mode

The length of the two components can vary, but together they must be as large as the block size (e.g. 16 bytes for AES).

Alternatively, the counter parameter can be used to pass a counter block object (created in advance with the function  $Crypto.Util. Counter.new()$  for a more complex composition:

- an optional, fixed prefix
- the counter field, encoded in big endian or little endian mode
- an optional, fixed suffix

As before, the total length must match the block size.

The counter blocks with a big endian counter will look like this:

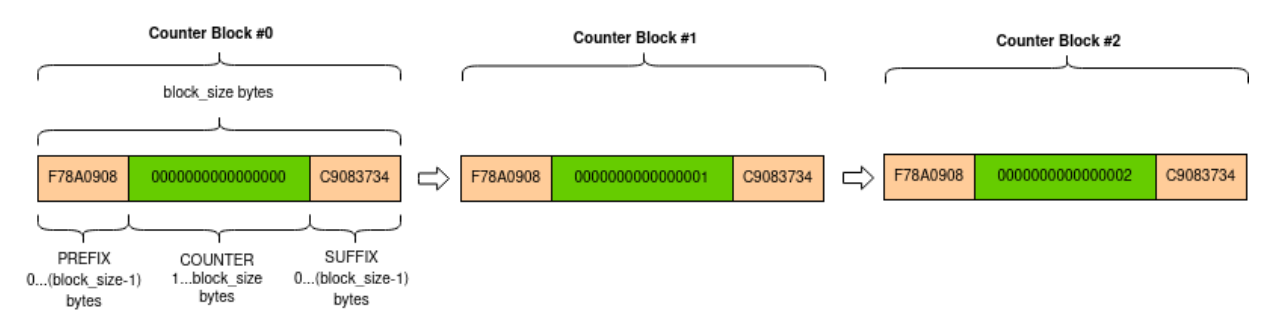

The counter blocks with a little endian counter will look like this:

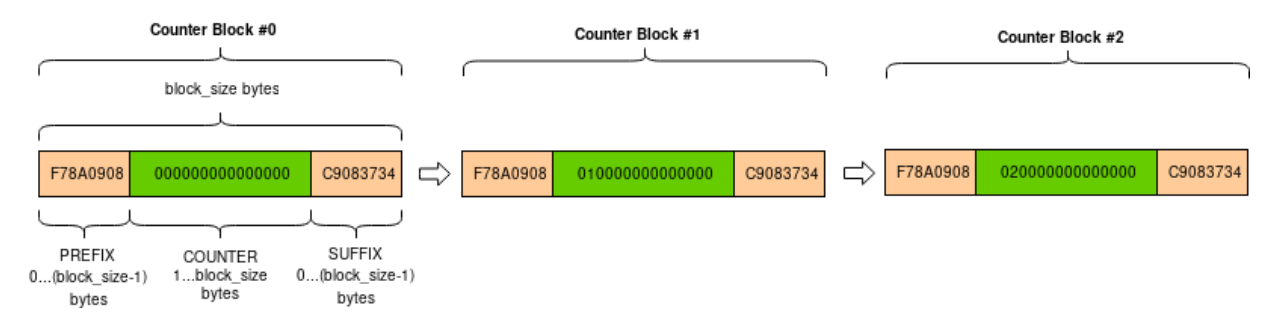

Example of AES-CTR encryption with custom counter:

```
from Crypto.Cipher import AES
from Crypto.Util import Counter
from Crypto import Random
nonce = Random.get_random_bytes(4)
ctr = Counter.new(64, prefix=nonce, suffix=b'ABCD', little_endian=True, initial_
\rightarrowvalue=10)
key = b'AES-128 symm key'
plaintext = b'X'*1000000
```
(continues on next page)

(continued from previous page)

```
cipher = AES.new(key, AES.MODE_CTR, counter=ctr)
ciphertext = cipher.encrypt(plaintext)
```
<span id="page-82-0"></span>Crypto.Util.Counter.**new**(*nbits*, *prefix=b"*, *suffix=b"*, *initial\_value=1*, *little\_endian=False*, *allow\_wraparound=False*)

Create a stateful counter block function suitable for CTR encryption modes.

Each call to the function returns the next counter block. Each counter block is made up by three parts:

prefix counter value postfix

The counter value is incremented by 1 at each call.

#### **Parameters**

- **nbits** (integer) Length of the desired counter value, in bits. It must be a multiple of 8.
- **prefix** (byte string) The constant prefix of the counter block. By default, no prefix is used.
- **suffix** (byte string) The constant postfix of the counter block. By default, no suffix is used.
- **initial\_value** (integer) The initial value of the counter. Default value is 1. Its length in bits must not exceed the argument nbits.
- **little\_endian** (boolean) If True, the counter number will be encoded in little endian format. If False (default), in big endian format.
- **allow\_wraparound** (boolean) This parameter is ignored.

Returns An object that can be passed with the counter parameter to a CTR mode cipher.

It must hold that *len(prefix) + nbits//8 + len(suffix)* matches the block size of the underlying block cipher.

#### **5.8.6 Crypto.Util.number module**

Crypto.Util.number.**bytes\_to\_long**(*s*)

Convert a byte string to a long integer (big endian).

In Python 3.2+, use the native method instead:

**>>>** int.from\_bytes(s, 'big')

```
For instance:
>>> int.from_bytes(b'P', 'big')
80
This is (essentially) the inverse of long_to_bytes().
```
Crypto.Util.number.**ceil\_div**(*n*, *d*)

Return ceil(n/d), that is, the smallest integer r such that  $r^*d \ge n$ 

```
Crypto.Util.number.getPrime(N, randfunc=None)
     Return a random N-bit prime number.
```
N must be an integer larger than 1. If randfunc is omitted, then Random.get random bytes () is used.

```
Crypto.Util.number.getRandomInteger(N, randfunc=None)
     Return a random number at most N bits long.
```
If randfunc is omitted, then Random.get\_random\_bytes() is used.

Deprecated since version 3.0: This function is for internal use only and may be renamed or removed in the future. Use Crypto. Random. random. getrandbits () instead.

```
Crypto.Util.number.getRandomNBitInteger(N, randfunc=None)
```
Return a random number with exactly N-bits, i.e. a random number between  $2^{**}(N-1)$  and  $(2^{**}N)-1$ .

If randfunc is omitted, then Random.get\_random\_bytes() is used.

Deprecated since version 3.0: This function is for internal use only and may be renamed or removed in the future.

Crypto.Util.number.**getRandomRange**(*a*, *b*, *randfunc=None*) Return a random number *n* so that  $a \le n \le b$ .

If randfunc is omitted, then Random.get\_random\_bytes() is used.

Deprecated since version 3.0: This function is for internal use only and may be renamed or removed in the future. Use [Crypto.Random.random.randrange\(\)](#page-73-1) instead.

Crypto.Util.number.**getStrongPrime**(*N*, *e=0*, *false\_positive\_prob=1e-06*, *randfunc=None*) Return a random strong *N*-bit prime number. In this context, *p* is a strong prime if *p-1* and *p+1* have at least one large prime factor.

#### **Parameters**

- **N** (integer) the exact length of the strong prime. It must be a multiple of 128 and > 512.
- **e** (integer) if provided, the returned prime (minus 1) will be coprime to *e* and thus suitable for RSA where *e* is the public exponent.
- **false\_positive\_prob** ( $float$ ) The statistical probability for the result not to be actually a prime. It defaults to  $10^{-6}$ . Note that the real probability of a false-positive is far less. This is just the mathematically provable limit.
- **randfunc** (callable) A function that takes a parameter *N* and that re-turns a random byte string of such length. If omitted, [Crypto.Random.](#page-72-0) [get\\_random\\_bytes\(\)](#page-72-0) is used.

Returns The new strong prime.

Deprecated since version 3.0: This function is for internal use only and may be renamed or removed in the future.

Crypto.Util.number.**inverse**(*u*, *v*) The inverse of u *mod* v.

Crypto.Util.number.**isPrime**(*N*, *false\_positive\_prob=1e-06*, *randfunc=None*)

Test if a number *N* is a prime.

#### **Parameters**

- **false\_positive\_prob**  $(flost)$  The statistical probability for the result not to be actually a prime. It defaults to  $10^{-6}$ . Note that the real probability of a false-positive is far less. This is just the mathematically provable limit.
- **randfunc** (callable) A function that takes a parameter *N* and that re-turns a random byte string of such length. If omitted, [Crypto.Random.](#page-72-0) get random bytes() is used.

Returns *True* is the input is indeed prime.

#### <span id="page-84-0"></span>Crypto.Util.number.**long\_to\_bytes**(*n*, *blocksize=0*)

Convert a positive integer to a byte string using big endian encoding.

If blocksize is absent or zero, the byte string will be of minimal length.

Otherwise, the length of the byte string is guaranteed to be a multiple of blocksize. If necessary, zeroes  $(\x00)$  are added at the left.

Note: In Python 3, if you are sure that n can fit into blocksize bytes, you can simply use the native method instead:

```
>>> n.to_bytes(blocksize, 'big')
```
For instance:

```
>>> n = 80
>>> n.to_bytes(2, 'big')
b'\x00P'
```
However, and unlike this long\_to\_bytes() function, an OverflowError exception is raised if n does not fit.

#### Crypto.Util.number.**size**(*N*)

Returns the size of the number N in bits.

All cryptographic functionalities are organized in sub-packages; each sub-package is dedicated to solving a specific class of problems.

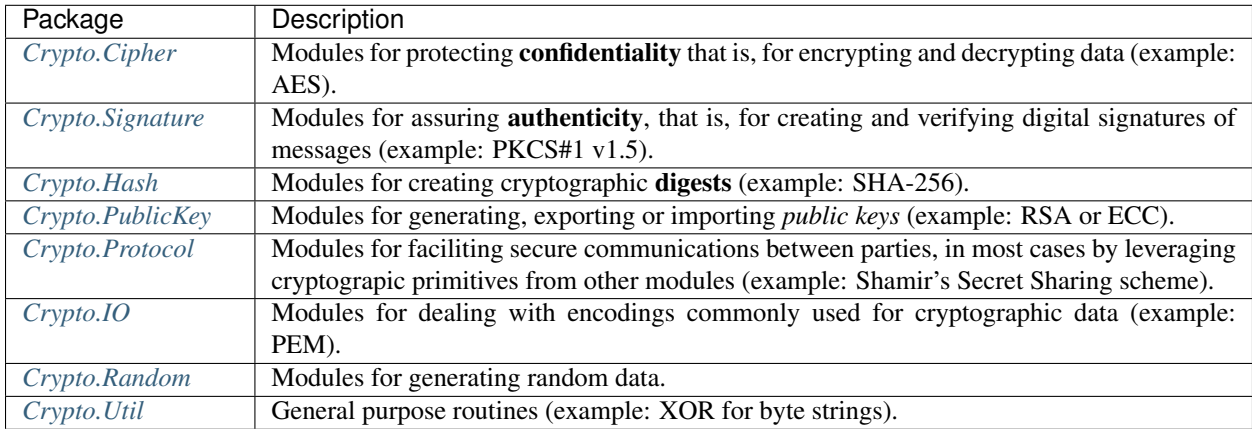

In certain cases, there is some overlap between these categories. For instance, **authenticity** is also provided by *Message Authentication Codes*, and some can be built using digests, so they are included in the Crypto.Hash package (example: HMAC). Also, cryptographers have over time realized that encryption without authentication is often of limited value so recent ciphers found in the Crypto.Cipher package embed it (example: GCM).

*PyCryptodome* strives to maintain strong backward compatibility with the old *PyCrypto*'s API (except for those few cases where that is harmful to security) so a few modules don't appear where they should (example: the ASN.1 module is under Crypto.Util as opposed to Crypto.IO).

### Examples

## **6.1 Encrypt data with AES**

The following code generates a new AES128 key and encrypts a piece of data into a file. We use the [EAX mode](http://en.wikipedia.org/wiki/EAX_mode) because it allows the receiver to detect any unauthorized modification (similarly, we could have used other [authenticated](http://blog.cryptographyengineering.com/2012/05/how-to-choose-authenticated-encryption.html) [encryption modes](http://blog.cryptographyengineering.com/2012/05/how-to-choose-authenticated-encryption.html) like [GCM,](http://en.wikipedia.org/wiki/GCM_mode) [CCM](http://en.wikipedia.org/wiki/CCM_mode) or [SIV\)](http://tools.ietf.org/html/rfc5297).

```
from Crypto.Cipher import AES
from Crypto.Random import get_random_bytes
data = b'secret data'
key = get_random_bytes(16)
cipher = AES.new(key, AES.MODE_EAX)
ciphertext, tag = cipher.encrypt_and_digest(data)
file_out = open("encrypted.bin", "wb")
[ file_out.write(x) for x in (cipher.nonce, tag, ciphertext) ]
file_out.close()
```
At the other end, the receiver can securely load the piece of data back (if they know the key!). Note that the code generates a ValueError exception when tampering is detected.

```
from Crypto.Cipher import AES
file_in = open("encrypted.bin", "rb")
nonce, tag, ciphertext = [ file_in.read(x) for x in (16, 16, -1) ]
file_in.close()
# let's assume that the key is somehow available again
cipher = AES.new(key, AES.MODE_EAX, nonce)
data = cipher.decrypt_and_verify(ciphertext, tag)
```
### **6.2 Generate an RSA key**

The following code generates a new RSA key pair (secret) and saves it into a file, protected by a password. We use the [scrypt](http://it.wikipedia.org/wiki/Scrypt) key derivation function to thwart dictionary attacks. At the end, the code prints our the RSA public key in ASCII/PEM format:

```
from Crypto.PublicKey import RSA
secret_code = "Unguessable"
key = RSA.generate(2048)
encrypted_key = key.export_key(passphrase=secret_code, pkcs=8,
                              protection="scryptAndAES128-CBC")
file_out = open("rsa_key.bin", "wb")
file_out.write(encrypted_key)
file_out.close()
print(key.publickey().export_key())
```
The following code reads the private RSA key back in, and then prints again the public key:

```
from Crypto.PublicKey import RSA
secret_code = "Unguessable"
encoded_key = open("rsa_key.bin", "rb").read()
key = RSA.import_key(encoded_key, passphrase=secret_code)
print(key.publickey().export_key())
```
# **6.3 Generate public key and private key**

The following code generates public key stored in receiver. pem and private key stored in private.pem. These files will be used in the examples below. Every time, it generates different public key and private key pair.

```
from Crypto.PublicKey import RSA
key = RSA.generate(2048)
private_key = key.export_key()
file out = open("private.pem", "wb")
file_out.write(private_key)
file_out.close()
public_key = key.publickey().export_key()
file_out = open("receiver.pem", "wb")
file_out.write(public_key)
file_out.close()
```
# **6.4 Encrypt data with RSA**

The following code encrypts a piece of data for a receiver we have the RSA public key of. The RSA public key is stored in a file called receiver.pem.

Since we want to be able to encrypt an arbitrary amount of data, we use a hybrid encryption scheme. We use RSA with PKCS#1 [OAEP](http://en.wikipedia.org/wiki/Optimal_asymmetric_encryption_padding) for asymmetric encryption of an AES session key. The session key can then be used to encrypt all the actual data.

As in the first example, we use the EAX mode to allow detection of unauthorized modifications.

```
from Crypto.PublicKey import RSA
from Crypto.Random import get_random_bytes
from Crypto.Cipher import AES, PKCS1_OAEP
data = "I met aliens in UFO. Here is the map.". encode ("utf-8")
file_out = open("encrypted_data.bin", "wb")
recipient_key = RSA.import_key(open("receiver.pem").read())
session_key = get_random_bytes(16)
# Encrypt the session key with the public RSA key
cipher_rsa = PKCS1_OAEP.new(recipient_key)
enc_session_key = cipher_rsa.encrypt(session_key)
# Encrypt the data with the AES session key
cipher_aes = AES.new(session_key, AES.MODE_EAX)
ciphertext, tag = cipher_aes.encrypt_and_digest(data)
[ file_out.write(x) for x in (enc_session_key, cipher_aes.nonce, tag, ciphertext) ]
file_out.close()
```
The receiver has the private RSA key. They will use it to decrypt the session key first, and with that the rest of the file:

```
from Crypto.PublicKey import RSA
from Crypto.Cipher import AES, PKCS1_OAEP
file_in = open("encrypted_data.bin", "rb")
private_key = RSA.import_key(open("private.pem").read())
enc_session_key, nonce, tag, ciphertext = \setminus[ file_in.read(x) for x in (private_key.size_in_bytes(), 16, 16, -1) ]
file_in.close()
# Decrypt the session key with the private RSA key
cipher_rsa = PKCS1_OAEP.new(private_key)
session key = cipher rsa.decrypt(enc session key)
# Decrypt the data with the AES session key
cipher_aes = AES.new(session_key, AES.MODE_EAX, nonce)
data = cipher_aes.decrypt_and_verify(ciphertext, tag)
print(data.decode("utf-8"))
```
### Frequently Asked Questions

### **7.1 Is CTR cipher mode compatible with Java?**

Yes. When you instantiate your AES cipher in Java:

```
Cipher cipher = Cipher.getInstance("AES/CTR/NoPadding");
SecretKeySpec keySpec = new SecretKeySpec(new byte[16], "AES");
IvParameterSpec ivSpec = new IvParameterSpec(new byte[16]);
cipher.init(Cipher.ENCRYPT_MODE, keySpec, ivSpec);
```
You are effectively using *[CTR mode](#page-26-0)* without a fixed nonce and with a 128-bit big endian counter starting at 0. The counter will wrap around only after 2<sup>128</sup> blocks.

You can replicate the same keystream in PyCryptodome with:

```
ivSpec = b'\x00' * 16
ctr = AES.new(keySpec, AES.MODE_CTR, initial_value=ivSpec, nonce=b'')
```
### **7.2 Are RSASSA-PSS signatures compatible with Java?**

Yes. For Java, you must consider that by default the mask is generated by MGF1 with SHA-1 (regardless of how you hash the message) and the salt is 20 bytes long.

If you want to use another algorithm or another salt length, you must instantiate a PSSParameterSpec object, for instance:

```
Signature ss = Signature.getInstance("SHA256withRSA/PSS");
AlgorithmParameters pss1 = ss.getParameters();
```
(continues on next page)

(continued from previous page)

```
PSSParameterSpec pssParameterSpec = new PSSParameterSpec("SHA-256", "MGF1", new
˓→MGF1ParameterSpec("SHA-256"), 32, 0xBC);
ss.setParameter(spec1);
```
## **7.3 Are RSASSA-PSS signatures compatible with OpenSSL?**

Yes, but one quirk of OpenSSL (and of a few other libraries, especially if they are wrappers to OpenSSL) is that the salt length is computed in two possible ways:

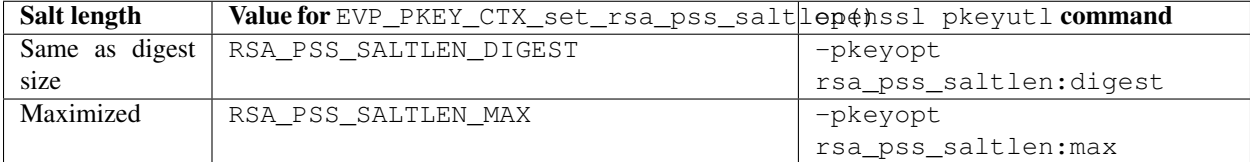

In PyCryptodome, the salt length matches the digest size by default (which is what [RFC8017](https://tools.ietf.org/html/rfc8017#page-40) recommends). However, you can also maximize the salt length with:

```
key = RSA.import_key(open('privkey.der').read())
h = SHA256.new(message)
max_salt_bytes = key.size_in_bytes() - h.digest_size - 2
signature = pss.new(key, salt_bytes=max_salt_bytes).sign(h)
```
### **7.4 Why do I get the error No module named Crypto on Windows?**

Check the directory where Python packages are installed, like:

```
/path/to/python/Lib/site-packages/
```
You might find a directory named crypto, with all the PyCryptodome files in it.

The most likely cause is described [here](https://github.com/dlitz/pycrypto/issues/156) and you can fix the problem with:

```
pip uninstall crypto
pip uninstall pycryptodome
pip install pycryptodome
```
The root cause is that, in the past, you most likely have installed an unrelated but similarly named package called [crypto,](https://pypi.org/project/crypto/) which happens to operate under the namespace crypto.

The Windows filesystem is case-insensitive so  $c$ rypto and  $c$ rypto are effectively considered the same thing. When you subsequently install pycryptodome, pip finds that a directory named with the target namespace already exists (under the rules of the underlying filesystem), and therefore installs all the sub-packages of pycryptodome in it. This is probably a reasonable behavior, if it wasn't that [pip does not issue any warning even if it could detect the issue.](https://github.com/pypa/pip/issues/3309)

### **7.5 Why does strxor raise TypeError: argument 2 must be bytes, not bytearray?**

Most probably you have installed both the pycryptodome and the old pycrypto packages.

Run pip uninstall pycrypto and try again.

The old PyCrypto shipped with a strxor module written as a native library (.so or .dll file). If you install pycryptodome, the old native module will still take priority over the new Python extension that comes in the latter.

# **7.6 Why do I get a translation\_unit\_or\_empty undefined error with pycparser?**

Unfortunately, "pycparser" does not work with optimzed (-O) Python builds, which strips out the docstrings, causing this error. This is a [known issue](https://github.com/eliben/pycparser/issues/291) and it will not be fixed.

The possible workarounds are:

- Do not run Python iwth -0
- Remove *cffi* and cparser. PyCryptodome will fall back to ctypes for interfacing with the native modules.
- Use an earlier version of cparser (2.14)

## Contribute and support

- Do not be afraid to contribute with small and apparently insignificant improvements like correction to typos. Every change counts.
- Read carefully the *[License](#page-120-0)* of PyCryptodome. By submitting your code, you acknowledge that you accept to release it according to the [BSD 2-clause license.](https://opensource.org/licenses/BSD-2-Clause)
- You must disclaim which parts of your code in your contribution were partially copied or derived from an existing source. Ensure that the original is licensed in a way compatible to the *BSD 2-clause license*.
- You can propose changes in any way you find most convenient. However, the preferred approach is to:
	- Clone the main repository on [GitHub.](https://github.com/Legrandin/pycryptodome)
	- Create a branch and modify the code.
	- Send a [pull request](https://help.github.com/articles/about-pull-requests/) upstream with a meaningful description.
- Provide tests (in Crypto.SelfTest) along with code. If you fix a bug add a test that fails in the current version and passes with your change.
- If your change breaks backward compatibility, highlight it and include a justification.
- Ensure that your code complies to [PEP8](https://www.python.org/dev/peps/pep-0008/) and [PEP257.](https://legacy.python.org/dev/peps/pep-0257/)
- If you add or modify a public interface, make sure the relevant type stubs remain up to date.
- Ensure that your code does not use constructs or includes modules not present in [Python 2.6.](https://rgruet.free.fr/PQR26/PQR2.6.html)
- Add a short summary of the change to the file Changelog.rst.
- Add your name to the list of contributors in the file AUTHORS.rst.

The PyCryptodome mailing list is hosted on [Google Groups.](https://groups.google.com/forum/#!forum/pycryptodome) You can mail any comment or question to *pycryptodome@googlegroups.com*.

Bug reports can be filed on the [GitHub tracker.](https://github.com/Legrandin/pycryptodome/issues)

## Future plans

Future releases will include:

- Update *Crypto.Signature.DSS* to FIPS 186-4
- Make all hash objects non-copyable and immutable after the first digest
- Add alias 'segment\_bits' to parameter 'segment\_size' for CFB
- Coverage testing
- Implement AES with bitslicing
- Add unit tests for PEM I/O
- Move old ciphers into a Museum submodule
- Add more ECC curves
- Import/export of ECC keys with compressed points
- Add algorithms:
	- Elliptic Curves (ECIES, ECDH)
	- Camellia, GOST
	- Diffie-Hellman
	- bcrypt
	- argon2
	- SRP
- Add more key management:
	- Export/import of DSA domain parameters
	- JWK
- Add support for CMS/PKCS#7
- Add support for RNG backed by PKCS#11 and/or KMIP
- Add support for Format-Preserving Encryption
- Remove dependency on libtomcrypto headers
- Speed up (T)DES with a bitsliced implementation
- Run lint on the C code
- Add (minimal) support for PGP
- Add (minimal) support for PKIX / X.509

# Changelog

### **10.1 3.18.0 (18 May 2023)**

#### **10.1.1 New features**

- Added support for DER BOOLEAN encodings.
- The library now compiles on Windows ARM64. Thanks to Niyas Sait. Resolved issues
- GH#739: OID encoding for arc 2 didn't accept children larger than 39. Thanks to James.
- Correctly check that the scalar matches the point when importing an ECC private key.

### **10.2 3.17.0 (29 January 2023)**

### **10.2.1 New features**

- Added support for the Counter Mode KDF defined in SP 800-108 Rev 1.
- Reduce the minimum tag length for the EAX cipher to 2 bytes.
- An RSA object has 4 new properties for the CRT coefficients: dp, dq, invq and invq (invp is the same value as the existing u).

### **10.2.2 Resolved issues**

- GH#526: improved typing for RSA.construct.
- GH#534: reduced memory consumption when using a large number of cipher objects.
- GH#598: fixed missing error handling for Util.number.inverse.
- GH#629: improved typing for AES. new and the various mode-specific types it returns. Thanks to Greg Werbin.
- GH#653: added workaround for an alleged GCC compiler bug that affected Ed25519 code compiled for AVX2.
- GH#658: attribute curve of an ECC key was not always the preferred curve name, as it used to be in v3.15.0 (independently of the curve name specified when generating the key).
- GH#637: fixed typing for legacy modules PKCS1 v1 5 and PKCS1 PSS, as their verify() returned a boolean.
- GH#664: with OCB mode, nonces of maximum length (15 bytes) were actually used as 14 bytes nonces. After this fix, data that was encrypted in past using the (default) nonce length of 15 bytes can still be decrypted by reducing the nonce to its first 14 bytes.
- GH#705: improved typing for nonce, iv, and IV parameters of cipher objects.

### **10.2.3 Other changes**

• Build PyPy wheels only for versions 3.8 and 3.9, and not for 3.7 anymore.

## **10.3 3.16.0 (26 November 2022)**

#### **10.3.1 New features**

• Build wheels for musl Linux. Thanks to Ben Raz.

#### **10.3.2 Resolved issues**

- GH#639: ARC4 now also works with 'keys' as short as 8 bits.
- GH#669: fix segfaults when running in a manylinux2010 i686 image.

# **10.4 3.15.0 (22 June 2022)**

### **10.4.1 New features**

- Add support for curves Ed25519 and Ed448, including export and import of keys.
- Add support for EdDSA signatures.
- Add support for Asymmetric Key Packages (RFC5958) to import private keys.

### **10.4.2 Resolved issues**

• GH#620: for Crypto.Util.number.getPrime, do not sequentially scan numbers searching for a prime.

# **10.5 3.14.1 (5 February 2022)**

### **10.5.1 Resolved issues**

• GH#595: Fixed memory leak for GMP integers. Thanks to Witalij Siebert and Pablo Quílez.

# **10.6 3.14.0 (30 January 2022)**

### **10.6.1 New features**

• Add support for curve NIST P-192.

### **10.7 3.13.0 (23 January 2022)**

### **10.7.1 New features**

• Add support for curve NIST P-224.

### **10.7.2 Resolved issues**

• GH#590: Fixed typing info for Crypto.PublicKey.ECC.

### **10.7.3 Other changes**

• Relaxed ECDSA requirements for FIPS 186 signatures and accept any SHA-2 or SHA-3 hash. sign() and verify() will be performed even if the hash is stronger than the ECC key.

# **10.8 3.12.0 (4 December 2021)**

### **10.8.1 New features**

- ECC keys in the SEC1 format can be exported and imported.
- Add support for KMAC128, KMAC256, TupleHash128, and TupleHash256 (NIST SP-800 185).
- Add support for KangarooTwelve.

### **10.8.2 Resolved issues**

- GH#563: An asymmetric key could not be imported as a memoryview.
- GH#566: cSHAKE128/256 generated a wrong output for customization strings longer than 255 bytes.
- GH#582: CBC decryption generated the wrong plaintext when the input and the output were the same buffer. Thanks to Michael K. Ashburn.

# **10.9 3.11.0 (8 October 2021)**

### **10.9.1 Resolved issues**

- GH#512: Especially for very small bit sizes, Crypto.Util.number.getPrime() was occasionally generating primes larger than given the bit size. Thanks to Koki Takahashi.
- GH#552: Correct typing annotations for PKCS115\_Cipher.decrypt().
- GH#555: decrypt() method of a PKCS#1v1.5 cipher returned a bytearray instead of bytes.
- GH#557: External DSA domain parameters were accepted even when the modulus (p) was not prime. This affected Crypto.PublicKey.DSA.generate() and Crypto.PublicKey.DSA.construct(). Thanks to Koki Takahashi.

### **10.9.2 New features**

- Added cSHAKE128 and cSHAKE256 (of SHA-3 family). Thanks to Michael Schaffner.
- GH#558: The flag RTLD DEEPBIND passed to dlopen() is not well supported by [address sanitizers.](https://github.com/google/sanitizers/issues/611) It is now possible to set the environment variable PYCRYPTDOME\_DISABLE\_DEEPBIND to drop that flag and allow security testing.

# **10.10 3.10.4 (25 September 2021)**

### **10.10.1 Resolved issues**

• Output of Crypto.Util.number.long\_to\_bytes() was not always a multiple of blocksize.

# **10.11 3.10.3 (22 September 2021)**

### **10.11.1 Resolved issues**

- GH#376: Fixed symbol conflict between different versions of libgmp.
- GH#481: Improved robustness of PKCS#1v1.5 decryption against timing attacks.
- GH#506 and GH#509: Fixed segmentation faults on Apple M1 and other Aarch64 SoCs, when the GMP library was accessed via ctypes. Do not use GMP's own sscanf and snprintf routines: instead, use simpler conversion routines.
- GH#510: Workaround for cffi calling ctypes.util.find\_library(), which invokes gcc and ld on Linux, considerably slowing down all imports. On certain configurations, that may also leave temporary files behind.
- GH#517: Fix RSAES-OAEP, as it didn't always fail when zero padding was incorrect.

### **10.11.2 New features**

• Added support for SHA-3 hash functions to HMAC.

### **10.11.3 Other changes**

• The Windows wheels of Python 2.7 now require the VS2015 runtime to be installed in the system, because Microsoft stopped distributing the VS2008 compiler in April 2021. VS2008 was used to compile the Python 2.7 extensions.

# **10.12 3.10.1 (9 February 2021)**

### **10.12.1 Other changes**

- Python 3 wheels use abi3 ABI tag.
- Remove Appveyor CI.

# **10.13 3.10.0 (6 February 2021)**

### **10.13.1 Resolved issues**

- Fixed a potential memory leak when initializing block ciphers.
- GH#466: Crypto.Math.miller\_rabin\_test() was still using the system random source and not the one provided as parameter.
- GH#469: RSA objects have the method public\_key() like ECC objects. The old method publickey() is still available for backward compatibility.
- GH#476: Crypto.Util.Padding.unpad() was raising an incorrect exception in case of zero-length inputs. Thanks to Captainowie.
- GH#491: better exception message when Counter.new () is called with an integer initial\_value than doesn't fit into nbits bits.
- GH#496: added missing block\_size member for ECB cipher objects. Thanks to willem.
- GH#500: nonce member of an XChaCha20 cipher object was not matching the original nonce. Thanks to Charles Machalow.

### **10.13.2 Other changes**

- The bulk of the test vectors have been moved to the separate package pycryptodome-test-vectors. As result, packages pycryptodome and pycryptodomex become significantly smaller (from 14MB to 3MB).
- Moved CI tests and build service from Travis CI to GitHub Actions.

### **10.13.3 Breaks in compatibility**

• Drop support for Python 2.6 and 3.4.

### **10.14 3.9.9 (2 November 2020)**

### **10.14.1 Resolved issues**

• GH#435: Fixed Crypto.Util.number.size for negative numbers.

### **10.14.2 New features**

• Build Python 3.9 wheels on Windows.

# **10.15 3.9.8 (23 June 2020)**

### **10.15.1 Resolved issues**

- GH#426: The Shamir's secret sharing implementation is not actually compatible with ssss. Added an optional parameter to enable interoperability.
- GH#427: Skip altogether loading of qmp.dll on Windows.
- GH#420: Fix incorrect CFB decryption when the input and the output are the same buffer.

### **10.15.2 New features**

• Speed up Shamir's secret sharing routines. Thanks to ncarve.

# **10.16 3.9.7 (20 February 2020)**

### **10.16.1 Resolved issues**

• GH#381: Make notarization possible again on OS X when using wheels. Thanks to Colin Atkinson.

# **10.17 3.9.6 (2 February 2020)**

### **10.17.1 Resolved issues**

• Fix building of wheels for OS X by explicitly setting *sysroot* location.

### **10.18 3.9.5 (1 February 2020)**

### **10.18.1 Resolved issues**

- RSA OAEP decryption was not verifying that all PS bytes are zero.
- GH#372: fixed memory leak for operations that use memoryviews when *cffi* is not installed.
- Fixed wrong ASN.1 OID for HMAC-SHA512 in PBE2.

#### **10.18.2 New features**

• Updated Wycheproof test vectors to version 0.8r12.

# **10.19 3.9.4 (18 November 2019)**

#### **10.19.1 Resolved issues**

- GH#341: Prevent key\_to\_english from creating invalid data when fed with keys of length not multiple of 8. Thanks to vstoykovbg.
- GH#347: Fix blocking RSA signing/decryption when key has very small factor. Thanks to Martijn Pieters.

### **10.20 3.9.3 (12 November 2019)**

### **10.20.1 Resolved issues**

• GH#308: Align stack of functions using SSE2 intrinsics to avoid crashes, when compiled with gcc on 32-bit x86 platforms.

### **10.21 3.9.2 (10 November 2019)**

### **10.21.1 New features**

• Add Python 3.8 wheels for Mac.

### **10.21.2 Resolved issues**

- GH#308: Avoid allocating arrays of  $\_\{m128i}$  on the stack, to cope with buggy compilers.
- GH#322: Remove blanket -O3 optimization for gcc and clang, to cope with buggy compilers.
- GH#337: Fix typing stubs for signatures.
- GH#338: Deal with gcc installations that don't have x86intrin.h.

### **10.22 3.9.1 (1 November 2019)**

#### **10.22.1 New features**

• Add Python 3.8 wheels for Linux and Windows.

#### **10.22.2 Resolved issues**

• GH#328: minor speed-up when importing RSA.

# **10.23 3.9.0 (27 August 2019)**

### **10.23.1 New features**

- Add support for loading PEM files encrypted with AES256-CBC.
- Add support for XChaCha20 and XChaCha20-Poly1305 ciphers.
- Add support for bcrypt key derivation function (Crypto.Protocol.KDF.bcrypt).
- Add support for left multiplication of an EC point by a scalar.
- Add support for importing ECC and RSA keys in the new OpenSSH format.

### **10.23.2 Resolved issues**

- GH#312: it was not possible to invert an EC point anymore.
- GH#316: fix printing of DSA keys.
- GH#317: DSA.generate() was not always using the randfunc input.
- GH#285: the MD2 hash had block size of 64 bytes instead of 16; as result the HMAC construction gave incorrect results.

# **10.24 3.8.2 (30 May 2019)**

### **10.24.1 Resolved issues**

• GH#291: fix strict aliasing problem, emerged with GCC 9.1.

# **10.25 3.8.1 (4 April 2019)**

### **10.25.1 New features**

- Add support for loading PEM files encrypted with AES192-CBC and AES256-GCM.
- When importing ECC keys in PEM format, ignore the redundant EC PARAMS section that was included by certain openssl commands.

### **10.25.2 Resolved issues**

- repr() did not work for ECC. EccKey objects.
- Fix installation in development mode (setup install develop or pip install -e .).
- Minimal length for Blowfish cipher is 32 bits, not 40 bits.
- Various updates to docs.

## **10.26 3.8.0 (23 March 2019)**

### **10.26.1 New features**

- Speed-up ECC performance. ECDSA is 33 times faster on the NIST P-256 curve.
- Added support for NIST P-384 and P-521 curves.
- EccKey has new methods size\_in\_bits() and size\_in\_bytes().
- Support HMAC-SHA224, HMAC-SHA256, HMAC-SHA384, and HMAC-SHA512 in PBE2/PBKDF2.

### **10.26.2 Resolved issues**

- DER objects were not rejected if their length field had a leading zero.
- Allow legacy RC2 ciphers to have 40-bit keys.
- ASN.1 Object IDs did not allow the value 0 in the path.

### **10.26.3 Breaks in compatibility**

• point\_at\_infinity() becomes an instance method for Crypto.PublicKey.ECC.EccKey, from a static one.

### **10.27 3.7.3 (19 January 2019)**

### **10.27.1 Resolved issues**

- GH#258: False positive on PSS signatures when externally provided salt is too long.
- Include type stub files for Crypto.IO and Crypto.Util.

### **10.28 3.7.2 (26 November 2018)**

#### **10.28.1 Resolved issues**

• GH#242: Fixed compilation problem on ARM platforms.

### **10.29 3.7.1 (25 November 2018)**

### **10.29.1 New features**

- Added type stubs to enable static type checking with mypy. Thanks to Michael Nix.
- New update\_after\_digest flag for CMAC.

### **10.29.2 Resolved issues**

- GH#232: Fixed problem with gcc 4.x when compiling ghash\_clmul.c.
- GH#238: Incorrect digest value produced by CMAC after cloning the object.
- Method update () of an EAX cipher object was returning the underlying CMAC object, instead of the EAX object itself.
- Method update () of a CMAC object was not throwing an exception after the digest was computed (with digest() or verify()).

# **10.30 3.7.0 (27 October 2018)**

### **10.30.1 New features**

- Added support for Poly1305 MAC (with AES and ChaCha20 ciphers for key derivation).
- Added support for ChaCha20-Poly1305 AEAD cipher.
- New parameter output for Crypto.Util.strxor.strxor, Crypto.Util.strxor.strxor\_c, encrypt and decrypt methods in symmetric ciphers (Crypto.Cipher package). output is a preallocated buffer (a bytearray or a writeable memoryview) where the result must be stored. This requires less memory for very large payloads; it is also more efficient when encrypting (or decrypting) several small payloads.

### **10.30.2 Resolved issues**

• GH#266: AES-GCM hangs when processing more than 4GB at a time on x86 with PCLMULQDQ instruction.

### **10.30.3 Breaks in compatibility**

- Drop support for Python 3.3.
- Remove Crypto.Util.py3compat.unhexlify and Crypto.Util.py3compat.hexlify.
- With the old Python 2.6, use only  $ctypes$  (and not  $cffi$ ) to interface to native code.

# **10.31 3.6.6 (17 August 2018)**

### **10.31.1 Resolved issues**

• GH#198: Fix vulnerability on AESNI ECB with payloads smaller than 16 bytes (CVE-2018-15560).

# **10.32 3.6.5 (12 August 2018)**

### **10.32.1 Resolved issues**

• GH#187: Fixed incorrect AES encryption/decryption with AES acceleration on x86 due to gcc's optimization and strict aliasing rules.
- GH#188: More prime number candidates than necessary where discarded as composite due to the limited way D values were searched in the Lucas test.
- Fixed ResouceWarnings and DeprecationWarnings.
- Workaround for Python 3.7.0 bug on Windows [\(https://bugs.python.org/issue34108\)](https://bugs.python.org/issue34108).

# **10.33 3.6.4 (10 July 2018)**

#### **10.33.1 New features**

• Build Python 3.7 wheels on Linux, Windows and Mac.

#### **10.33.2 Resolved issues**

- GH#178: Rename \_cpuid module to make upgrades more robust.
- More meaningful exceptions in case of mismatch in IV length (CBC/OFB/CFB modes).
- Fix compilation issues on Solaris 10/11.

# **10.34 3.6.3 (21 June 2018)**

#### **10.34.1 Resolved issues**

• GH#175: Fixed incorrect results for CTR encryption/decryption with more than 8 blocks.

# **10.35 3.6.2 (19 June 2018)**

#### **10.35.1 New features**

- ChaCha20 accepts 96 bit nonces (in addition to 64 bit nonces) as defined in RFC7539.
- Accelerate AES-GCM on x86 using PCLMULQDQ instruction.
- Accelerate AES-ECB and AES-CTR on x86 by pipelining AESNI instructions.
- As result of the two improvements above, on x86 (Broadwell):
	- AES-ECB and AES-CTR are 3x faster
	- AES-GCM is 9x faster

#### **10.35.2 Resolved issues**

• On Windows, MPIR library was stilled pulled in if renamed to gmp.dll.

#### **10.35.3 Breaks in compatibility**

• In Crypto.Util.number, functions floor\_div and exact\_div have been removed. Also, ceil\_div is limited to non-negative terms only.

# **10.36 3.6.1 (15 April 2018)**

#### **10.36.1 New features**

- Added Google Wycheproof tests [\(https://github.com/google/wycheproof\)](https://github.com/google/wycheproof) for RSA, DSA, ECDSA, GCM, SIV, EAX, CMAC.
- New parameter mac\_len (length of MAC tag) for CMAC.

#### **10.36.2 Resolved issues**

- In certain circumstances (at counter wrapping, which happens on average after 32 GB) AES GCM produced wrong ciphertexts.
- Method encrypt() of AES SIV cipher could be still called, whereas only encrypt\_and\_digest() is allowed.

# **10.37 3.6.0 (8 April 2018)**

#### **10.37.1 New features**

- Introduced export key and deprecated exportKey for DSA and RSA key objects.
- Ciphers and hash functions accept memoryview objects in input.
- Added support for SHA-512/224 and SHA-512/256.

#### **10.37.2 Resolved issues**

- Reintroduced Crypto. \_\_version\_ variable as in PyCrypto.
- Fixed compilation problem with MinGW.

# **10.38 3.5.1 (8 March 2018)**

#### **10.38.1 Resolved issues**

• GH#142. Fix mismatch with declaration and definition of addmul128.

# **10.39 3.5.0 (7 March 2018)**

#### **10.39.1 New features**

- Import and export of ECC curves in compressed form.
- The initial counter for a cipher in CTR mode can be a byte string (in addition to an integer).
- Faster PBKDF2 for HMAC-based PRFs (at least 20x for short passwords, more for longer passwords). Thanks to Christian Heimes for pointing out the implementation was under-optimized.
- The salt for PBKDF2 can be either a string or bytes (GH#67).
- Ciphers and hash functions accept data as *bytearray*, not just binary strings.
- The old SHA-1 and MD5 hash functions are available even when Python's own *hashlib* does not include them.

#### **10.39.2 Resolved issues**

• Without libgmp, modular exponentiation (since v3.4.8) crashed on 32-bit big-endian systems.

#### **10.39.3 Breaks in compatibility**

• Removed support for Python < 2.6.

# **10.40 3.4.12 (5 February 2018)**

#### **10.40.1 Resolved issues**

• GH#129. pycryptodomex could only be installed via wheels.

# **10.41 3.4.11 (5 February 2018)**

#### **10.41.1 Resolved issues**

• GH#121. the record list was still not correct due to PEP3147 and \_\_pycache\_\_ directories. Thanks again to John O'Brien.

# **10.42 3.4.10 (2 February 2018)**

#### **10.42.1 Resolved issues**

• When creating ElGamal keys, the generator wasn't a square residue: ElGamal encryption done with those keys cannot be secure under the DDH assumption. Thanks to Weikeng Chen.

# **10.43 3.4.9 (1 February 2018)**

#### **10.43.1 New features**

• More meaningful error messages while importing an ECC key.

#### **10.43.2 Resolved issues**

- GH#123 and #125. The SSE2 command line switch was not always passed on 32-bit x86 platforms.
- GH#121. The record list (–record) was not always correctly filled for the pycryptodomex package. Thanks to John W. O'Brien.

# **10.44 3.4.8 (27 January 2018)**

#### **10.44.1 New features**

- Added a native extension in pure C for modular exponentiation, optimized for SSE2 on x86. In the process, we drop support for the arbitrary arithmetic library MPIR on Windows, which is painful to compile and deploy. The custom modular exponentiation is 130% (160%) slower on an Intel CPU in 32-bit (64-bit) mode, compared to MPIR. Still, that is much faster that CPython's own *pow()* function which is 900% (855%) slower than MPIR. Support for the GMP library on Unix remains.
- Added support for *manylinux* wheels.
- Support for Python 3.7.

#### **10.44.2 Resolved issues**

- The DSA parameter 'p' prime was created with 255 bits cleared (but still with the correct strength).
- GH#106. Not all docs were included in the tar ball. Thanks to Christopher Hoskin.
- GH#109. ECDSA verification failed for DER encoded signatures. Thanks to Alastair Houghton.
- Human-friendly messages for padding errors with ECB and CBC.

# **10.45 3.4.7 (26 August 2017)**

#### **10.45.1 New features**

- API documentation is made with sphinx instead of epydoc.
- Start using importlib instead of imp where available.

#### **10.45.2 Resolved issues**

• GH#82. Fixed PEM header for RSA/DSA public keys.

# **10.46 3.4.6 (18 May 2017)**

#### **10.46.1 Resolved issues**

- GH#65. Keccak, SHA3, SHAKE and the seek functionality for ChaCha20 were not working on big endian machines. Fixed. Thanks to Mike Gilbert.
- A few fixes in the documentation.

# **10.47 3.4.5 (6 February 2017)**

#### **10.47.1 Resolved issues**

• The library can also be compiled using MinGW.

# **10.48 3.4.4 (1 February 2017)**

#### **10.48.1 Resolved issues**

- Removed use of alloca().
- [Security] Removed implementation of deprecated "quick check" feature of PGP block cipher mode.
- Improved the performance of scrypt by converting some Python to C.

# **10.49 3.4.3 (17 October 2016)**

#### **10.49.1 Resolved issues**

- Undefined warning was raised with libgmp version < 5
- Forgot inclusion of alloca.h
- Fixed a warning about type mismatch raised by recent versions of cffi

### **10.50 3.4.2 (8 March 2016)**

#### **10.50.1 Resolved issues**

• Fix renaming of package for install command.

# **10.51 3.4.1 (21 February 2016)**

#### **10.51.1 New features**

• Added option to install the library under the Cryptodome package (instead of Crypto).

# **10.52 3.4 (7 February 2016)**

#### **10.52.1 New features**

- Added Crypto. PublicKey. ECC module (NIST P-256 curve only), including export/import of ECC keys.
- Added support for ECDSA (FIPS 186-3 and RFC6979).
- For CBC/CFB/OFB/CTR cipher objects, encrypt() and decrypt() cannot be intermixed.
- CBC/CFB/OFB, the cipher objects have both IV and  $iv$  attributes. new () accepts IV as well as  $iv$  as parameter.
- For CFB/OPENPGP cipher object, encrypt() and decrypt() do not require the plaintext or ciphertext pieces to have length multiple of the CFB segment size.
- Added dedicated tests for all cipher modes, including NIST test vectors
- CTR/CCM/EAX/GCM/SIV/Salsa20/ChaCha20 objects expose the nonce attribute.
- For performance reasons, CCM cipher optionally accepted a pre-declaration of the length of the associated data, but never checked if the actual data passed to the cipher really matched that length. Such check is now enforced.
- CTR cipher objects accept parameter nonce and possibly initial\_value in alternative to counter (which is deprecated).
- All iv/IV and nonce parameters are optional. If not provided, they will be randomly generated (exception: nonce for CTR mode in case of block sizes smaller than 16 bytes).
- Refactored ARC2 cipher.
- Added Crypto.Cipher.DES3.adjust\_key\_parity() function.
- Added RSA.import\_key as an alias to the deprecated RSA.importKey (same for the DSA module).
- Added size in bits() and size in bytes() methods to RsaKey.

#### **10.52.2 Resolved issues**

- RSA key size is now returned correctly in RsaKey. \_\_repr\_\_() method (kudos to *hannesv*).
- CTR mode does not modify anymore counter parameter passed to new () method.
- CTR raises OverflowError instead of ValueError when the counter wraps around.
- PEM files with Windows newlines could not be imported.
- Crypto.IO.PEM and Crypto.IO.PKCS8 used to accept empty passphrases.
- GH#6: NotImplementedError now raised for unsupported methods sign, verify, encrypt, decrypt, blind, unblind and size in objects RsaKey, DsaKey, ElGamalKey.

#### **10.52.3 Breaks in compatibility**

- Parameter segment\_size cannot be 0 for the CFB mode.
- For OCB ciphers, a final call without parameters to encrypt must end a sequence of calls to encrypt with data (similarly for decrypt).
- Key size for ARC2, ARC4 and Blowfish must be at least 40 bits long (still very weak).
- DES3 (Triple DES module) does not allow keys that degenerate to Single DES.
- Removed method getRandomNumber in Crypto. Util.number.
- Removed module Crypto.pct\_warnings.
- Removed attribute Crypto.PublicKey.RSA.algorithmIdentifier.

## **10.53 3.3.1 (1 November 2015)**

#### **10.53.1 New features**

• Opt-in for update() after digest() for SHA-3, keccak, BLAKE2 hashes

#### **10.53.2 Resolved issues**

• Removed unused SHA-3 and keccak test vectors, therefore significantly reducing the package from 13MB to 3MB.

#### **10.53.3 Breaks in compatibility**

- Removed method copy () from BLAKE2 hashes
- Removed ability to update () a BLAKE2 hash after the first call to (hex)digest()

## **10.54 3.3 (29 October 2015)**

#### **10.54.1 New features**

- Windows wheels bundle the MPIR library
- Detection of faults occurring during secret RSA operations
- Detection of non-prime (weak) q value in DSA domain parameters
- Added original Keccak hash family (b=1600 only). In the process, simplified the C code base for SHA-3.
- Added SHAKE128 and SHAKE256 (of SHA-3 family)

#### **10.54.2 Resolved issues**

• GH#3: gcc 4.4.7 unhappy about double typedef

#### **10.54.3 Breaks in compatibility**

- Removed method copy() from all SHA-3 hashes
- Removed ability to update () a SHA-3 hash after the first call to (hex)digest()

# **10.55 3.2.1 (9 September 2015)**

#### **10.55.1 New features**

• Windows wheels are automatically built on Appveyor

# **10.56 3.2 (6 September 2015)**

#### **10.56.1 New features**

- Added hash functions BLAKE2b and BLAKE2s.
- Added stream cipher ChaCha20.
- Added OCB cipher mode.
- CMAC raises an exception whenever the message length is found to be too large and the chance of collisions not negligeable.
- New attribute oid for Hash objects with ASN.1 Object ID
- Added Crypto.Signature.pss and Crypto.Signature.pkcs1\_15
- Added NIST test vectors (roughly 1200) for PKCS#1 v1.5 and PSS signatures.

#### **10.56.2 Resolved issues**

• tomcrypt\_macros.h asm error #1

#### **10.56.3 Breaks in compatibility**

- Removed keyword verify\_x509\_cert from module method importKey (RSA and DSA).
- Reverted to original PyCrypto behavior of method verify in  $PKCS1_v1_5$  and  $PKCS1_PSS$ .

# **10.57 3.1 (15 March 2015)**

#### **10.57.1 New features**

- Speed up execution of Public Key algorithms on PyPy, when backed by the Gnu Multiprecision (GMP) library.
- GMP headers and static libraries are not required anymore at the time PyCryptodome is built. Instead, the code will automatically use the GMP dynamic library (.so/.DLL) if found in the system at runtime.
- Reduced the amount of C code by almost 40% (4700 lines). Modularized and simplified all code (C and Python) related to block ciphers. Pycryptodome is now free of CPython extensions.
- Add support for CI in Windows via Appveyor.
- RSA and DSA key generation more closely follows FIPS 186-4 (though it is not 100% compliant).

#### **10.57.2 Resolved issues**

• None

### **10.57.3 Breaks in compatibility**

- New dependency on ctypes with Python 2.4.
- The counter parameter of a CTR mode cipher must be generated via Crypto. Util. Counter. It cannot be a generic callable anymore.
- Removed the Crypto.Random.Fortuna package (due to lack of test vectors).
- Removed the Crypto.Hash.new function.
- The allow\_wraparound parameter of Crypto.Util.Counter is ignored. An exception is always generated if the counter is reused.
- DSA.generate, RSA.generate and ElGamal.generate do not accept the progress\_func parameter anymore.
- Removed Crypto.PublicKey.RSA.RSAImplementation.
- Removed Crypto.PublicKey.DSA.DSAImplementation.
- Removed ambiguous method size () from RSA, DSA and ElGamal keys.

# **10.58 3.0 (24 June 2014)**

#### **10.58.1 New features**

- Initial support for PyPy.
- SHA-3 hash family based on the April 2014 draft of FIPS 202. See modules Crypto.Hash.SHA3 224/ 256/384/512. Initial Keccak patch by Fabrizio Tarizzo.
- Salsa20 stream cipher. See module Crypto.Cipher.Salsa20. Patch by Fabrizio Tarizzo.
- Colin Percival's scrypt key derivation function (Crypto.Protocol.KDF.scrypt).
- Proper interface to FIPS 186-3 DSA. See module Crypto. Signature. DSS.
- Deterministic DSA (RFC6979). Again, see Crypto. Signature.DSS.
- HMAC-based Extract-and-Expand key derivation function (Crypto.Protocol.KDF.HKDF, RFC5869).
- Shamir's Secret Sharing protocol, compatible with *ssss* (128 bits only). See module Crypto.Protocol. SecretSharing.
- Ability to generate a DSA key given the domain parameters.
- Ability to test installation with a simple python -m Crypto. SelfTest.

#### **10.58.2 Resolved issues**

- LP#1193521: mpz\_powm\_sec() (and Python) crashed when modulus was odd.
- Benchmarks work again (they broke when ECB stopped working if an IV was passed. Patch by Richard Mitchell.
- LP#1178485: removed some catch-all exception handlers. Patch by Richard Mitchell.
- LP#1209399: Removal of Python wrappers caused HMAC to silently produce the wrong data with SHA-2 algorithms.
- LP#1279231: remove dead code that does nothing in SHA-2 hashes. Patch by Richard Mitchell.
- LP#1327081: AESNI code accesses memory beyond buffer end.
- Stricter checks on ciphertext and plaintext size for textbook RSA (kudos to sharego).

#### **10.58.3 Breaks in compatibility**

- Removed support for Python < 2.4.
- Removed the following methods from all 3 public key object types (RSA, DSA, ElGamal):
	- sign
	- verify
	- encrypt
	- decrypt
	- blind
	- unblind

Code that uses such methods is doomed anyway. It should be fixed ASAP to use the algorithms available in Crypto.Signature and Crypto.Cipher.

- The 3 public key object types (RSA, DSA, ElGamal) are now unpickable.
- Symmetric ciphers do not have a default mode anymore (used to be ECB). An expression like AES.new (key) will now fail. If ECB is the desired mode, one has to explicitly use AES.new(key, AES.MODE\_ECB).
- Unsuccessful verification of a signature will now raise an exception [reverted in 3.2].
- Removed the Crypto.Random.OSRNG package.
- Removed the Crypto.Util.winrandom module.
- Removed the Crypto.Random.randpool module.
- Removed the Crypto.Cipher.XOR module.
- Removed the Crypto.Protocol.AllOrNothing module.
- Removed the Crypto.Protocol.Chaffing module.
- Removed the parameters disabled\_shortcut and overflow from Crypto.Util.Counter.new.

#### **10.58.4 Other changes**

- Crypto.Random stops being a userspace CSPRNG. It is now a pure wrapper over  $\circ$ s.urandom.
- Added certain resistance against side-channel attacks for GHASH (GCM) and DSA.
- More test vectors for HMAC-RIPEMD-160.
- Update libtomcrypt headers and code to v1.17 (kudos to Richard Mitchell).
- RSA and DSA keys are checked for consistency as they are imported.
- Simplified build process by removing autoconf.
- Speed optimization to PBKDF2.
- Add support for MSVC.
- Replaced HMAC code with a BSD implementation. Clarified that starting from the fork, all contributions are released under the BSD license.

# CHAPTER 11

### License

The source code in PyCryptodome is partially in the public domain and partially released under the BSD 2-Clause license.

In either case, there are minimal if no restrictions on the redistribution, modification and usage of the software.

# **11.1 Public domain**

All code originating from PyCrypto is free and unencumbered software released into the public domain.

Anyone is free to copy, modify, publish, use, compile, sell, or distribute this software, either in source code form or as a compiled binary, for any purpose, commercial or non-commercial, and by any means.

In jurisdictions that recognize copyright laws, the author or authors of this software dedicate any and all copyright interest in the software to the public domain. We make this dedication for the benefit of the public at large and to the detriment of our heirs and successors. We intend this dedication to be an overt act of relinquishment in perpetuity of all present and future rights to this software under copyright law.

THE SOFTWARE IS PROVIDED "AS IS", WITHOUT WARRANTY OF ANY KIND, EXPRESS OR IMPLIED, INCLUDING BUT NOT LIMITED TO THE WARRANTIES OF MERCHANTABILITY, FITNESS FOR A PAR-TICULAR PURPOSE AND NONINFRINGEMENT. IN NO EVENT SHALL THE AUTHORS BE LIABLE FOR ANY CLAIM, DAMAGES OR OTHER LIABILITY, WHETHER IN AN ACTION OF CONTRACT, TORT OR OTHERWISE, ARISING FROM, OUT OF OR IN CONNECTION WITH THE SOFTWARE OR THE USE OR OTHER DEALINGS IN THE SOFTWARE.

For more information, please refer to [<http://unlicense.org>](http://unlicense.org)

## **11.2 BSD license**

All direct contributions to PyCryptodome are released under the following license. The copyright of each piece belongs to the respective author.

Redistribution and use in source and binary forms, with or without modification, are permitted provided that the following conditions are met:

- 1. Redistributions of source code must retain the above copyright notice, this list of conditions and the following disclaimer.
- 2. Redistributions in binary form must reproduce the above copyright notice, this list of conditions and the following disclaimer in the documentation and/or other materials provided with the distribution.

THIS SOFTWARE IS PROVIDED BY THE COPYRIGHT HOLDERS AND CONTRIBUTORS "AS IS" AND ANY EXPRESS OR IMPLIED WARRANTIES, INCLUDING, BUT NOT LIMITED TO, THE IMPLIED WARRANTIES OF MERCHANTABILITY AND FITNESS FOR A PARTICULAR PURPOSE ARE DISCLAIMED. IN NO EVENT SHALL THE COPYRIGHT HOLDER OR CONTRIBUTORS BE LIABLE FOR ANY DIRECT, INDIRECT, IN-CIDENTAL, SPECIAL, EXEMPLARY, OR CONSEQUENTIAL DAMAGES (INCLUDING, BUT NOT LIMITED TO, PROCUREMENT OF SUBSTITUTE GOODS OR SERVICES; LOSS OF USE, DATA, OR PROFITS; OR BUSI-NESS INTERRUPTION) HOWEVER CAUSED AND ON ANY THEORY OF LIABILITY, WHETHER IN CON-TRACT, STRICT LIABILITY, OR TORT (INCLUDING NEGLIGENCE OR OTHERWISE) ARISING IN ANY WAY OUT OF THE USE OF THIS SOFTWARE, EVEN IF ADVISED OF THE POSSIBILITY OF SUCH DAM-AGE.

# Python Module Index

#### c

```
Crypto.IO.PEM, 63
Crypto.IO.PKCS8, 64
Crypto.Protocol.SecretSharing, 62
Crypto.PublicKey.DSA, 45
Crypto.PublicKey.ECC, 49
Crypto.PublicKey.ElGamal, 54
Crypto.PublicKey.RSA, 40
Crypto.Util.asn1, 66
Crypto.Util.Counter, 75
Crypto.Util.number, 75
Crypto.Util.Padding, 72
Crypto.Util.RFC1751, 72
Crypto.Util.strxor, 73
```
#### Index

# A

add() (*Crypto.Util.asn1.DerSetOf method*), [71](#page-78-0)

# B

bcrypt() (*in module Crypto.Protocol.KDF*), [58](#page-65-0) bcrypt\_check() (*in module Crypto.Protocol.KDF*), [58](#page-65-0) bytes\_to\_long() (*in module Crypto.Util.number*),

# C

[75](#page-82-2)

ceil\_div() (*in module Crypto.Util.number*), [75](#page-82-2) combine() (*Crypto.Protocol.SecretSharing.Shamir static method*), [62](#page-69-1) construct() (*in module Crypto.PublicKey.DSA*), [46](#page-53-0) construct() (*in module Crypto.PublicKey.ECC*), [51](#page-58-0) construct() (*in module Crypto.PublicKey.ElGamal*), [54](#page-61-1) construct() (*in module Crypto.PublicKey.RSA*), [41](#page-48-0) copy() (*Crypto.PublicKey.ECC.EccPoint method*), [51](#page-58-0) Crypto.IO.PEM (*module*), [63](#page-70-1) Crypto.IO.PKCS8 (*module*), [64](#page-71-1) Crypto.Protocol.SecretSharing (*module*), [62](#page-69-1) Crypto.PublicKey.DSA (*module*), [45](#page-52-1) Crypto.PublicKey.ECC (*module*), [49](#page-56-1) Crypto.PublicKey.ElGamal (*module*), [54](#page-61-1) Crypto.PublicKey.RSA (*module*), [40](#page-47-1) Crypto.Random.get\_random\_bytes() (*built-in function*), [65](#page-72-0) Crypto.Random.random.choice() (*built-in function*), [66](#page-73-1) Crypto.Random.random.getrandbits() (*built-in function*), [66](#page-73-1) Crypto.Random.random.randint() (*built-in function*), [66](#page-73-1) Crypto.Random.random.randrange() (*built-in function*), [66](#page-73-1) Crypto.Random.random.sample() (*built-in function*), [66](#page-73-1)

Crypto.Random.random.shuffle() (*built-in function*), [66](#page-73-1) Crypto.Util.asn1 (*module*), [66](#page-73-1) Crypto.Util.Counter (*module*), [75](#page-82-2) Crypto.Util.number (*module*), [75](#page-82-2) Crypto.Util.Padding (*module*), [72](#page-79-2) Crypto.Util.RFC1751 (*module*), [72](#page-79-2) Crypto.Util.strxor (*module*), [73](#page-80-1)

# D

decode() (*Crypto.Util.asn1.DerBitString method*), [70](#page-77-0) decode() (*Crypto.Util.asn1.DerBoolean method*), [67](#page-74-0) decode() (*Crypto.Util.asn1.DerInteger method*), [67](#page-74-0) decode() (*Crypto.Util.asn1.DerObject method*), [66](#page-73-1) decode() (*Crypto.Util.asn1.DerObjectId method*), [70](#page-77-0) decode() (*Crypto.Util.asn1.DerSequence method*), [69](#page-76-0) decode() (*Crypto.Util.asn1.DerSetOf method*), [71](#page-78-0) decode() (*in module Crypto.IO.PEM*), [63](#page-70-1) decrypt\_and\_verify(), [25](#page-32-0) DerBitString (*class in Crypto.Util.asn1*), [70](#page-77-0) DerBoolean (*class in Crypto.Util.asn1*), [67](#page-74-0) DerInteger (*class in Crypto.Util.asn1*), [66](#page-73-1) DerNull (*class in Crypto.Util.asn1*), [68](#page-75-0) DerObject (*class in Crypto.Util.asn1*), [66](#page-73-1) DerObjectId (*class in Crypto.Util.asn1*), [69](#page-76-0) DerOctetString (*class in Crypto.Util.asn1*), [67](#page-74-0) DerSequence (*class in Crypto.Util.asn1*), [68](#page-75-0) DerSetOf (*class in Crypto.Util.asn1*), [70](#page-77-0) digest(), [23](#page-30-0) domain() (*Crypto.PublicKey.DSA.DsaKey method*), [46](#page-53-0) double() (*Crypto.PublicKey.ECC.EccPoint method*), [51](#page-58-0) DsaKey (*class in Crypto.PublicKey.DSA*), [46](#page-53-0) E

EccKey (*class in Crypto.PublicKey.ECC*), [49](#page-56-1) EccPoint (*class in Crypto.PublicKey.ECC*), [51](#page-58-0) ElGamalKey (*class in Crypto.PublicKey.ElGamal*), [55](#page-62-0) encode() (*Crypto.Util.asn1.DerBitString method*), [70](#page-77-0)

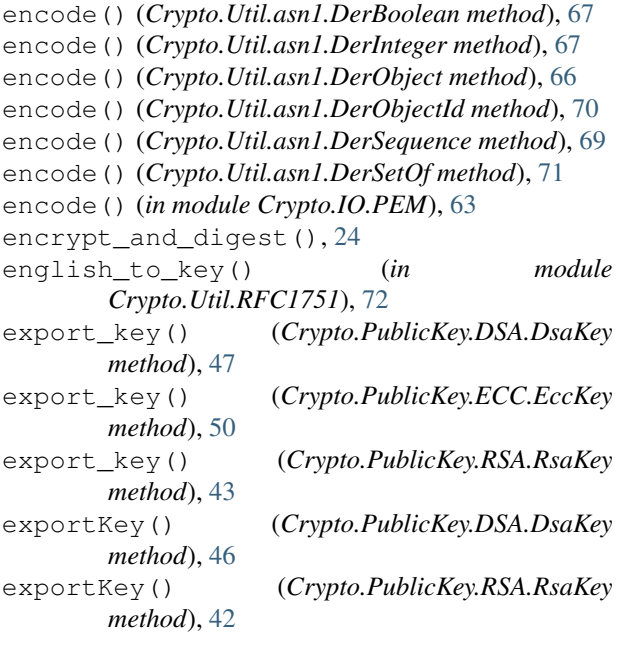

# G

generate() (*in module Crypto.PublicKey.DSA*), [45](#page-52-1) generate() (*in module Crypto.PublicKey.ECC*), [52](#page-59-0) generate() (*in module Crypto.PublicKey.ElGamal*), [54](#page-61-1) generate() (*in module Crypto.PublicKey.RSA*), [40](#page-47-1) getPrime() (*in module Crypto.Util.number*), [75](#page-82-2) getRandomInteger() (*in module Crypto.Util.number*), [75](#page-82-2) getRandomNBitInteger() (*in module Crypto.Util.number*), [76](#page-83-0) getRandomRange() (*in module Crypto.Util.number*), [76](#page-83-0) getStrongPrime() (*in module Crypto.Util.number*), [76](#page-83-0) H has\_private() (*Crypto.PublicKey.DSA.DsaKey method*), [48](#page-55-0) has\_private() (*Crypto.PublicKey.ECC.EccKey method*), [51](#page-58-0)

has\_private() (*Crypto.PublicKey.ElGamal.ElGamalKey method*), [55](#page-62-0)

has\_private() (*Crypto.PublicKey.RSA.RsaKey method*), [44](#page-51-0) hasInts() (*Crypto.Util.asn1.DerSequence method*), [69](#page-76-0) hasOnlyInts() (*Crypto.Util.asn1.DerSequence method*), [69](#page-76-0) hexdigest(), [23](#page-30-0)

hexverify(), [24](#page-31-0) HKDF() (*in module Crypto.Protocol.KDF*), [58](#page-65-0)

## I

import\_key() (*in module Crypto.PublicKey.DSA*), [48](#page-55-0) import\_key() (*in module Crypto.PublicKey.ECC*), [52](#page-59-0) import\_key() (*in module Crypto.PublicKey.RSA*), [41](#page-48-0) inverse() (*in module Crypto.Util.number*), [76](#page-83-0) is\_point\_at\_infinity() (*Crypto.PublicKey.ECC.EccPoint method*), [51](#page-58-0)

isPrime() (*in module Crypto.Util.number*), [76](#page-83-0)

#### K

key\_to\_english() (*in module Crypto.Util.RFC1751*), [72](#page-79-2)

#### L

long\_to\_bytes() (*in module Crypto.Util.number*), [77](#page-84-0)

#### N

new() (*in module Crypto.Util.Counter*), [75](#page-82-2)

# O

oid (*in module Crypto.PublicKey.RSA*), [44](#page-51-0)

#### P

```
pad() (in module Crypto.Util.Padding), 72
PBKDF1() (in module Crypto.Protocol.KDF), 60
PBKDF2() (in module Crypto.Protocol.KDF), 56
point_at_infinity()
        (Crypto.PublicKey.ECC.EccPoint method),
        51
public_key() (Crypto.PublicKey.DSA.DsaKey
        method), 48
public_key() (Crypto.PublicKey.ECC.EccKey
        method), 51
public_key() (Crypto.PublicKey.RSA.RsaKey
        method), 44
publickey() (Crypto.PublicKey.DSA.DsaKey
        method), 48
publickey() (Crypto.PublicKey.ElGamal.ElGamalKey
        method), 55
                     publickey() (Crypto.PublicKey.RSA.RsaKey
        method), 44
```
## R

S

RsaKey (*class in Crypto.PublicKey.RSA*), [42](#page-49-0)

#### scrypt() (*in module Crypto.Protocol.KDF*), [57](#page-64-0) Shamir (*class in Crypto.Protocol.SecretSharing*), [62](#page-69-1) size() (*in module Crypto.Util.number*), [77](#page-84-0) size\_in\_bits() (*Crypto.PublicKey.ECC.EccPoint method*), [51](#page-58-0)

size\_in\_bits() (*Crypto.PublicKey.RSA.RsaKey method*), [44](#page-51-0) size\_in\_bytes() (*Crypto.PublicKey.ECC.EccPoint method*), [51](#page-58-0) size\_in\_bytes() (*Crypto.PublicKey.RSA.RsaKey method*), [44](#page-51-0) SP800\_108\_Counter() (*in module Crypto.Protocol.KDF*), [60](#page-67-0) split() (*Crypto.Protocol.SecretSharing.Shamir static method*), [62](#page-69-1) strxor() (*in module Crypto.Util.strxor*), [73](#page-80-1) strxor\_c() (*in module Crypto.Util.strxor*), [73](#page-80-1)

# U

unpad() (*in module Crypto.Util.Padding*), [72](#page-79-2) UnsupportedEccFeature, [51](#page-58-0) unwrap() (*in module Crypto.IO.PKCS8*), [65](#page-72-0) update(), [23](#page-30-0)

# $\overline{V}$

verify(), [24](#page-31-0)

# W

wrap() (*in module Crypto.IO.PKCS8*), [64](#page-71-1)